## WERKSTATTBVCHER **HERAV/GEBER EVGEN JIMON**

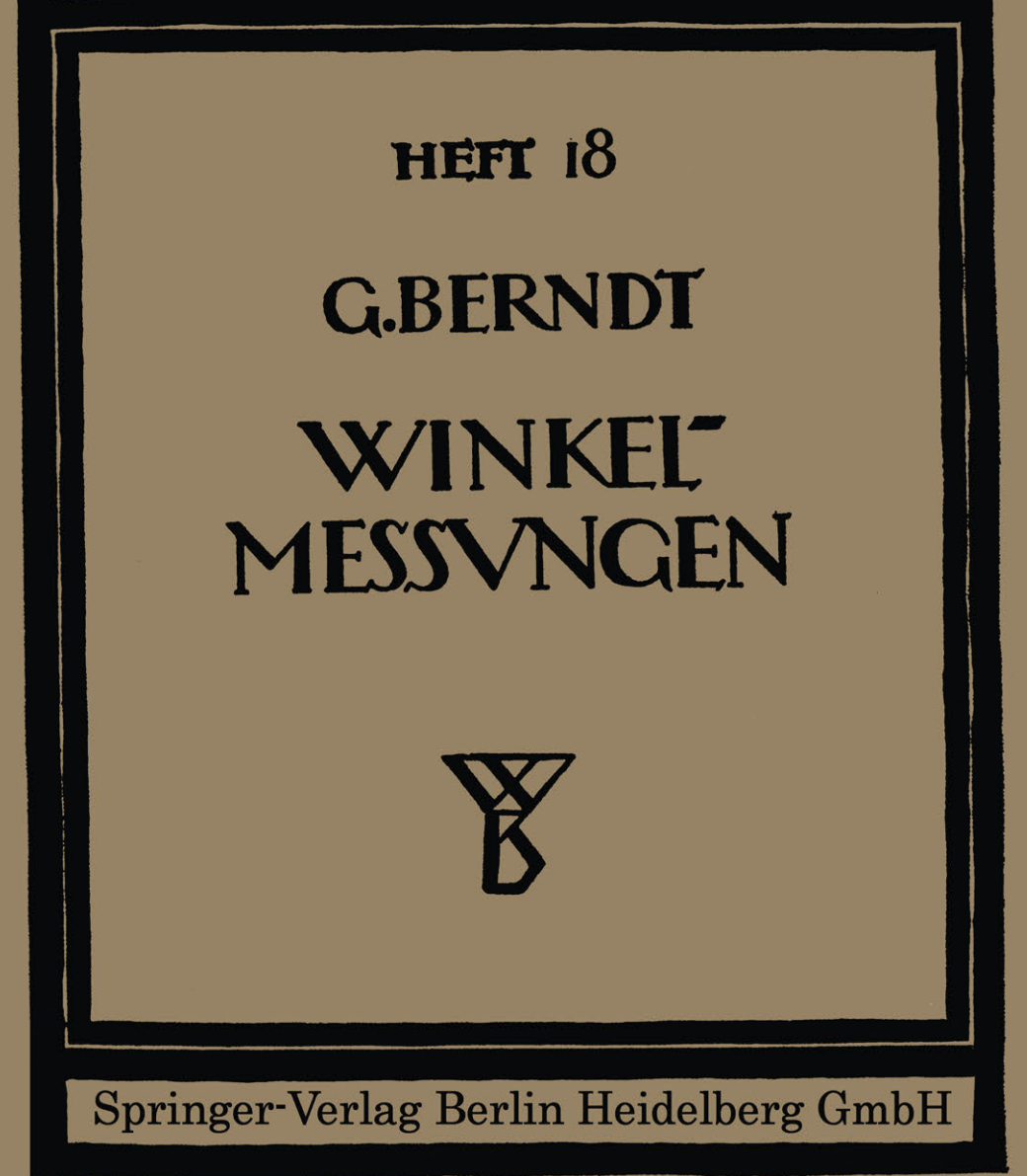

## Zur Einführung.

Die Werkstattbücher werden das Gesamtgebiet der Werkstattstechnik in kurzen selbständigen Einzeldarstellungen behandeln; anerkannte Fachleute und tüchtige Praktiker bieten hier das Beste aus ihrem Arbeitsfeld. um ihre Fachgeno88en schnell und gründlich in die Betriebspraxis einzuführen.

So unentbehrlich für den Betrieb eine gute Organisation ist, so können die höchsten Leistungen doch nur erzielt werden, wenn möglichst viele im Betrieb auch geistig mitarbeiten und die Begabten ihre schöpferische Kraft nutzen. Um ein solches Zusammenarbeiten zu fördern, wendet diese Sammlung sich an alle in der Werkstatt Tätigen, vom vorwärtsstrebenden Arbeiter bis zum Ingenieur.

Die .. Werkstattbücher" werden wissenschaftlich und betriebstechnisch auf der Höhe stehen, dabei aber im besten Sinne gemeinverständlich sein und keine andere technische Schulung voraussetzen als die des praktischen Betriebes.

Indem die Sammlung so den einzelnen zu fördern sucht, wird sie dem Betriebals Ganzem nutzen und damit auch der deutschen technischen Arbeit im Wettbewerb der Völker.

#### Bisher sind ersehfenen:

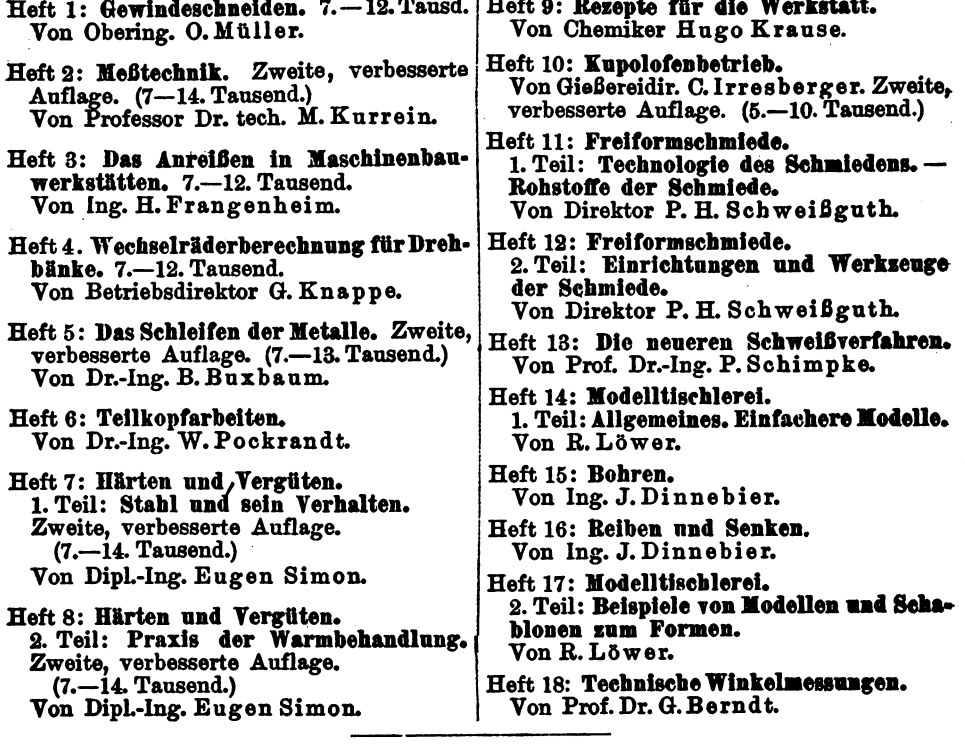

Eine Aufstellung der in Vorbereitung befindlichen Hefte ist auf der S. Umschlagseite abgedruckt.

Jedes Heft 48-64 Seiten stark, mit sahlreichen Textfiguren.

## **WERKSTATTBÜCHER**  FÜR BETRIEBSBEAMTE, VOR- UND FACHARBEITER HERAUSGEGEBEN VON EUGEN SIMON, BERLIN  $H$ EFT 18  $\frac{1}{2}$

# **Technische**  Winkelmessungen

Von

Dr. G. Berndt Professor an der Technischen Hochschule, Dresden

> Mit 121 Textfiguren und 33 Zahlentafeln.

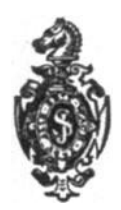

Springer-Verlag Berlin Heidelberg GmbH 1925

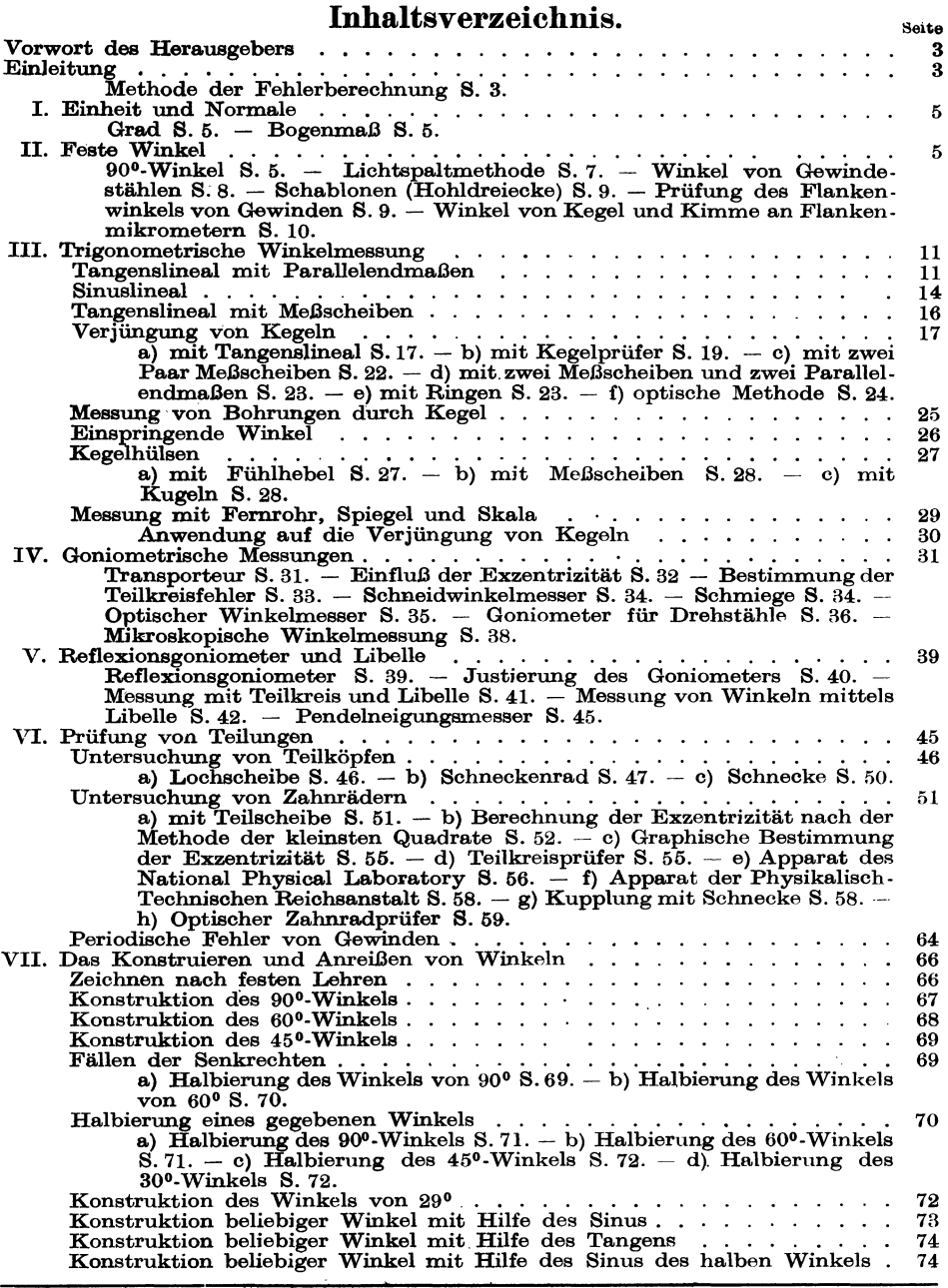

Alle Rechte, insbesondere das der "Öbersetzung in fremde Sprachen, vorbehalten. ISBN 978-3-662-41877-2 (eBook)

DOI 10.1007/978-3-662-41877-2

Copyright 1925 by Springer-Verlag Berlin Beideiberg Ursprünglich erschienen bei Julius Springer in Berlin 1925

### Vorwort des Herausgebers.

Dieses Heft bildet eine Ergänzung zum Heft 2 von Kurrein: "Meßtechnik", insofern als dort alle Meßgeräte des modernen Maschinenbaues nach Konstruktion und Anwendung geschildert wurden und als hier ein einzelnes, wenn auch wichtiges Teilgebiet besonders ausführlich behandelt wird.

Diese Ausführlichkeit erstreckt sich nicht nur auf die Beschreibung aller nötigen Geräte und aller möglichen Verfahren, sondern es wird immer die erzielbare Meßgenauigkeit sorgfältig untersucht. Die dazu nötige exakte Fehlerrechnung ist nun aber ohne etwas schwierigere mathematische Rechnungen und ohne Voraussetzung größerer mathematischer Kenntnisse, als sie sonst für die Werkstattbücher Um jedoch dem Werkstattmann, der diesen mathematischen Ableitungen nicht folgen kann oder will, Zusammenhang und Verständnis des Heftes zu wahren, hat der Verfasser in allen Fällen die Ergebnisse seiner Rechnungen in Zahlentafeln übersichtlich zusammengestellt. So kann also der Leser, der dem Verfasser vertraut, sich den Inhalt des Heftes ziemlich mühelos aneignen.

Um den Leser von vomherein auf alle etwas schwierigen und umständlichen Rechnungen aufmerksam zu machen, sind sie in kleinerer Druckschrift (Petit) gesetzt.

## Einleitung.

Gegenüber der Bestimmung von Längen tritt die des Winkels in der Technik stark zurück; dies lehrt bereits ein oberflächlicher Blick, wenn man die Zahl der für beide Zwecke bestimmten Meßgeräte miteinander vergleicht. Dasselbe gilt auch bezüglich der Genauigkeit; geht man bei den letzten Normalen der Längen**maße** bis auf Hunderstel  $\mu$ , so ist bei den Winkeln eine Genauigkeit von einigen Sekunden immer ausreichend, und selbst diese wird nur für die gewissermaßen als letzte Normale geltenden Teilkreise benötigt (wobei allerdings. von der Optotechnik abgesehen ist). Andererseits ist aber die Bestimmung von Winkeln häufig weit schwieriger als die von Längen, wenn z. B. die Schenkel der Winkel nur von geometrischen Linien gebildet werden (wie bei Kegellehren) oder gar nur in einem (nicht zu verwirklichenden) Schnitt auftreten, wie bei dem Flankenwinkel von Gewinden. Je nach den Umständen wird man also auch zur Bestimmung· der Winkel den einzelnen Zwecken angepaßte Methoden und Meßgeräte nehmen müssen.

#### Methode der Fehlerherechnung.

Vor allem soll dabei die Genauigkeit untersucht werden, die mit den verschiedenen Ausführungen zu erreichen ist. Häufig wird sie sich durch einfache geometrische Betrachtungen ergeben; schwieriger wird aber die Fehlerberechnung, wenn das Meßergebnis nicht unmittelbar, sondern als Funktion einer Größe auftritt, oder wenn es von mehreren Faktoren abhängt. Am einfachsten führt hier die Anwendung der Differentialrechnung zum Ziele.

Es sei z. B. das Ergebnis  $R$  eine Funktion der beobachteten Größe  $x$ , also  $R = \varphi(x)$ .

Begeht man bei der Bestimmung von *x* einen Fehler  $\pm f$ , so erhält man im Ergebnis Reinen Fehler *F*, der dadurch bestimmt ist, daß  $R + F = \varphi(x \pm f)$  sein muß.

Da nun der Fehler *f* im allgemeinen eine kleine Größe ist, so kann man die Funktion  $\varphi$  nach der Taylorschen Reihe entwickeln. Es wird also, da die zweiten und höheren Potenzen zu vernachlässigen sind,  $R + F = \varphi(x) \pm f \cdot d\varphi(x)/dx$ ; subtrahiert man hiervon die Gleichung  $R = \varphi(x)$ , so folgt  $F = \pm f \cdot d\varphi(x$ 

Es ist also der Fehler *F* des Ergebnisses gleich dem Produkt aus dem Beobachtungsfehler *f* und dem Differentialquotienten von *R* nach *x.* 

**Beispiel 1.** Es sei  $R = C \cdot \sin x$ , wo *C* eine Konstante bedeutet, so folgt aus der letzten Gleichung sofort

 $F = \pm f \cdot d(C \cdot \sin x)/dx = \pm f \cdot C \cdot \cos x = \pm f \cdot R \cdot \cos x.$ 

Man erhält also den Fehler des Ergebnisses, wenn man dieses mit dem Beobachtungsfehler und der Kotangente von *x* multipliziert.

Daß man auch mit den Hilfsmitteln der niederen Mathematik zu demselben Ziele kommt, läßt sich leicht beweisen.

Es war angenommen  $R = C \cdot \sin x$ .

Wird nun bei der Beobachtung von *x* der Fehler ± *I* begangen, so tritt im Ergebnis R ein Fehler F auf, der dadurch bestimmt ist, daß  $R + F = C \cdot \sin(x \pm f) = C \cdot (\sin x \cdot \cos f \pm \cos x \cdot \sin f)$ . Nun ist f eine kleine Größe, so daß man mit ge- $\min$   $\text{number}\ \text{and}\ \cos t = 1\ \text{and}\ \sin t = f$   $\text{setzen}\ \text{t}$  ann.  $\text{Dann}\ \text{wird}\ \ R + F$  $= C \cdot (\sin x \pm f \cdot \cos x)$ ; davon die Gleichung  $R = C \cdot \sin x$  abgezogen, ergibt

$$
F = \pm f \cdot C \cdot \cos x = \pm f \cdot R \cdot \cos x.
$$

Bietet hier nun die Benutzung der Differentialrechnung noch keinen wesentlichen Vorteil, so wird dieses sofort anders, falls *R* von mehreren Größen  $x_1, x_2, x_3 \ldots$  abhängt, also  $R = g(x_1, x_2, x_3 \ldots)$  ist.

Man verfährt dann so, daß man zunächst den Einfluß der einzelnen Beobachtungsfehler  $f_1, f_2, f_3 \ldots$  von  $x_1, x_2, x_3 \ldots$  auf das Ergebnis berechnet. Seine Einzelfehler ergeben sich dann genau wie vorher zu  $F_1 = \pm f_1 \cdot \partial R/\partial x_1$ ;  $F_2 = \pm f_3 \cdot \partial R/\partial x_3 \cdot \ldots$ 

Dabei sind die Differentiationen jedesmal so auszuführen, als wenn die übrigen Größen konstant wären, weshalb auch das Zeichen  $\partial$  der partiellen Differentiation gewählt ist. Der größtmögliche Gesamtfehler  $F$  ergibt sich als Summe der Einzelfehler  $F_1$ ,

 $F_2, F_3, \ldots$ , somit wird  $F = F_1 + F_2 + F_3 + \ldots = \pm (f_1 \cdot \partial R/\partial x_1 + f_2 \cdot \partial R/\partial x_2 + f_3 \cdot \partial R/\partial x_3 + \ldots).$ 

**Beispiel 2.** Es sei  $R = x_1 \cdot x_2 \cdot x_3$ ; dann wird

$$
\begin{array}{l} F_1=\pm f_1\cdot \partial(x_1\cdot x_2\cdot x_3)/\partial\, x_1=\pm f_1\cdot x_2\cdot x_3 \\ F_2=\pm f_2\cdot \partial(x_1\cdot x_2\cdot x_3)/\partial\, x_2=\pm f_2\cdot x_3\cdot x_1 \end{array}
$$

$$
F_3 = \pm f_3 \cdot \partial (x_1 \cdot x_2 \cdot x_3) / \partial x_3 = \pm f_3 \cdot x_1 \cdot x_2,
$$

also  $F = \pm (f_1 \cdot x_2 \cdot x_3 + f_2 \cdot x_3 \cdot x_1 + f_3 \cdot x_1 \cdot x_2) = \pm R \cdot (f_1/x_1 + f_2/x_2 + f_3/x_3)$ . Man erhält also den Fehler  $F$  des Ergebnisses  $R$ , wenn man  $R$  mit der Summe der einzelnen Beobachtungsfehler, jeden durch die Größe des beobachteten Wertes

dividiert, multipliziert. - Auf elementarem Wege folgt das Ergebnis aus  $R = x_1 \cdot x_2 \cdot x_3$ 

$$
R + F = (x_1 \pm f_1) \cdot (x_2 \cdot \pm f_2) \cdot (x_3 \pm f_3) = (x_1 \cdot x_2 \pm f_1 \cdot x_2 \pm f_2 \cdot x_1) \cdot (x_3 \pm f_3)
$$
  
=  $x_1 \cdot x_2 \cdot x_3 \pm f_1 \cdot x_2 \cdot x_3 \pm f_2 \cdot x_3 \cdot x_1 \pm f_3 \cdot x_1 \cdot x_2,$ 

falls man wieder die Glieder, welche Produkte oder Potenzen der Fehler enthalten, vernachlässigt. Durch Subtraktion ergibt sich

 $\bm{F} = \pm (f_1 \cdot x_2 \cdot x_3 + f_2 \cdot x_3 \cdot x_1 + f_3 \cdot x_1 \cdot x_2) = \pm \bm{R} \cdot (f_1/x_1 + f_2/x_2 + f_3/x_3)$ .

**Beispiel 3.** Als weiteres Beispiel sei der Fall  $R = x^n$  behandelt.

Dann wird  $F = \pm f \cdot dx^n/dx = \pm f \cdot n \cdot x^{n-1} = \pm f \cdot n \cdot R/x$ .

Der Fehler *F* ist also gleich dem Produkt aus *R* und dem n-fachen Beobachtungsfehler *1.* dividiert durch die beobachtete Größe *x.* Es geht somit der Beobachtungsfehler  $f$  mit dem n-fachen Betrage  $(n \cdot f)$  in das Ergebnis ein.

Auf elementarem Wege folgt  $R = x^n$ ;  $R + F = (x \pm f)^n = x^n \cdot (1 \pm f/x)^n$ .

Durch Anwendung des binomischen Satzes wird daraus, wiederum unter Vernachlässigung der zweiten und höheren Potenzen von *I,* 

$$
R + F = x^n \cdot (1 \pm n \cdot f/x) = x^n \pm n \cdot f \cdot x^{n-1}
$$

Daraus folgt  $F = \pm n \cdot f \cdot x^{n-1} = \pm n \cdot f \cdot R/x$ .

Beispiel 4. Als letztes Beispiel sei schließlich betrachtet  $R = x_1/x_2$ ; dann wird  $F_1=\pm f_1\cdot \partial R/\partial x_1=\pm f_1/x_2;\quad\quad\quad\quad F_2=\pm f_2\cdot \partial R/\partial x_2=\pm f_2\cdot x_1/x_2^2$ 

$$
F = \pm (f_1/x_2 + f_2 \cdot x_1/x_2^2) = \pm R \cdot (f_1/x_1 + f_2/x_2).
$$

Bei Brüchen setzt sich also der Fehler des Ergebnisses aus den einzelnen Beobachtungsfehlern genau so wie bei Produkten zusammen.

Da in diesem Fall der elementare Weg erheblich umständlicher wäre, ist er fortgelassen und ist deshalb auch im folgenden für die Fehlerberechnung die Differentialrechnung hin und wieder benutzt worden.

Der hiermit nicht vertraute Leser möge diese Rechnungsabschnitte, die auch durch kleineren Druck gekennzeichnet sind, überschlagen und unmittelbar das Endergebnis benutzen. Will er es selbst auf elementarem Wege ableiten, so werden l.hm die (vorhin deshalb ziemlich ausführlich behandelten) Beispiele den richtigen Weg dafür weisen.

## I. Einheit und Normale.

Grad. DieEinheit des Winkels ist der Grad, der 360ste Teil des Vollwinkels um einen Punkt. Da dieser jederzeit vorhanden ist, so braucht man für die Winkeleinheit (im Gegensatz zum Meter, der Längeneinheit) kein Prototyp festzulegen; sie ist ferner unabhängig von der Temperatur, da ein (körperlich dargestellter) Winkel stets dieselbe Größe beibehält (homogenes Material vorausgesetzt). Für gewisse Zwecke wird es sich indessen empfehlen, eine Ge brauchsnormale des Winkels

in Gestalt eines geteilten Kreises zu haben; die an ihn zu stellenden Anforderungen werden später behandelt. Als Normale kann man auch die von Johansson angefertigten Sätze von Winkelprismen ansehen, die zum Zusammensetzen von Winkeln bis zu 1<sup>o</sup> in Stufen von 1' und dann bis 90<sup>o</sup> in Stufen von 1<sup>o</sup> dienen.

Bogenmaß. Im Gegensatz zu der Einheit des Grades \ n und seiner Unterteile (60' zu je 60") dient in der Wissenschaft als Einheit des Winkels derjenige, der zwischen <sup>~</sup> seinen Schenkeln einen mit dem Radius 1 geschlagenen Kreis- Fig. 1. Winkel 1 in bogen der Länge 1 faßt oder bei welchem die Länge des Bogenmaß. bogen der Länge 1 faßt oder bei welchem die Länge des Kreisbogens gleich dem Halbmesser *r* ist (Fig. 1). Da der

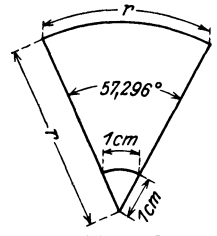

Umfang des Kreises mit dem Halbmesser 1 gleich  $2\pi$  ist, so ist diese Einheit und umgekehrt  $360/2 \pi = 57,29577951$ <sup>o</sup>

> $1^0 = 17{,}45329 \cdot 10^{-3}$  wissenschaftl. Winkeleinheiten (Bogenmaß) 1' = 2,9089 · 10-4 " "  $1'' = 4.85 \cdot 10^{-6}$  "

Die Auswertung von Winkeln in wissenschaftlichem Maß würde die Messung von Längen auf einem Kreisbogen verlangen, die praktisch nicht durchzuführen ist, es sei denn, daß es sich um die Ausmessung so kleiner Stücke auf einem Kreise von genügend großem Radius handelt, daß man den Kreisbogen durch die Tangente ersetzen kann. Gelegentlich wird auch in der Technik hiervon Gebrauch gemacht; sonst benutzt man die wissenschaftliche Winkeleinheit, aber nur zu gewissen Umrechnungen, wenn man nämlich keine Winkel, bei denen der Bogen wiederum durch eine Gerade ersetzt werden kann, trigonometrisch berechnet · und direkt aus dem gefundenen Seitenverhältnis ohne Benutzung von Tafeln den Wert in Sekunden oder Minuten haben will. Für die Technik kommen sonst nur der Grad, die Minute und die Sekunde in Frage.

## II. Feste Winkel.

90°-Winkel. Weitaus am häufigsten wird zur Prüfung der senkrechten Lage zweier Teile der feste Winkel von 90° gebraucht. Man soll möglichst darauf sehen, daß er aus einem Stück besteht (Fig. 2), während bei der Ausführung mit angesetztem dünnen Schenkel (Fig. 3) immer die Gefahr vorliegt, daß dieser sich lockert. Ob man beiden Schenkeln rechteckigen Querschnitt (Fig. 2a) oder dem einen T-Form (Fig. 2b) gibt, richtet sich nach dem Verwendungszweck. Daß das Rechteck der geringeren Durchbiegung wegen hochkant stehen muß, ist wohl selbstverständlich.

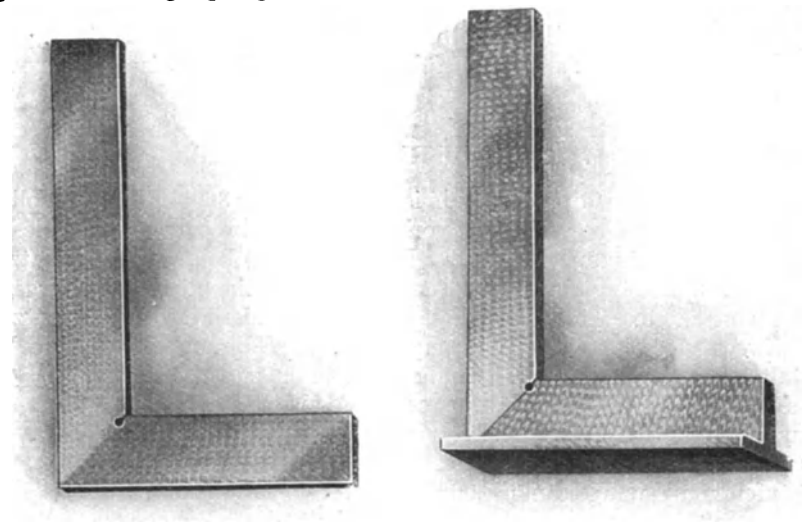

a Fig. <sup>2</sup>a u. b. Stahlwinkel 90°. b

Eine der Voraussetzungen für die richtige Verwendung des Winkels ist, daß er auch beim Auflegen auf nur zwei Punkte oder Linien dieselbe Lage beibehält wie bei vollständiger Auflage; dazu ist notwendig, daß seine Schenkel gerade sind.

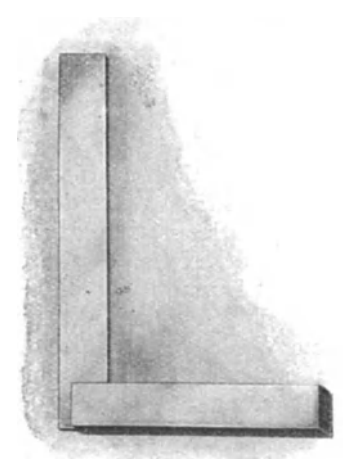

Die Erfüllung dieser Bedingung prüft man am einfachsten und mit völlig ausreichender Genauigkeit durch Anlegen eines guten Lineals nach der Lichtspaltmethode. Bei genügender Beleuchtung von hinten kann man so mit unbewaffnetem Auge noch Abweichungen von  $5 \mu$  wahrnehmen<sup>1</sup>) (allerdings nicht ihrer Größe nach beurteilen). Bei Verwendung einer Lupe der Vergrößerung *V* erniedrigt sich dieser Wert auf  $5/V^2$ , also bei  $V=5$  auf  $1 \mu$ . Ob ein etwaiger Fehler am Winkelschenkel oder am Lineal liegt, kann man leicht dadurch entscheiden, daß man dieses verschiebt. Wandert der Fehler mit ihm, so liegt er am Lineal, andernfalls an der Winkellehre. Auf diese Weise ist es auch möglich, sich die besten Stellen des Lineals zur Prüfung auszusuchen. Man kann also, wenn man keinen Lichtspalt bemerkt - unter Hinzurechnung eines kleinen Sicherheits-*Fig.* 3. Stahlwinkel 90<sup>o</sup> mit zuschlages -, annehmen, daß die Schenkel bis auf  $2 \mu$ 8. U. STARTHERLAND OF THE GERAL STATE SCHENKER. Grand Schenkel. gerade sind. Eine derartige scharfe Anforderung wird man aber selbst an erstklassige Winkellehren nur ausnahmsweise stellen dürfen. Notwendig ist ferner, daß die Meßkanten senkrecht

•) Das gilt aber nur für schwache Vergrößerungen.

<sup>1)</sup> H. Schulz, D. Opt. Wochenschrift, 7, 894, 921.

zu den Seitenflächen stehen, was genügend genau mit einem rechten Winkel geprüft wird.

Da nun die Winkellehren je nach Bedarf mit ihren Außen- oder Innenseiten angelegt werden, so muß weiterhin gefordert werden, daß beide zueinander parallel sind. Hier wird man (bei erstklassigen Lehren) eine Abweichung von  $\frac{1}{4}$ zulassen können, was einer Abstandsänderung von  $15 \mu/100$  mm entspricht. Zu prüfen ist dies am einfachsten durch Ausmessen der Schenkelbreite an mehreren Stellen, entweder mit dem Schraubenmikrometer oder mit einem empfindlichen FühlhebeL Mit diesem kann man auch gleich die Ebenheit der einen Kante kontrollieren, wenn die der anderen nach dem Lichtspaltverfahren festgestellt ist, indem man die Lehrenschenkel unter dem Meßbolzen des Fühlhebels durchschiebt.

Lichtspaltmethode. Schließlich muß selbstverständlich der Winkel wirklich 900 betragen. ·Ein einfaches Prüfverfahren dafür. (das aber die etwaige Abweichung nicht zahlenmäßig angibt) beruht wieder auf der Lichtspaltmethode und ist im Prinzip in Fig. 4 dargestellt. Die Lehre wird mit ihrem einen Schenkel auf eine genau ebene Platte gelegt (Stellung  $a$ ) und dann ein Lineal mit genau parallelen Kanten oder ein sorgfältig hergestellter Zylinder in unverrückbarer Lage so

dagegen gestellt, daß kein Lichtspalt wahrzunehmen ist. Lehre in die Stellung *b* gebracht, wodurch ein etwaiger Fehler verdoppelt wird. Tritt jetzt ein Lichtspalt auf, so stimmt der Lehrenwinkel nicht genau; ist er aber auch jetzt nicht zu beobachten, so hat man dadurch eine Gewähr dafür, daß der Winkel richtig ist. Der Betrag, bis zu welchem dies zutrifft, ist

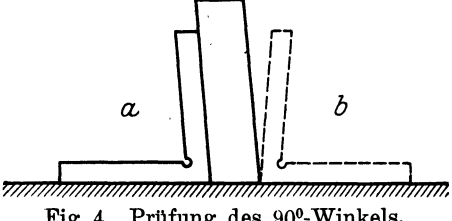

Fig. 4. Prüfung des 90°-Winkels.

leicht zu berechnen. Es sei zunächst unbewaffnetes Auge vorausgesetzt; dann kann die größtmögliche Abweichung in jeder der beiden Stellungen 5  $\mu$ , im ungünstigsten Falle also  $10 \mu$  betragen. Bei einer Schenkellänge von 100 mm berechnet sich dann der Winkel (da der Fehler mit dem doppelten Betrage angezeigt wird) zu

$$
\frac{1}{2} \cdot 10 \cdot 10^{-3} / 100 = 5 \cdot 10^{-5} \sim 10''.
$$

Bei anderer Schenkellänge (l) wird dieser Wert 100/l mal größer; bei Benutzung einer Lupe ergibt sich somit der größtmögliche Fehler zu

$$
^{1}\!/_{2}\cdot \frac{10\cdot 10^{-3}}{l\cdot V\cdot 4{,}85\cdot 10^{-6}}=\frac{1030}{l\cdot V}\;\mathrm{sek}\,,
$$

wofür man bei meist genügender Annäherung mit  $\frac{1000}{i \cdot \overline{v}}$  sek rechnen kann.

Wird, wie bei den meisten, anderen Messungen, der Fehler nicht verdoppelt, so ist sein Höchstbetrag  $\frac{2000}{v \cdot l}$  sek oder mit genügender Annäherung  $\frac{2000}{v \cdot l}$  sek. Der

Fehler ist also umgekehrt proportional der Schenkellänge und der Lupenvergrößerung. Einen zur Ausführung dieser Prüfung geeigneten Apparat zeigt Fig. 5. Der Zylinder ist pendelnd aufgehängt und kann durch die beiden seitlichen Schrauben in die gewünschte Lage (genau parallel zum Lehrenschenkel) gebracht werden.

Eine unmittelbare Messung ist mit Hilfe des Anlegegoniometers (s. IV) oder mit Hilfe von Teilkreis und Libelle (s. V) möglich. Ersteres liefert eine Genauigkeit von etwa 3', die für viele Zwecke ausreichend sein wird, während das zweite Verfahren an die Lichtspaltmethode herankommt, aber nicht nur eine Wahr-

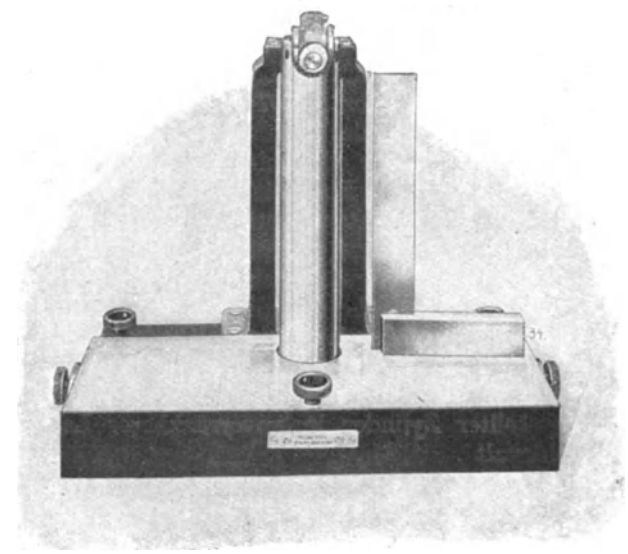

Fig. 5. Apparat zum Prüfen von 90°-Winkeln.

⊖

**Winkel** von Gewindestäblen. Eine wichtige Rolle spielen aber bestimmte Winkel bei der Herstellung und Kontrolle der Schabestähle, die zur Fertigung

der Gewindestähle und Strehler not• wendig sind. 'Hier benutzt man sehr genaue Hauptdreiecke, und zwar den verschiedenen Gewindesystemen entsprechend von 60<sup>°</sup> (metrisch, Sellers), 55<sup>°</sup> (Whitworth) und 530 8' (Löwenherz), wobei von seltener vorkommenden abgesehen werden soll. Diese Winkellehren hat man sich früher auf recht komplizierte Weise hergestellt<sup>1</sup>), was sich daraus erklärt, daß damals die Beziehungen des Maschinenbaues zur Feinmechanik noch lockerer waren als heute. Da diese Herstellungsverfahren nur noch historisches Interesse haben, soll nur so viel gesagt werden, daß man von dem dem betreffenden gleichseitigen (bzw. gleichschenkligen) Dreieck eingeschriebenen Kreise ausging, der als genaue Meßscheibe hergestellt wurde, und nun an diese genau parallele und gerade Schienen anlegte, deren Verstiftungslochabstände genau berechnet und be-

nehmung, sondern wirk-

gibt. Auch der Apparat Fig. 5 ließe sich leicht zu wirklichen Messungen einrichten; es wären dazu<br>nur die Stellschrauben die Stellschrauben durch Mikrometerschrau-

Feste Winkel von 600, 30 o und 450 kommen für die Werkstatt im allgemeinen kaum in Betracht, sondern nur für den Zeichentisch, wo die Anforderungen wesentlich geringer sind. Eine Methode zur Prüfung größerer fester Winkel von beliebigem Wert wird in Abschnitt 111 besprochen.

ben zu ersetzen.

Zahlenwert

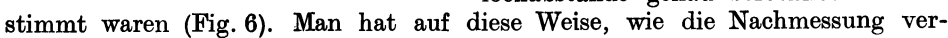

<sup>1</sup> ) 0. Eckelt: Werkstattstechnik **1,** 3, 1907.

Fig. 6. Hanptdreieck.

 $\Theta$ 

€

 $.11$ 

sohiedener Hauptdreiecke lehrte, eine Genauigkeit von etwa  $\frac{1}{4}$  erreicht. Wesentlich einfacher ist es, sich zunächst ein volles Dreieck von angenähert dem verlangten Winkel herzustellen, den man mit einem Anlegegoniometer kontrolliert. Die genauere Ausmessung erfolgt nach einem der unter V beschriebenen Verfahren, worauf dann die etwa notwendige

Nachiustierung ausgeführt wird.

Schablonen. Nach den Hauptdreiecken werden dann Schablonen (Hohldreiecke, Fig. 7) hergestellt, die aus einem Winkel mit untergelegter Glasplatte bestehen. Da man ihre Richtigkeit nur nach dem vorhin geschilderten Lichtspaltverfahren kontrollieren kann, so empfiehlt sich, ihre Schenkel möglichst lang zu machen. einer Lupe von fünffacher Vergrößerung wird der Fehler  $\frac{2000}{5 \cdot l} = 400/l$  sek. Um also eine Genauigkeit von 15" zu erzielen, ist

mindestens eine Schenkellänge *l* von 27 mm nötig; vorsichtshalber wird man indessen, wenn irgend möglich, auf 40 mm gehen. Fehlt ein entsprechendes Gegendreieck, so kann man sich mit Hilfe der von Johansson angegebenen Winkelmindestens eine Schenkellänge  $l$  von 27 mm nötig; vorsichtshalber wird man indessen, wenn irgend möglich, auf 40 mm gehen. Fehlt ein entsprechendes Gegendreieck, so kann man sich mit Hilfe der von Johansson angegebenen W

Mit Hilfe der Hauptdreiecke werden nun die Schabestähle  $(Fig. 8)$  hergestellt, indem man sie auf jene so aufschiebt, daß ihre entsprechenden Seiten einander parallel sind (Fig. 9) Dadurch, daß man das Hauptdreieck nacheinander auf seine einzelnen Seiten . auflegt, kann man dann die des Schabestahls mit der Schleif- <sup>Fig. 8</sup> habestahl.

maschine bearbeiten. Theoretisch müßte es hierbei dieselben Winkel erhalten; da aber die satte Auflage des Hauptdreieckes auf der Maschine durch kleine Spänchen leicht gestört werden kann, empfiehlt sioh eine nachträgliche Kontrolle der Schabestähle. Sie erfolgt am besten mit der Schablone. Da jene

nur eine Kantenlänge von rund 25 mm haben, so wird man eine Maßgenauigkeit von etwa 15" erwarten können, die sich, wegen der etwaigen Fehler der Schablone von derselben Größe, im ungünstigsten Falle indessen auf 30" verschlechtern kann. In der Tat haben Nachmessungen verschiedener Schabestähle Fehler von  $5'' - 34''$  ergeben. Man kann also auf jeden Fall mit einer Genauigkeit von  $\pm 1/\ell$  rechnen, die auch für die benötigten Zwecke ausreichend ist, da sie  $1/10 \div 1/100$  der Winkeltoleranz für Gewindelehren beträgt1). Steht keine Schablone zur Verfügung, so kann man auch ein gutes Anlegegoniometer oder ein

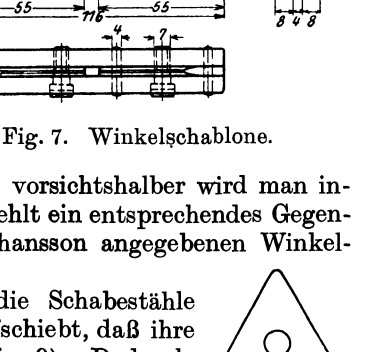

120

0

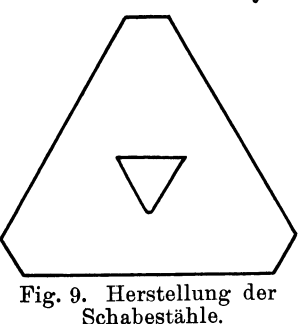

Mikroskop mit Goniometerokular (s. IV) nehmen, muß sich dann aber mit einer Sicherheit von  $2\div 3'$  begnügen.

Prüfung des Flankenwinkels von Gewinden. Dreiecke derselben Form sind bisher fast ausschließlich zur Prüfung der Flankenwinkel von Gewinden benutzt, wobei man zweckmäßig ihre Seiten facettiert hat (Fig. 10). Die dabei zu er-

<sup>1)</sup> G. Berndt: Loewe Not. 8, 14, 1923; Präzision 2, 58, 1923; Werkstattstechnik 17, 161, 1923; DIN 244.

#### 10 Feste Winkel.

wartende Genauigkeit beträgt bei *V=* 5 wiederum *400jl'',* wo *l* jetzt die Flankenlänge bedeutet, wozu dann noch mindestens  $\frac{1}{2}$ ' für den etwaigen Fehler des Dreiecks hinzukommt. In. Zahlentafel I sind für einige Durchmesser die Flankenlängen *l* des metrischen Gewindes, die sich danach ergebenden Winkelmeßfehler allein und unter Hinzufügung der des Schabedreieckes, sowie die bei Lehren zulässigen Winkeltoleranzen zusammengestellt. Danach würde der Winkelfehler  $\frac{1}{2} + \frac{1}{8}$  der Toleranz betragen.

Zahlentafel I. Genauigkeit der Messung des Flankenwinkels beim metrischen Gewinde mit Hilfe von Dreiecken.

| Durchmesser                                                       | Steigung                     | Flankenl. l                                        | Winkelfehler                                                                                                    | Lehren-                                                                                |                                      |
|-------------------------------------------------------------------|------------------------------|----------------------------------------------------|----------------------------------------------------------------------------------------------------|----------------------------------------------------------------------------------------|--------------------------------------|
|                                                                   |                              |                                                    | Messung                                                                                                    | -1- Schablone                                                                          | toleranz                             |
| $1 - 1,2$<br>3<br>6<br>$14 \div 16$<br>$36 \div 39$<br>$68 - 149$ | 0.25<br>0,5<br>1,0<br>2<br>6 | 0.187<br>0.376<br>0.751<br>1.501<br>3,002<br>4,500 | $2140'' \sim 36''$<br>$1063'' \sim 18'$<br>$532'' \sim 9'$<br>$266'' \sim 4^{1/2}$<br>$133'' \sim 2^{1/2}$<br>$89'' \sim 11_2'$ | $36^{1}/\sqrt{2}$<br>$18^{1}/\frac{1}{2}$<br>$9^{1/2}$<br>5′<br>$2^{3}/\sqrt{ }$<br>2' | 50<br>36'<br>26'<br>20'<br>16'<br>10 |

Eine derartige Messung kommt somit höchstens von 14 mm Durchmesser (2 mm Steigung) ab in Frage. Läßt man aber ·der größeren Sicherheit halber

höchstens  $\frac{1}{5}$  der Toleranz als Meßfehler zu, so ist diese auf der Verwendung einer festen Lehre beruhende Meßmethode nur für die groben Steigungen von etwa 4 mm ab geeignet. Dabei ist noch nicht berücksichtigt, daß das Ergebnis nur dann richtig ist, wenn die Dreiecksebene genau im Achsial-

freier Hand wird man dagegen

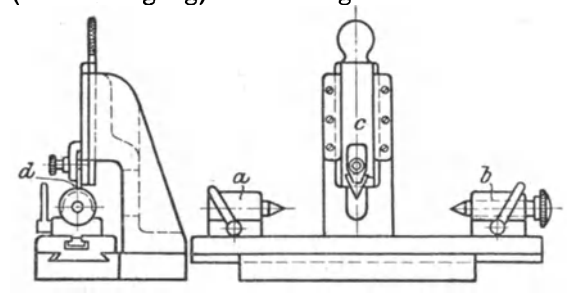

Fig. 10. Messung des Flankenwinkels von Gewinden mittels Dreiecks.

immer geneigt sein, das Dreieck mehr oder minder senkrecht zur Steigung zu stellen; der dadurch bewirkte Fehler beträgt (bei Steigungswinkeln von  $1^0 \div 6^0$ )  $1/2' \div 16'$ . Es wird also die angegebene Genauigkeit nur erreicht, wenn man eine besondere Meßvorrichtung nach Fig. 10 benutzt, in der die genaue Lage des Dreiecks unbedingt gesichert ist.

Winkel von Kegel und Kimme an Flankenmikrometern. Zu den festen Winkeln kann man auch die Kimme und den Kegel der Flankenmikrometer rechnen. Letztere haben eine Durchschnittslänge von 5 mm; bei der Prüfung mit der Schablone erreicht man also eine Genauigkeit von  $400/5 + 30 = 110''$  oder  $\pm 2'$ , mit der man im allgemeinen auch zufrieden sein könnte. Will man ihre Winkelabweichung wirklich messen, so muß man zu den unter IV geschilderten Methoden greifen. Diese haben nun gelehrt, daß Abweichungen von 15' die Regel bilden, daß aber auch solche von lj2° noch häufiger vorkommen<sup>1</sup>). Für die Messung der Winkel der Kimmen gilt genau dasselbe wie bei den Flankenwinkeln, nur werden hier die. Verhältnisse noch ungünstiger, da die Längen der Kimmenflanken noch kleiner sind. Demgemäß sind die in Zahlentafel I angegebenen Zahlen noch

<sup>1)</sup> Nur bei erstklassiger Ware kann man mit Höchstfehlern von 5' rechnen.

um etwa 50% zu erhöhen. Bei den Kimmen bildet eine Abweichung von  $\frac{1}{2}$ <sup>0</sup> die Regel, es kommen aber auch Fehler bis  $1\frac{1}{2}$ <sup>0</sup> (und gelegentlich noch mehr) vor. Diese starken Abweichungen vom Sollwert, die mit den bisherigen Meßmethoden mittels Dreieck und Lichtspalt kaum aufzufinden waren, sind ja eine der Ursachen für die Unbrauchbarkeit der Flankenmikrometer und aller mit Kegel und Kimme versehenen Meßgeräte zur genauen Ermittlung des Flankendurchmessers.<sup>1</sup>)

Handelt es sich um die Messung von Winkeln, für die eine feste Lehre vorhanden ist, so kann man sehr genaue Vergleichsmessungen mit Hilfe eines Fühlhebels erhalten. Man legt dazu die Lehre gegen drei Auflagen *a, b,* e eines geeigneten Halters (Fig. 11) und verstellt  $c$  so, daß der (durch den Meßbolzen *d* angedeutete) Fühlhebel auf 0 zeigt. Nach Vertauschung mit den Werkstücken hat man nur nötig, den Zeigerausschlag zu beobachten. Bei einem Fehler des Fühlhebels von  $1\mu$  und einer Entfernung *ed* = 100 mm kann man eine Genauigkeit von  $2 \cdot 10^{-5} \sim 4''$  für die einzelne Messung erreichen (wozu dann noch die Unsicherheit der Einstellehre käme).

Fig. 11. Vergleich von Winkellehren mittels Fühlhebels.

## **111.** Die trigonometrische Winkelmessung.

Wegen der Schwierigkeiten der Lichtspaltmethode und der Notwendigkeit, hierfür stets eine geeignete Gegenwinkellehre (Schablone) zu haben, die wieder ein dazu gehöriges Originaldreieck erfordert, hat man die direkte Winkelmessung in der Technik möglichst zu vermeiden und auf trigonometrische Beobachtungen, d. h. die Ermittlung zweier Seiten eines rechtwinkligen Dreiecks, zurückzuführen gesucht. Hauptsächlich wird hierzu das Sinus-

und das Tangenslineal benutzt.

Tangenslineal mit Parallelendmaßen.

Es beruht darauf, daß man die beiden Katheten eines rechtwinkligen Dreiecks ermittelt, bzw. ihnen solche Werte gibt, daß die Hypotenuse mit ihnen den gewünschten Winkel bildet. Der anscheinend einfachste Fall ergibt sich, wenn man zwei Parallelendmaße der Längen *h* und *H* (Fig. 12) auf eine ebene Platte in einem Abstande *L* auf-

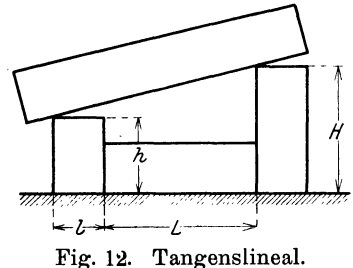

stellt, der evtl. durch ein drittes (langgelegtes) Endmaß gegeben ist. Es gilt dann

$$
\mathrm{tg}\,\alpha=\frac{H-h}{L+l}=A\,.
$$

Um einen Überblick über die zu erwartende Genauigkeit zu erhalten, werde zunächst untersucht, wie der Winkel  $\alpha$  selbst durch die Fehler *F* von tg $\alpha$  beeinflußt wird.

Wir schreiben dazu  $\alpha = \arctg x$ , dann ist der Fehler  $\varphi$  von  $\alpha$ 

$$
\begin{array}{l} {\rm{der}} \,\, \varphi \,\, {\rm{von}} \,\, \alpha \\ \varphi = \pm \, F \cdot \, \frac{d \, {\rm{arctg}} \, x}{d \, x} = \pm \, F \cdot \frac{1}{1 \, + \, x^2} = \pm \, F \cdot {\rm{cos}}^{\, 2} \, \alpha \, . \end{array}
$$

<sup>&</sup>lt;sup>1</sup>) G. Berndt: Der Betrieb 4,70, 1921; 333, 1922; Präzision 2, 127, 143, 154, 1923; Gewinde. Berlin: Julius Springer. 1925.

Es ist also der Fehler F von tg  $\alpha$  mit dem Quadrat von  $\cos \alpha$  zu multiplizieren, um den Fehler  $\varphi$  des Winkels  $\alpha$  selbst zu erhalten (wie sich auf elementarem Wege nach Beispiel 1 ergibt). Soll  $\varphi$  in Sekunden angegeben werden, so wird

$$
\varphi = \pm F \cdot \frac{\cos^2 \alpha}{4.85 \cdot 10^{-6}} = \pm 206 \cdot F \cdot \cos^2 \alpha \cdot 10^3 \,\text{sek}.
$$

Einige Werte von  $\varphi/F$  sind in Zahlentafel 2, und zwar in Minuten angegeben.

Zahlentafel 2. Verhältnis des Fehlers  $\varphi$  des Winkels  $\alpha$  zu dem Fehler  $F$  von tg $\alpha$ .

| $\alpha$              | $\varphi/F$                                                                                                    | $\alpha$                         | $\varphi/F$                                                                                                    | $\alpha$                         | q                                                                                                    |
|-----------------------|----------------------------------------------------------------------------------------------------|----------------------------------|----------------------------------------------------------------------------------------------------|----------------------------------|----------------------------------------------------------------------------------------------------|
| Grad                  | min                                                                                                    | Grad                             | min                                                                                                    | Grad                             | min                                                                                                    |
| 2<br>3<br>4<br>5<br>7 | $3.43 \cdot 10^{3}$<br>$3.43 \cdot 10^{3}$<br>$3,43 \cdot 10^{3}$<br>$3.42 \cdot 10^{3}$<br>$3.41 \cdot 10^{3}$<br>$3,41 \cdot 10^{3}$ | 10<br>15<br>20<br>25<br>30<br>35 | $3,33 \cdot 10^{3}$<br>$3.20 \cdot 10^{3}$<br>$3.03 \cdot 10^{3}$<br>$2,83 \cdot 10^{3}$<br>$2,58 \cdot 10^{3}$<br>$2.28 \cdot 10^3$ | 40<br>45<br>50<br>60<br>70<br>80 | $2.02 \cdot 10^3$<br>$1,72 \cdot 10^3$<br>$1.42 \cdot 10^{3}$<br>$0.87 \cdot 10^{3}$<br>$0.40 \cdot 10^{3}$<br>$0, 10 \cdot 10^{3}$ |

Im vorliegenden Falle wird

$$
F = \pm (f_1 \cdot \partial A/\partial H + f_2 \cdot \partial A/\partial h + f_3 \cdot \partial A/\partial L + f_4 \cdot \partial A/\partial l),
$$

wobei  $f_1$ ,  $f_2$ ,  $f_3$ ,  $f_4$  die Fehler von *H*, *h*, *L* und *l* bedeuten. Da im ungünstigsten Falle alle Glieder positiv zu rechnen sind, so wird (nach Beispiel 4)

$$
F = \pm A \cdot \Big( \frac{f_1 + f_2}{H - h} + \frac{f_3 + f_4}{L + l} \Big).
$$

Man erhält somit den Fehler *F* von  $A = \text{tg } \alpha$ , wenn man die Quotienten aus der Summe der zugehörigen Fehler und der Meßstrecke (also  $\frac{f_1 + f_2}{H - h}$  und  $\left(\frac{t_{3} + t_{4}}{L + l}\right)$  bildet, beide addiert und diese Summe mit  $A = \text{tg}\alpha$  multipliziert. Da nun  $L + l$  im allgemeinen größer sein wird als  $H - k$  (wenigstens soweit Winkel unter 45<sup>0</sup> in Frage kommen), so müssen die Größen H und *h* genauer bekannt sein. Bei Endmaßen ersten Gütegrades kann man für die hier in Betracht kommenden Längen mit durchschnittlich  $0.5 \mu$  Fehler, also  $f_1 + f_2 = 1.0 \mu$  rechnen. Für  $I_3 + I_4$  wird man voraussichtlich den vierfachen Wert ansetzen müssen, es ist also  $f_3 + f_4 = 4 \mu$ . Wählen wir, um ein Beispiel zu geben,  $L + l = 100$  mm, so liegen damit die Werte von  $H - h$  fest. In Zahlentafel 3 sind für einige Winkel  $\alpha$ die Größen tg $\alpha$ ,  $H-h$ , sowie die Fehler *F* von tg $\alpha$  und  $\varphi$  von  $\alpha$  angegeben.

Zahlentafel 3. Genauigkeit bei Benutzung eines Tangenslineals und von Parallelendmaßen (für den Abstand  $L + l = 100$  mm).

| $\alpha$        | $tg \alpha$ | $H-h$ | F                    | Ф     |
|-----------------|-------------|-------|----------------------|-------|
| 2 <sup>0</sup>  | 0.035       | 3,5   | $11,2 \cdot 10^{-6}$ | 2,3'' |
| 50              | 0.087       | 8,7   | $13.1 \cdot 10^{-6}$ | 2,7'' |
| 10 <sup>0</sup> | 0.176       | 17,6  | $17.1 \cdot 10^{-6}$ | 3,4'' |
| $20^{\circ}$    | 0.364       | 36,4  | $24.8 \cdot 10^{-6}$ | 4,5'' |
| 45°             | 1,000       | 100,0 | $50.0 \cdot 10^{-6}$ | 5.2'' |
| $60^{\circ}$    | 1,732       | 173,2 | $79.1 \cdot 10^{-6}$ | 4,1'' |

Sie belaufen sich danach bei Winkeln von 2 -45<sup>0</sup> (wofür *F* ein Maximum wird) auf  $2 \div 5$  sek; die Genauigkeit ist also außerordentlich groß. Man darf sich

aber dadurch nicht täuschen lassen; wegen des unvermeidlichen Randabfalls der ·Endmaße liegt das obere Lineal nicht an den scharfen Kanten auf. Der Fehler würde verschwinden, wenn die Abrundung stets denselben Wert hätte. Der ungünstigste Fall wird eintreten, wenn die Abrundung nur an dem einen Endmaß vorhanden ist, das andere dagegen eine scharfe Kante aufweist (Fig. 13). Die Kante des Lineals schneidet dann die Seitenfläche des Endmaßes in einem Punkt  $E$ , der um die Strecke  $DE = x$  tiefer liegt, als wenn das Lineal in dem Schnittpunkt

*D* der nicht abgerundeten Kante anläge.

Es ist  
\n
$$
x = AB \cdot CD / CB = AB \cdot \frac{r - AB \cdot \text{ctg} \alpha}{AB \cdot \text{ctg} \alpha}
$$
\n
$$
= r \cdot (\text{tg} \alpha - 1/\cos \alpha + 1)
$$
\n
$$
= \frac{2r \cdot \sin \alpha/2 \cdot (\cos \alpha/2 - \sin \alpha/2)}{\cos^2 \alpha/2 - \sin^2 \alpha/2}
$$

$$
=\frac{2\,r\cdot\sin\alpha/2}{\sin\alpha/2+\cos\alpha/2}\,\text{mm}\,=\frac{2000\,r\cdot\sin\alpha/2}{\sin\alpha/2+\cos\alpha/2}\,\mu\,.
$$

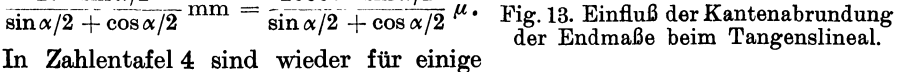

Werte von  $\alpha$  die zugehörigen Werte von *x* (in  $\mu$ ) angegeben, und zwar unter der Annahme eines Abrundungshalbmessers von  $r = 1$  mm. Dadurch vergrößern sich  $f_1 + f_2$  sowie *F* auf die in Spalte 3 und 4 vermerkten Werte und wächst der Fehler  $\varphi$  auf 1÷10' (wobei das Maximum wieder bei 45<sup>°</sup> erreicht wird).

Zahlentafel 4. Genauigkeit des Tangenslineals unter Berücksichtigung der Kantenabrundung (für den Abstand  $(L + l = 100$  mm).

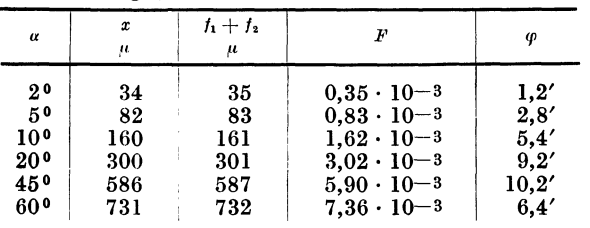

Begnügt man sich mit einer Genauigkeit von 2', so kann man diese Methode also nur bis zu Winkeln von 3<sup>0</sup> anwenden.<br>
Die vermerkten Ubelstände sind bei der in Tangenslineal.

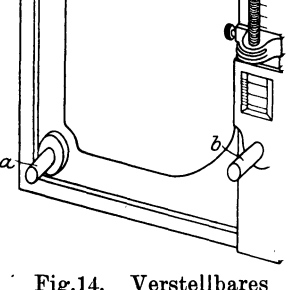

Die vermerkten Übelstände sind bei der in Fig. 14 wiedergegebenen Vorrichtung vermieden<sup>1</sup>), bei der man das Lineal auf die beiden Zapfen *a* und *b* von gleichem Durchmesser auflegt, von denen *a* fest, *b* in der Höhe verstellbar ist. In seiner untersten Stellung, in welcher ein aufgelegtes Lineal genau parallel zur Grundlinie sein muß, mögen die beiden Zapfenmitten den Abstand *L* haben; hebt man *b* nun um das Stück *h,* so wird

$$
\mathrm{tg}\; \alpha = h/L = A\ .
$$

Die Formel gilt streng, trotzdem die Berührung nicht in der oberen Erzeugenden der Zylinder erfolgt, falls nur beide Zapfen gleichen Durchmesser besitzen. Analog wie früher berechnet sich der Fehler zu

$$
F = \pm A \cdot (f_1/h + f_2/L) \ .
$$

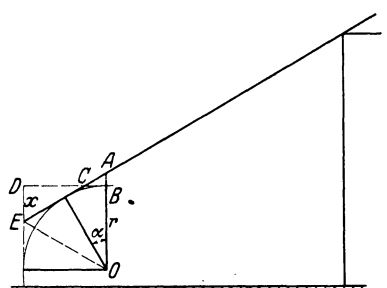

<sup>1)</sup> Zeitschr. f. Masch.-bau 1920, 98.

In diesem Falle ist also der Fehler *F* gleich dem Produkt aus  $A = \mathfrak{t}g \alpha$  mit der Summe der Quotienten aus dem jeweiligen Fehler mit der Meßstrecke  $(f_1/\tilde{h})$  und  $f_2/L$ ).

Bei einer guten Teilung mit  $\frac{1}{100}$  Nonius muß man den Fehler  $f_1$  zu mindestens 10  $\mu$  ansetzen, während man für  $f_2$  wieder mit  $4\mu$  auskommen wird. Da die Beobachtungsfehler dann rund 10mal größer als die in Zahlentafel3 angegebenen werden, so muß man hier mit Gesamtfehlern von  $1/\sqrt{2}$ : 1' rechnen, was für die meisten Stücke noch ausreichen wird. Dabei bleibt indessen zu beachten, daß sie bei ungenauer Teilung entsprechend wachsen, so daß man im allgemeinen mindestens den doppelten Wert anzunehmen hat. Dabei ist noch vorausgesetzt, daß die vorher aUfgestellten Bedingungen erfüllt sind, daß also die Verbindungslinie der Zapfenmittelpunkte in der Nullstellung genau parallel zur Grundlinie ist, daß beide gleichen Durchmesser haben, und daß ferner der geteilte Schenkel senkrecht steht. Alle unvermeidlichen Abweichungen hiervon vergrößern aber den Fehler beträchtlich.

### SinuslineaL

mit Parallelendmaßen. Aus diesem Grunde wird das Tangenslineal mit Parallelendmaßen selten verwendet und lieber durch das Sinuslineal ersetzt, welches aus ihm

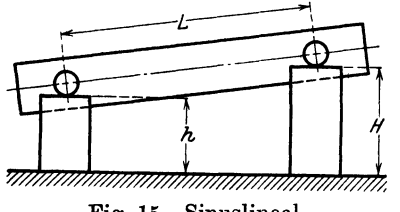

entsteht, wenn man die Zapfen in das Lineal verlegt (Fig. 15). Auch hier müssen beide gleichen ' Durchmesser haben und die Verbindungslinie ihrer Mittelpunkte parallel zur unteren Linealkante sein. Dies kann man leicht prüfen, wenn man den Abstand der Bolzen von der mitten met met mit einem geeigneten Meßgerät ' (Fühlhebel) bestimmt; da. dessen Genauigkeit Fig. 15. Sinuslineal. auf etwa 1 $\mu$ , beim optischen Fühlhebel sogar

auf 0,25  $\mu$  angesetzt werden kann, so würde der Fehler bei diesem im ungünstigsten Falle 0,5  $\mu$  betragen. Wählt man  $L = 100$  mm, so wird der Winkelfehler 0,5 ·  $10^{-5}$  $\sim$  1", was fast stets zu vernachlässigen ist.

Beim Sinuslineal ergibt sich nach Fig. 15 sin  $\alpha = (H - h)/L = A$ .

Auch hier sei zunächst der Einfluß des Fehlers  $F$  von sin  $\alpha$  auf den Winkel  $\alpha$ selbst (Fehler  $\varphi$ ) untersucht.

Es ist  $\alpha = \arcsin x$ ,  $\begin{array}{lll} \mathfrak{a}\text{lso} & \varphi=\pm\,F\cdot\displaystyle\frac{\partial\arcsin\,x}{\,d\,x}=\pm\,F\cdot\displaystyle\frac{1}{\sqrt{1-x^2}}=\,\pm\,F\cdot\displaystyle\frac{1}{\sqrt{1-\sin^2\alpha}}=\pm\,F/\!\!\cos\alpha\ . \end{array}$ 

Es ist somit der Fehler  $\varphi$  des Winkels  $\alpha$  gleich den Quotienten des Fehlers  $F$  (von sin  $\alpha$ ) und cos a (wie sich nach Beispiel 1 auch auf elementarem Wege ergibt). Soll *q;* in Sekunden angegeben werden, so wird

 $\varphi = \pm 206 \cdot F \cdot 10^{3}/\cos \alpha$ .

Einige Werte von  $\varphi/F$  sind in Zahlentafel 5 aufgeführt.

Zahlentafel 5. Verhältnis des Fehlers  $\varphi$  des Winkels  $\alpha$  zu dem Fehler  $F$ von  $\sin \alpha$ .

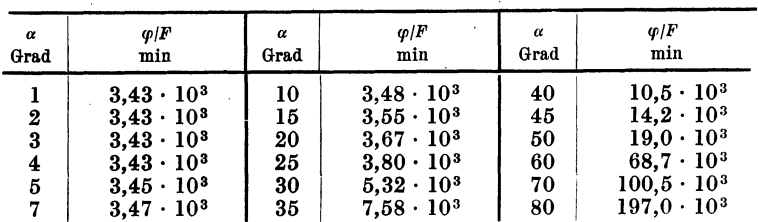

Aus der Formel folgt schon, daß die Messung mit dem Sinuslineal (bei gleichen Werten von  $F$  für sin  $\alpha$  und tg  $\alpha$ ) durchweg, bei Winkeln über 20<sup>0</sup> sogar wesentlich ungenauer wird, als mit dem Tangenslineal; in noch verstärktem Maße gilt das für große Winkel, während man bis 100 beide als praktisch gleichwertig ansehen kann.

Der Fehler *F* berechnet sich (s. Beispiel 4) zu

$$
F = \pm A \cdot \Big(\frac{f_1 + f_2}{H - h} + \frac{f_3}{L}\Big),
$$

also praktisch in derselben Weise wie beim Tangenslineal.

Setzt man wieder  $f_1 + f_2 = 1 \mu$ ,  $f_3 = 4 \mu$ , so ergeben sich, wenn man *L* gleichfalls zu 100 mm annimmt, für *F* annähernd die-

selben Werte wie in Zahlentafel 3. Sie sind ebenso wie die zugehörigen Werte von  $\varphi$  in Zahlentafel 6 mitgeteilt und betragen danach bis  $20^{\circ}$  etwa  $2'' \div 6''$ , wozu noch die 1" wegen ungenügender Parallelität hinzuzurechnen wäre, so daß man mit  $3'' \div 7''$  rechnen muß, während sie bei 45° auf 12″ ansteigen.

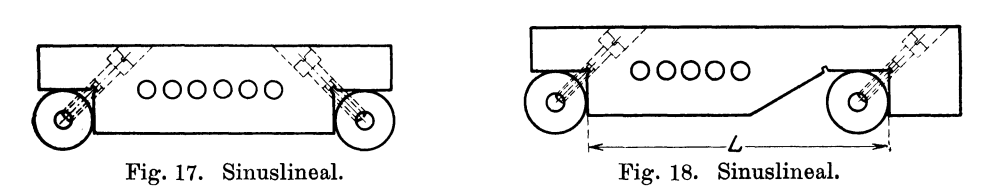

Zahlentafel6. Genauigkeit bei der Benutzung eines Sinuslineals und Parallelendmaßen (für den Abstand  $L = 100$  mm).

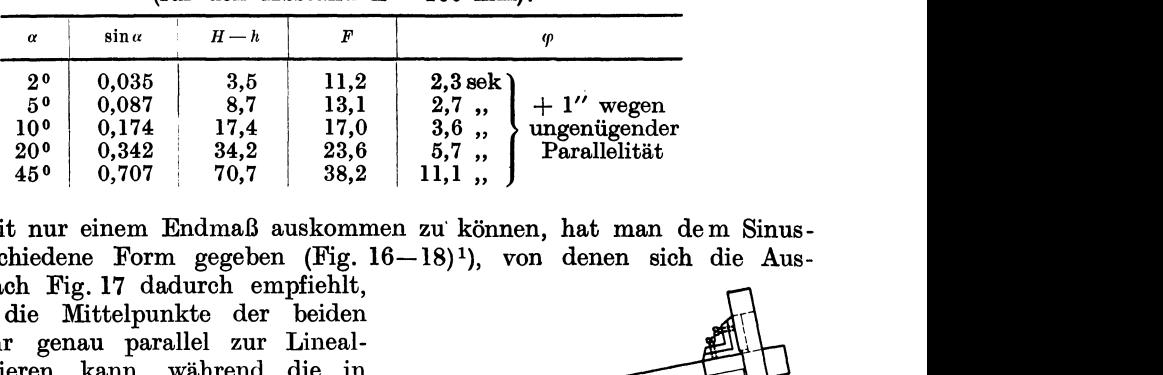

Um mit nur einem Endmaß auskommen zu· können, hat man dem Sinuslineal verschiedene Form gegeben (Fig. 16-18)<sup>1</sup>), von denen sich die Aus-

führung nach Fig. 17 dadurch empfiehlt, daß man die Mittelpunkte der beiden Zapfen sehr genau parallel zur Linealkante justieren kann, während die in Fig. 18 dargestellte Konstruktion den Vorteil hat, die genaue Justierung von *L*  zu ermöglichen. Ganz verunglückt ist Fig. 19. Einstellbares Tangenslineal.<br>(nebenbei) das einstellbare Tangenslineal

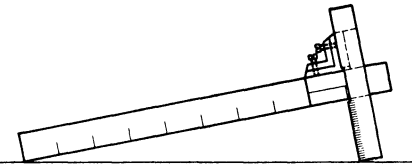

nach Fig. 19 (ungenaue Einstellung der senkrechten Schenkel, Abrundung der Ecken), das nur als grober Notbehelf in Frage kommen kann.

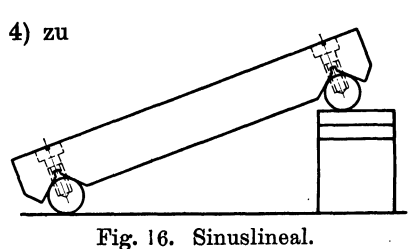

<sup>1)</sup> Stanley Almond: Machinery 28, 575, 1922; W. C. Betz: Machinery 24, U33, 1918,

#### Tangenslineal mit Meßscheiben.

Statt der Endmaße zieht man es häufig vor, Meßscheiben zu verwenden gemäß der in Fig. 20 wiedergegebenen Anordnung; aus dieser folgt (wobei  $AB \parallel MO$  gezogen ist)

$$
\text{tg}\,\alpha/2=\frac{CB}{AC}=\frac{CO-AM}{AB\cdot\cos\alpha/2}=\frac{D-d}{2\cdot MO\cos\alpha/2}=\frac{D-d}{D+d+2L}
$$

Die Messung mit Maßscheiben beruht also auf dem Prinzip des Tangensund nicht, wie man auch wohl annehmen könnte, des Sinuslineals. Der Fehler *F* berechnet sich (nach Beispiel4) zu

$$
F=\pm A\cdot\left(\frac{f_1+f_2}{D-d}+\frac{2\cdot f_3+f_2-f_1}{D+d+2L}\right).
$$

Wenn auch die Formel etwas komplizierter erscheint, so entspricht ihr Aufbau doch vollkommen der bei der Fehlerbestimmung auf Seite 12 abgeleiteten (für die Berechnung des Fehlers  $\varphi$  des ganzen Winkels  $\alpha$  ist der dem halben Winkel entsprechende Wert zu nehmen und der so erhaltene Wert zu verdoppeln). An die Stelle von  $f_3 + f_4$  auf Seite 12 tritt

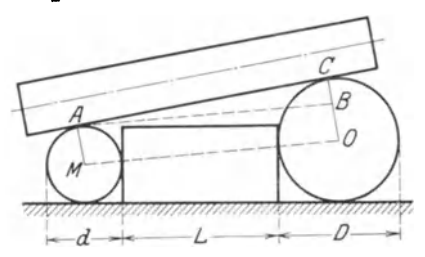

die Stelle von 
$$
f_3 + f_4
$$
 auf Seite 12 tritt hier der Ausdruck

$$
2\cdot f_3+(f_2-f_1);
$$

in erster Annäherung kann man  $f_2 = f_1$  und  $f_3 = f_4$  setzen, es ergibt sich also rein formal etwa derselbe Fehler wie früher. Da es sich hier aber um Meßscheiben handelt, so muß man  $f_1$  und  $f_2$  zu  $\pm 1$  bis  $\pm 2\mu$ , Fig. 20. Tangenslineal mit Meßscheiben. im Mittel also zu  $\pm$  1,5  $\mu$ , und  $f_2 - f_1$  (da

im ungünstigsten Fall  $f_1$  und  $f_2$  entgegengesetztes Vorzeichen haben können) zu etwa  $3 \mu$  ansetzen. Für  $f_3$  kommt man, da es sich um ein Endmaß handelt, stets mit  $1\mu$  aus. In Zahlentafel 7 sind ähnlich wie in Zahlentafel 3 die einzelnen Werte unter der Annahme von  $D + d + 2L = 200$  mm zusammengestellt.

| α               | tg $\alpha/2$ | $D-d$ | F                    | φ     |
|-----------------|---------------|-------|----------------------|-------|
| $2^0$           | 0,017         | 3.4   | $15.4 \cdot 10^{-6}$ | 6.4'' |
| 50              | 0.044         | 8.8   | $16.1 \cdot 10^{-6}$ | 6,6'' |
| 10 <sup>o</sup> | 0.087         | 17,4  | $17,1 \cdot 10 - 6$  | 7.0'' |
| $20^{\circ}$    | 0.176         | 35,2  | $19.4 \cdot 10^{-6}$ | 7,8'' |
| 45°             | 0,414         | 82,8  | $25.2 \cdot 10^{-6}$ | 8.9'' |

Zahlentafel 7. Genauigkeit bei Benutzung eines Tangenslineals und  $MeBscheiben$  (für  $D+d+2L=200$  mm).

Es ergibt sich also eine geringere Genauigkeit als bei Benutzung von idealen Parallelendmaßen. Bei Winkeln bis  $45^{\circ}$  bleibt  $\varphi$  unter 10", was durchaus annehmbar ist; man könnte sogar dabei für  $f_3$  noch einen Wert von  $4\mu$  zulassen. Das spricht schon dafür, daß es maßtechnisch keinen Zweck hat, die Maßscheiben so zu wählen, daß sie sich ohne zwischengeschaltetes Endmaß berühren. Die Genauigkeit wird dadurch kaum erhöht, dagegen aprijm diese Methode einen sehr großen Vorrat an Maßscheiben erfordern, und trotzdem bei der Einstellung beliebiger Winkel Schwierigkeiten bereiten.

Andererseits folgt aus dieser Feststellung, daß man z. B. die eine Maßscheibe durch ein Schraubenmikrometer verstellbar machen kann, wie es bei dem in

geschehen ist<sup>1</sup>), da man bei jenen (erste Qualität vorausgesetzt) nur mit Fehlern von höchstens  $4 \mu$  zu rechnen hat; außerdem ließe sich dieser Beitrag, wenn nötig, noch durch Bestimmung der Schraubenfehler herabsetzen. Der Apparat hat den Vorteil,daß man mit einer festen und zwei gegeneinander austauschbaren (beweglichen) Meßscheiben auskommt. Eine Abart der geschilderten Methode istdie inFig. 22 dargestellte, die aber nur für gewisse rohere Zwecke in Frage kommt (Ungenauigkeit der Längenbestim-

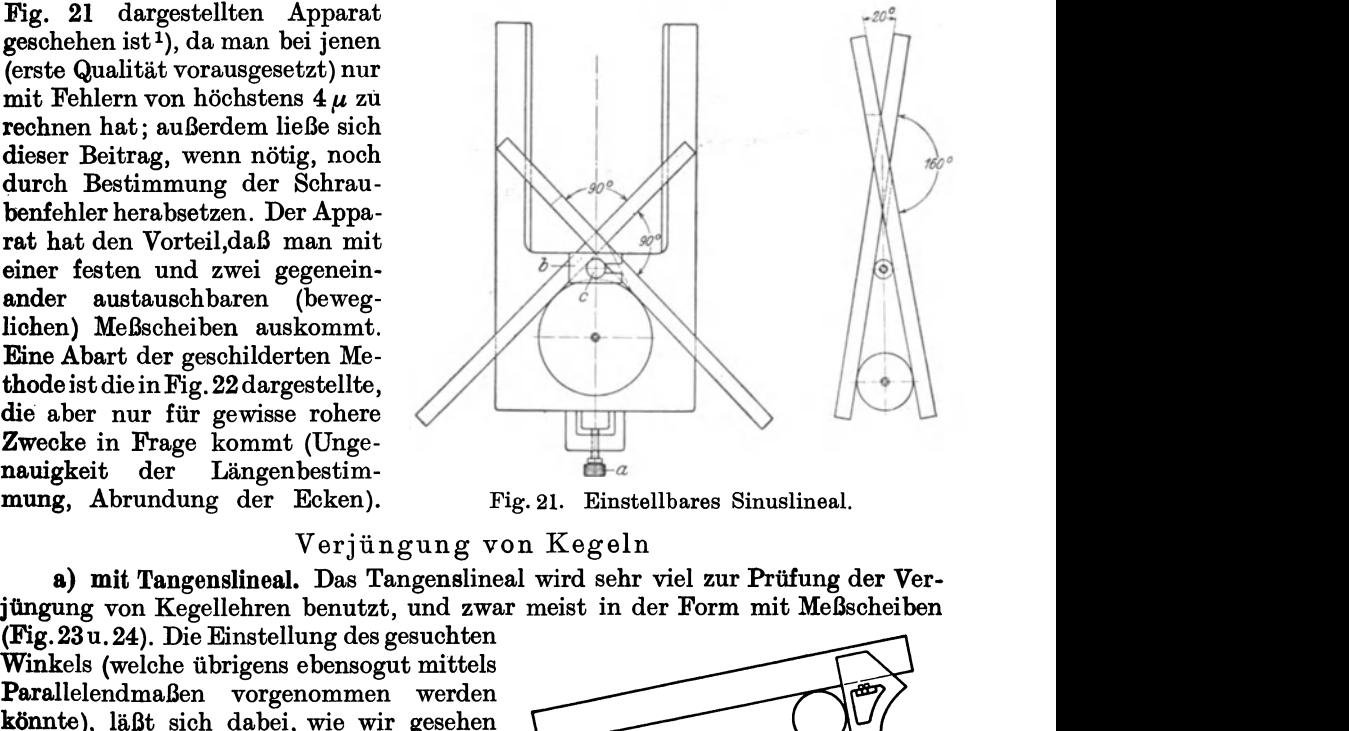

mung, Abrundung der Ecken). Fig. 21. Einstellbares Sinuslineal.

#### Verjüngung von Kegeln

a) mit Tangenslineal. Das Tangenslineal wird sehr viel zur Prüfung der Verjüngung von Kegellehren benutzt, und zwar meist in der Form mit Maßscheiben

Winkels (welche übrigens ebensogut Parallelendmaßen vorgenommen werden (Fig.23u. 24). Die Einstellung des gesuchten könnte), läßt sich dabei, wie wir gesehen haben, mit sehr großer Genauigkeit ausmung, Abrundung der Ecken). Fig. 21. Einstellbares Sinuslineal.<br>
Verjüngung von Kegeln<br>
a) mit Tangenslineal. Das Tangenslineal wird sehr viel zur Prüfung der Ver-<br>
jüngung von Kegellehren benutzt, und zwar meist in der F führen; gewisse Schwierigkeiten bereitet Fig. 22. Einstellbares Tangenslineal. aber die Fixierung des Lineals, die not-

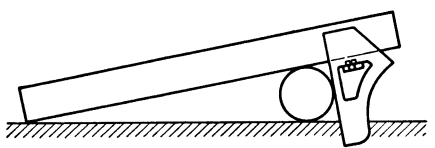

wendig ist, damit seine Stellung beim Herausnehmen oder Einführen eines

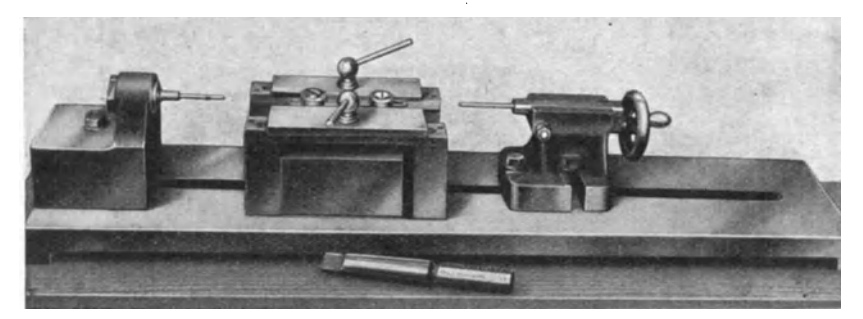

Fig. 23. Kegelmessung nach dem Prinzip des Tangenslineals mittels Meßscheiben.

Kegels nicht geändert wird. Läßt man im ganzen einen Meßfehler von 10" zu (was höchstens zulässig, da die Garantie  $\frac{1}{2}$  beträgt), so darf die Änderung beim

Berndt, Winkelmesaungen. 2

<sup>&</sup>lt;sup>1</sup>) G. Fäldt: Werkstattstechnik 15, 151, 182, 1921. Eine ähnliche Konstruktion ist von Carl F. Mathiesen: Amer. Mach. 62, 52, 1920 angegeben.

Feststellen des Lineals, wie durch Vergleich mit Zahlentafel 7 folgt (da die Verjüngung im allgemeinen 1 : 20 beträgt, entsprechend einem Kegelwinkel von rund 3°), höchstens 3″-+4″ ausmachen, was eine Abstandsänderung von

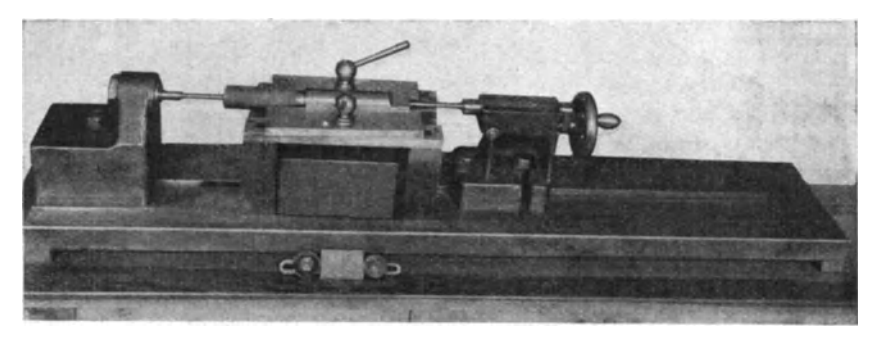

Fig. 21. Kegelmessung nach dem Prinzip des Tangenslineals mittels Meßscheiben.

 $2 \mu/100$  mm ergibt. Es ist wohl klar, daß dieser Wert praktisch nur schwer innezuhalten sein dürfte. Zu vermeiden ist die Schwierigkeit, wenn man das entsprechend starr ausgebildete und schwere Lineal sich ausschließlich durch sein

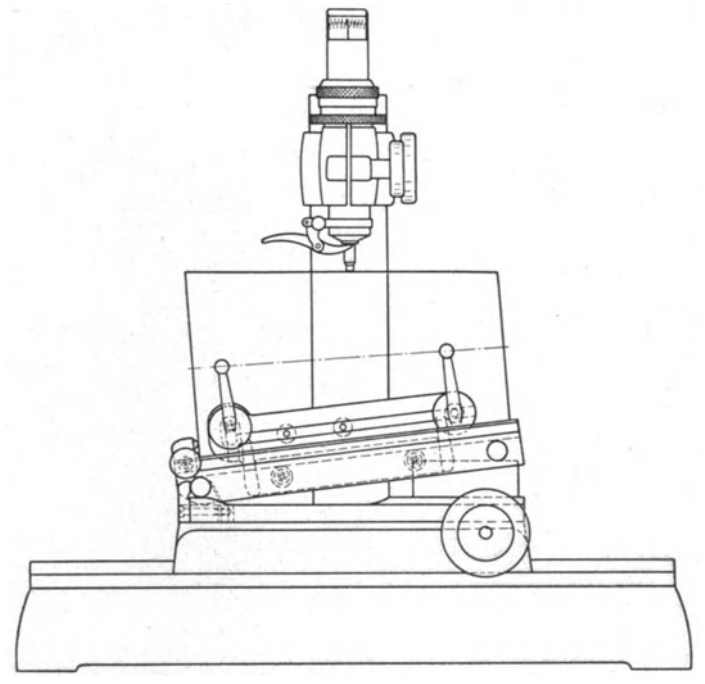

Fig. 25. Kegelprüfer mit FühlhebeL

Eigengewicht in seiner Lage erhalten läßt, wobei nur notwendig ist, es in einer senkrechten Ebene zu führen und den Abstand der Meßscheiben so groß zu wählen, daß man den zu messenden Kegel dazwischenbringen kann. Diese Form würde für Kegelmessungen ausreichen, da man Abweichungen der Verjüngung vom eingestellten Winkel immer nur nach dem Lichtspaltverfahren feststellen kann. Bei einer Lupe

mit der Vergrößerung  $V=5$  würde man (auf 100 mm Länge) eine Genauigkeit von  $2\mu$  erzielen, was mit den  $6'' + 7''$  Einstellfehler auf etwa  $10''$  Meßfehler führt; dabei bleibt aber immer noch zu bedenken, daß man etwaige Abweichungen nicht zahlenmäßig erfassen und somit nicht entscheiden kann, ob sie inner- oder außerhalb der Toleranz liegen.

b) mit Kegelprüfer. Bequemer und weniger ermüdend bei gleichzeitig

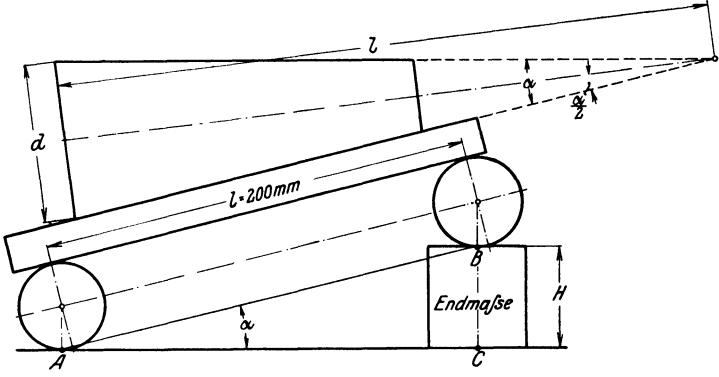

Fig. 26. Kegelprüfer mit Fühlhebel.

größerer Genauigkeit ist die Prüfung mittels Fühlhebels, wie· sie bei dem in Fig. 25 und 26 dargestellten Kegelprüfer benutzt wird. Das als Träger des Kegels dienende Lineal wird auf den verlangten Winkel  $\alpha$  so eingestellt, daß ·bei einem richtigen Kegel die obere Erzeugende genau parallel zur Führungsbahn liegen würde. Da man zweckmäßig die Ausführung des Lineals mit zwei Zapfen und einem oder zwei Endmaßen benutzt, werden die Einstell-

fehler nur  $3'' \div 4''$  betragen, und da ferner ein Fehler des Fühlhebels von  $1 \mu$  auf eine Prüflänge von 50 mm Länge einen Fehler von 4" gibt, so erreicht man damit bequem eine Genauigkeit von  $7'' \div 8''$ .

Statt das Sinuslineal absolut einzustellen, kann man dies auch mit Hilfe eines Kegels mit genau gemessener Verjüngung tun und dann die Abweichungen des Prüfstückes gegen diesen Normalkegel feststellen, zu dessen Unsicherheit von 10" aber noch der Meßfehler von 4" hinzukommt, so daß man insgesamt mit  $14'' \div 15''$ Meßfehlern zu rechnen hat. Einige Ausführungs formen dafür zeigen die Figuren  $27 \div 29^1$ . Bei der Ausführung nach Fig. 27 stellt man den Fig. 27. Kegelprüfer,<br>sehrmalkegel eingestellt. schwenkbaren Schenkel *d* so mit dem Normal-

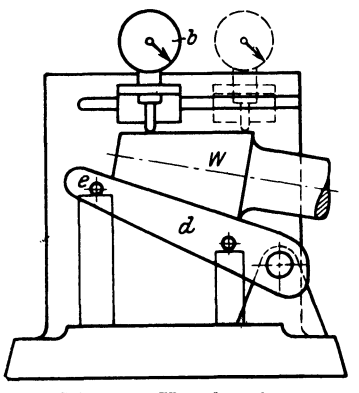

kegel *W* ein, daß der Fühlhebel *b* beim Verschieben keinen Ausschlag zeigt, und klemmt dann *d* fest; der früher hiergegen geäußerten Bedenken wegen stellt man, wie in Fig. 27 angedeutet, besser ein passendes Parallelendmaß unter seinen Zapfen *e,* dessen Maß natürlich nicht bekannt zu sein braucht (die Benutzung von 2 Parallelendmaßen, wie in Fig. 27 angegeben, ist nicht

<sup>1)</sup> 0. Kienzle: Der Betrieb 4, 299, 1922.

nötig). Die Ausführung nach Fig. 28, bei welcher der Zapfen *o* dem Normalkegel entsprechend justiert ist, ist nicht empfehlenswert, da hier der Meßdruck einen starken Einfluß hat; bewirkt doch eine Achsialverschiebung von  $x = \frac{1}{10}$  mm einen Zeigerausschlag  $\delta$  von  $\delta = x \cdot \sin \alpha$ , also bei einer Verjüngung l: 20, die mit genügender Annäherung nicht nur für metrische, sondern auch für Morsekegel zutrifft, von 5  $\mu$ , was bei einem Abstande von 100 mm zwischen *o* und *a* einen Fehler von 10" bedeutet, so daß selbst bei dieser langen Meßstrecke der Gesamtfehler auf 25" ansteigen kann. Bezeichnet man die durch den Ausschlag des Fühlhebels angezeigte Verschiebung mit *h,* den Abstand *od*  mit *8*, so berechnet sich der Fehler  $d$  des Kegelwinkels aus tg $\delta = h/s$ .

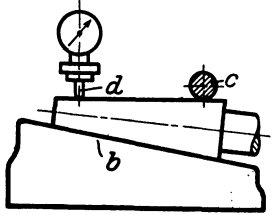

Bei der Ausführung nach Fig. 29 wird das Lineal auf den Normalkegel *W,* bzw. das Werkstück, unter gleichzeitiger Verschiebung dieser, sowie auf die feststehende Meßscheibe *a* aufgelegt und beide Male die größere Meßscheibe *o* mit dem Lineal zur Berührung gebracht. Ihre dazu nötige Verschiebung *w* wird mit Strichmaßstab und Nonius, bzw. mit Winkelhebelübersetzung und Fühlhebel *(a* und e) gemessen. Die Rechnung gestaltet sich, wenn

 $\alpha$  und  $\beta (= \alpha + 2\delta)$  bezeichnet werden, folgendermaßen:

Fig. 28. Kegelprüfer, mit die Verjüngungen von Normale und Werkstück mit<br>Normalkegel eingestellt. zum 2/4 und 2/4 und Die begiebend wurden felgen derme Sonn

es wird (s. Fig. 30)

$$
\sin \alpha/2 = \frac{D-d}{D+d+2L} \, ; \qquad \sin \left( \alpha/2 \, + \, \delta \right) \, = \, \frac{D-d}{D+d+2L-2w} \, ,
$$

woraus folgt  $2 \cdot w = (D - d) \cdot [1/\sin \alpha/2 - 1/\sin (\alpha/2 + \delta)].$ Nun ist bei genügend kleinem  $\delta$ 

> $\sin{(\alpha/2 + \delta)} = \sin{\alpha/2} + \delta \cdot \cos{\alpha/2}$ *2w*   $\delta \cdot \cos \alpha/2$

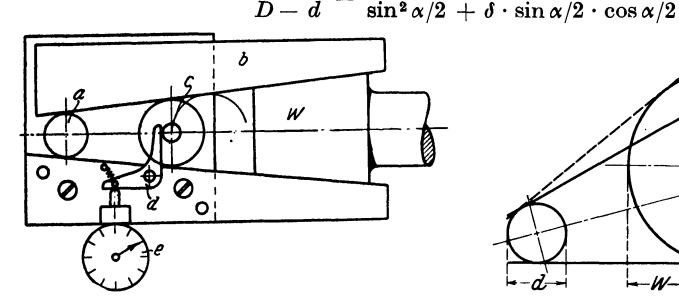

 $- d - w -$ 

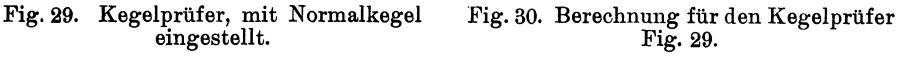

oder 11 · (cos~/2- <sup>~</sup>*D-d* · sin~/2 · cos~/2) = ~ · sin ~/2 *D-d* 

und somit

$$
\delta = \frac{\dfrac{2\,w}{D - d}\sin \alpha/2 \cdot \tg \alpha/2}{1 - \dfrac{2\,w}{D - d}\cdot \sin \alpha/2} = \dfrac{2\,w\cdot \sin \alpha/2 \cdot \tg \alpha/2}{D - d - 2\,w\cdot \sin \alpha/2} \sim \dfrac{2\,w\cdot \sin^2 \alpha/2}{D - d}
$$

(da bei  $\alpha = 3^{\circ}$  tg $\alpha/2 = \sin \alpha/2$  ist und das Glied  $2w \cdot \sin \alpha/2$  gegenüber  $D-d$  in erster Annäherung vernachlässigt werden kann). erster Annäherung vernachlässigt werden kann).<br>• Für eine Uberschlagsrechnung kann man im allgemeinen tg $\alpha/2 = 2.5/100$  und

folglich sin<sup>2</sup>  $\alpha/2 = 625 \cdot 10^{-6}$  setzen. Es sei ferner  $D-d=50$  mm angenommen, dann wird  $\beta = 25 \cdot w \cdot 10^{-6}$ .

Läßt man einen größten Fehler von  $\delta = \frac{1}{2} \sim 15 \cdot 10^{-3}$  (im Bogenmaß) zu, so wird *<sup>w</sup>*= 6 mm. Für jede Kegeltype (metrischer oder die einzelnen Nummern der Morsekegel) kann man übrigens noch  $\delta = C \cdot w$  setzen, wo *C* jedesmal eine Konstante ist. Sind  $f_1$ ,  $f_2$ ,  $f_3$  die Fehler von *w*,  $\sin \alpha/2$ ,  $D-d$ , so wird der Fehler von  $\delta$  (nach  $\mathbf B$ eispiel 2 und 4)  $\mathbf A$ 

$$
F = \pm \delta \cdot [f_1/w + 2 \cdot f_2/\sin \alpha/2 + f_3/(D - d)].
$$

Nun kann man setzen:  $f_1 = 0.2$  mm;  $f_2 = 7.5 \cdot 10^{-5}$  (einem Fehler von  $\frac{1}{4}$ ' für den halben Kegelwinkel entsprechend);  $f_3 = 3 \mu$ ; dann wird

 $F = \pm 15 \cdot 10^{-5} \cdot (0.033 + 0.006 + 6 \cdot 10^{-5}) = \pm 6 \cdot 10^{-6} \sim 11$ .

Da das Glied *11 /w* den größten Einfluß hat, so kann man auch schreiben

$$
F \sim \pm \delta \cdot f_1/w \sim \pm 2 \cdot f_1 \cdot \sin^2 \alpha/2/(D-d) \, .
$$

Der Fehler *F* ist somit in weitgehendstem Maße von dem Betrage der Verschiebung unabhängig und im wesentlichen durch die Größe der gewählten Meßscheiben bedingt.

Der Unterschied der beiden Kegel läßt sich also mit sehr großer Genauigkeit ermitteln, wobei es noch auf die genauenWerte der Meßscheiben nicht allzusehr ankommt.

Gewisse Schwierigkeiten treten bei allen diesen Methoden dadurch auf, daß die Messung auf einer Mantellinie erfolgen muß, weshalb bei dem in Fig. 25 und 26 dargestellten Kegelprüfer ein seitlicher (je nach der

Kegelgröße einzustellender) Anschlag vorgesehen ist, um die Erfüllung jener Voraussetzung zu gewährleisten. Frei davon wird man, wenn etwa das untere Ende des Meßbolzens in Fig. 28 als Schneide gestaltet wird, welche genau parallel zu dem Anschlage *c* steht. Da diese Bedingung auf die Dauer aber kaum einzuhalten ist, bildet Bi b er 1) den Anschlag *c* (Fig. 31) als kreisringförmig gestaltete Schneide *S* mit dem Halbmesser *B* aus, in deren Mittelpunkt der Meßbolzen *F* des Fühlhebels steht; und schwenkt den Kegel auf der ebenen Unterlage *A* so lange, bis der Fühlhebel den größten Ausschlag zeigt.

Dies verlangt noch eine nähere Untersuchung.

Dreht man den Kegel um die durch *D* gehende und senkrecht zur Unterlage *A* stehende Achse, so bewegt sich das Ende *D'* des Meßbolzens auf einer Kurve. Er verschiebt sich dabei gar nicht, falls er ständig in einer zur Mantellinie des Kegels parallelen Ebene bleibt; da durch ihren Schnitt mit dem Kegel eine Parabel entsteht, so fordert diese Bedingung,  $A^{\mathscr{L} \frown \mathfrak{h}}$  where  $\bigcup_{\mathcal{C}}$ <br>daß der Punkt *D'* sich dabei auf einer Parabel bewegt. Das wird (für kleinere Schwenkungen) erfüllt, Fig. 32. Berechnung des günstig-<br>wegt. Das wird (für kleinere Schwenkungen) erfüllt, sten Krümmungshalbmessers der falls der Krümmungshalbmesser r im Scheitel der sten Krummungshalb Parabel gleich dem Abstande von *D* und *D'*, also

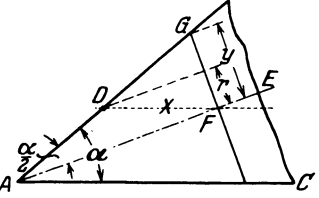

gleich  $s$  ist. Es müßte also die Bedingung bestehen  $s = r$ . Nun ist für den Parabelscheitel *<sup>r</sup>*= *p* , wo *p* den halben Parameter der Parabel bedeutet, der gleich der in ihrem Brennpunkte errichteten Ordinate ist. Somit müßte *<sup>8</sup>*= *p* sein.

Zur Berechnung von *p* werde durch den Punkt *D* (Fig. 32) die Parallele zur Auflage *A 0* gezogen, welche die Kegelachse *A E* in *F* trifft. An dieser Stelle ist die Breite der Parabel gleich dem Kegeldurchmesser, so daß die Strecke *F G* die Parabelordinate *y* und *DF* die zugehörige Abszisse *x* darstellt.· Es ist

$$
y=2\cdot x\cdot\sin\alpha/2\,.
$$

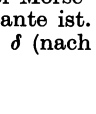

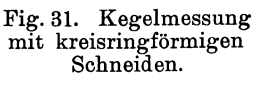

<sup>1)</sup> P. Biber, D.R.P. Klasse 42b, Nr. 360554; Zeitschr. f. Feinmech. u. Präzision 82, 104, 1924.

Zwischen den Koordinaten x und y und dem Parameter 2 p besteht nun die Beziehung  $y^2 = 2 \cdot p \cdot x$ ,

folglich wird

Nun ist

$$
s = p = y^2/(2 x) = 2 \cdot x \cdot \sin^2 \alpha/2.
$$
  

$$
x = A D = r/\sin \alpha/2 = \frac{1}{2} d/\sin \alpha/2,
$$

falls *r* und *d* den Kegelhalb- und -durchmesser im Berührungspunkt *D* (also im äußersten Falle am dünnen Ende des Kegels) darstellen; dann wird

$$
s = d \cdot \sin \alpha/2 \sim 0.025 \cdot d \ .
$$

Man übersieht sofort, daß sich hierbei so kleine Abstände zwischen Schneide und Meßbolzen ergeben, daß sie praktisch nicht in Frage kommen. Mithin läßt sich jener günstige Fall, bei welchem die Angabe des Fühlhebels unabhängig von der seitlichen Lage des Kegels wird, nicht verwirklichen. Noch weniger liegt demgemäß die Gefahr vor, daß *8* < *r* wird, wobei der Punkt *D* bei richtiger Lage des Kegels die tiefstmögliche Stelle einnehmen würde. Da stets  $s > r$  ist, so ist also die anfangs aufgestellte Bedingung richtig, daß man 'den Kegel so lange zu

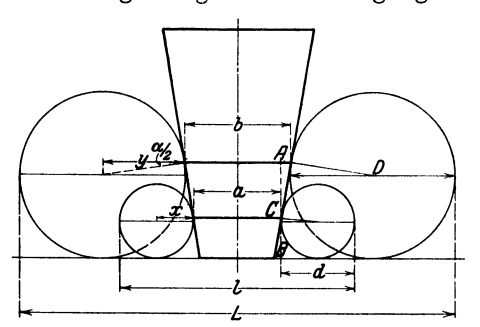

schwenken hat, bis der Fühlhebel den größten Ausschlag zeigt.

c) mit zwei Paar Meßscheiben. Im engen Zusammenhange mit den vorhergehenden stehen die auf der Benutzung von Maßscheiben bzw. Maßscheiben und Parallelendmaßen beruhenden Methoden. Man setzt gegen den Kegel, der mit genau zur Achse senkrechter Stirnfläche auf der Grundplatte stehen muß, nacheinander je zwei gleiche Maßscheiben (Fig. 33) und mißt die Strecken  $L$  und  $l<sup>1</sup>$ .

Fig. 33. Kegelmessung mittels Meßscheiben.

Es ist

$$
l = d + 2 x + a
$$
  
\n
$$
L = D + 2 y + b
$$
  
\n
$$
L - l = D - d + 2 y - 2 x + b - a
$$
.

Nun ist

$$
y = \frac{1}{2}D \cdot \cos \alpha/2; \quad x = \frac{1}{2}d \cdot \cos \alpha/2; \nAB = \frac{1}{2} \cdot D + \frac{1}{2} \cdot D \cdot \sin \alpha/2; \nCB = \frac{1}{2}d + \frac{1}{2}d \cdot \sin \alpha/2; \nAC = \frac{1}{2} \cdot (D - d) \cdot (1 + \sin \alpha/2); \n\frac{1}{2} \cdot (a - b) = A C \cdot \text{tg } \alpha/2; \na - b = (D - d) \cdot (1 + \sin \alpha/2) \cdot \text{tg } \alpha/2,
$$

also

$$
L - l = (D - d) \cdot [1 + \cos \alpha/2 + (1 + \sin \alpha/2) \cdot \text{tg } \alpha/2] = (D - d) \cdot (1 + \sin \alpha/2 + \cos \alpha/2)/\cos \alpha/2.
$$

$$
\text{Setzt man}\left(L-l\right)/(D-d) = A\text{, so wird }A = \frac{1+\sin\alpha/2+\cos\alpha/2}{\cos\alpha/2}
$$

oder 
$$
\cos \alpha/2 = \frac{2 \cdot (A-1)}{A^2 - 2 \cdot (A-1)} = B.
$$

Der Ausdruck ist also reichlich kompliziert. Es wird der Fehler *f* von *A*, wenn  $f_1$ ,  $f_2$ ,  $f_3$ ,  $f_4$  die von *L*, *l*, *D* und *d* sind (nach Beispiel 4),

$$
f=\pm A\cdot\left(\frac{f_1+f_2}{L-l}+\frac{f_3+f_4}{D-d}\right).
$$

 $\text{Der}\text{Fehler}\textit{\textbf{F}}\, \text{von}\textit{\textbf{B}}\, \text{bestimmtsichaus}\textit{\textbf{F}}= \pm f\cdot \partial\textit{\textbf{B}}/\partial\textit{\textbf{A}}= \pm f\cdot \frac{\textit{\textbf{B}}\cdot (\textit{\textbf{A}}^2-\textit{\textbf{2}}\textit{\textbf{A}})} {(\textit{\textbf{A}}-\textit{\textbf{1}})\cdot [\textit{\textbf{A}}^2-\textit{\textbf{2}}\cdot (\textit{\textbf{A}}-\textit{\textbf{1}})]}\,.$ 

1) Zeitschr. f. Maschinenbau 1920, 187.

Man wird annehmen können:

$$
f_1 = f_2 = 4 \mu, f_3 = f_4 = 1.5 \mu, D - d = 50 \text{ mm}, \text{ dann wird, da } A = 2,025 \text{ ist,}
$$
  

$$
L - l \sim 100,
$$
  
somit  $f = \pm 2,025 (80 + 60) \cdot 10^{-6} = \pm 284 \cdot 10^{-6}$ 

und  $F = +0.006 \cdot f = +1.7 \cdot 10^{-6}$ .

Ähnlich wie früher (s. Beispiel 1) berechnet sich der Fehler  $\varphi$  des Winkels  $\alpha$  zu  $\varphi = \pm 2 \cdot 206 \cdot F \cdot 10^3 / \sin \alpha / 2$ ,

in diesem Falle also zu 
$$
\varphi = \pm \frac{2 \cdot 206 \cdot 1.7 \cdot 10^{-3}}{25 \cdot 10^{-3}} = 28'' \sim \frac{1}{2}'.
$$

Diese Methode steht also den übrigen Kegelmessungen ziemlich nach.

d) mit zwei MeSsebeiben und zwei Parallelendmaßen. Bei einem anderen von Sommer angegebenen Verfahren 1) (Fig. 34) benutzt man· nur zwei Meßscheiben und setzt diese nacheinander direkt und nach Unterschieben je eines Parallelendmaßes der Länge *l* gegen den Kegel. Auch diese Methode setzt voraus, daß die Stirnfläche des Kegels genau senkrecht zur Achse und die Auflageplatte völlig eben ist.

Wie leicht zu entwickeln, wird (s. Fig. 34)

$$
\tg \alpha/2 = \,{}^1/_2 \cdot (M \,-\,m)/l \,=\, A
$$

und somit (nach Beispiel 4) der Fehler *F* von tg  $\alpha/2$ , falls  $f_1, f_2, f_3$  die von *M*, *m* und *l* sind,

$$
F = \pm A \cdot \left( \frac{f_1 + f_2}{M-m} + \frac{f_3}{l} \right).
$$

Setzt man wieder  $f_1 = f_2 = 4\mu$  und  $f_3 = 1\mu$ ,  $l = 50$ mm, so wird

 $M-m= 2 \cdot 0.025 \cdot 50 = 2.50$  mm.

 $F = \pm 0.025 \cdot (3.2 + 0.02)$ .  $10^{-3} = 80 \cdot 10^{-6}$ und der Fehler  $\varphi$  von  $\alpha$ 

 $\varphi = \pm \, 2 \cdot 206 \cdot 80 \cdot 10^{-3} \cdot \cos^2 \alpha /2 = \pm \, 29^{\prime \prime} \, .$ 

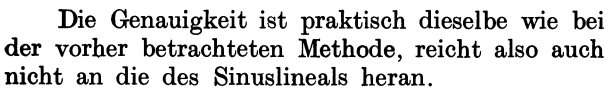

e) mit Ringen. Während die beiden erörterten Methoden auch auf flache Stahlwinkel angewendet werden können (vorausgesetzt, daß sie eine ge- Fig. 35. Kegelmessung mit nügende Schenkellänge haben), ist die Ringmethode

auf Kegel allein beschränkt. Bei dieser schiebt man (s. Fig. 35) über den Kegel zwei Kaliberringe und mißt den Abstand *L.* ·

Es gilt dann

$$
tg\alpha/2=1/2\cdot(D-d)/(L-l)=A.
$$

Somit berechnet sich (nach Beispiel 4) der Fehler *F* von tg  $\alpha/2$ , falls  $f_1$ ,  $f_2$ ,  $f_3$ ,  $f_4$  die Fehler von *D*, *d*, *L* und *l* bedeuten, zu

$$
F = \pm A \cdot \left(\frac{f_1 + f_2}{D - d} + \frac{f_3 + f_4}{L - l}\right).
$$

Hierbei kann man im Durchschnitt annehmen  $f_1 = 3 \mu$ ,  $f_2 = 3 \mu$ ;  $f_3$  und  $f_4$ seien mit je 4 *f.l* angesetzt. Nun ist aber noch zu berücksichtigen, daß die Ring-

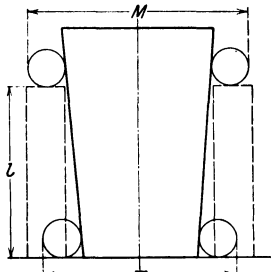

Fig. 34. Kegelmessung mittels Maßscheiben und Endmaßen.

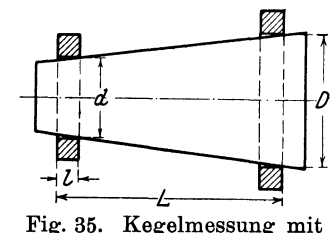

<sup>1)</sup> Sommer: Werkstattstechnik 15, 359, 1921.

kanten niemals scharf, sondern stets abgerundet sind. Die ungünstigsten Verhältnisse. treten auf, wenn man den efuen Ring als scharf, den anderen als abgerundet ansieht, und zwar sei der Radius *r* der Abrundung zu 1 mm angenommen.

Wie aus Fig. 36 folgt, vergrößert sich dadurch der Fehler  $f_2$  um den Betrag:

$$
CE = r \cdot (1 - \cos \alpha/2) \sim 0
$$

und  $f_3$  um:  $CB = r \cdot (1 - \sin \alpha/2) = 0.975$  mm.

Wählt man  $L - l = 50$  mm und dadurch  $D - d = 2.5$  mm, so wird

$$
F = \pm 0.025 \cdot (6 \cdot 10^{-3} / 2.5 + 0.983 / 50) = \pm 553 \cdot 10^{-6};
$$

demnach wird der Fehler  $\varphi$  des Winkels  $\alpha$ 

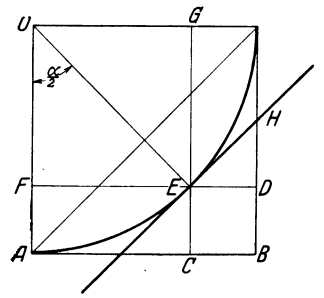

Fig. 36. Einfluß der Kantenabrundung bei der Kegelmessung mit Ringen.

 $\varphi = +2 \cdot 206 \cdot 553 \cdot 10^{-3} \cdot \cos^2 \alpha/2 = 228'' \sim 31/\sqrt{2}$ .

Wenn man mit dieser Methode genaue Ergebnisse erzielen will, so muß man die Ringe sehr gut abschleifen. Kanri man es erreichen, daß *r* nur  $\frac{1}{10}$  mm beträgt, so wird

$$
F = \pm 90 \cdot 10^{-6} \quad \text{und} \quad g = \pm 37'' \sim 1_{2}.
$$

Diesem gegenüber verschwindet der Einfluß des Meßdruckes, da eine Achsialverschiebung von  $\frac{1}{10}$  mm den Fehler *p* nur um rund 10°/0 vergrößert, so daß dieser praktisch kaum geändert wird. Will man, was unter Umständen möglich, eine Genauig-

keit von 10" erhalten, so gelingt es nur durch Ringe mit sehr geringer Vorweite und durch außerordentlich große Geschicklichkeit.

f) optische Methode. Auf dem Prinzip des Tangenslineals beruht auch die optische Messung der Kegelverjüngung. Man stellt den Faden eines Mikroskopes bei *A* (Fig. 37) parallel zur Erzeugenden des zwischen Spitzen aufgenommenen Kegels. Um sicher zu sein, auch im Achsialschnitt zu messen, schiebt man dazu eine gerade Sohneide an ihn an, so daß sie parallel zur Erzeugenden steht, und

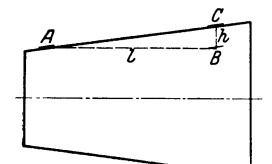

sich zwischen beiden ein enger Lichtspalt bildet. Die Erzeugende selbst liegt dann in der Mitte dieses Spaltes, da. nach den Spiegelgesetzen das Spiegelbild ebenso weit hinter dem Spiegel wie der Gegenstand vor ihm liegt. Nun verschiebt man den Kegel um ein bestimmtes Stück achsenparallel von *A* nach *B* und darauf senkrecht zur Fig. 37. Optische Kegel- Achse, bis der Faden bei *C* wieder den gebildeten Licht-<br>messung. spalt halbiert. Es ist dann tg  $\alpha/2 = BC/AB = h/l$ . messung. spalt halbiert. Es ist dann tg  $\alpha/2 = BC/AB = h/l$ . Dieselbe Messung wird dann auf der anderen Seite wieder-

holt und beide Ergebnisse zusammengezählt. Die Genauigkeit für die ganze Verjüngung tg  $\alpha$  beträgt erfahrungsgemäß etwa 5 $\mu$ /100 mm oder angenähert 10".

Zu etwa demselben Ergebnis führt auch die Fehlerrechnung; bedeuten  $f_1$ und  $f_2$  die Fehler von *h* und *l*, so wird (nach Beispiel 4) der Fehler von tg  $\alpha/2$ 

$$
F = \pm (f_1/l + f_2 \cdot h/l^2) = \pm \text{tg } \alpha/2 \cdot (f_1/h + f_2/l).
$$

Da nun bei jeder Ablesung ein Fehler von 1 $\mu$  begangen werden kann, so wird  $f_1 = f_2 = 2 \,\mu$ ; ferner ist bei  $l = 100 \text{ mm } h = 2.5 \text{ mm}$ , also wird  $F = \pm 2 \cdot 10^{-5}$ und der Fehler  $\varphi$  von  $\alpha$ 

$$
g=2\cdot 206\cdot 2\cdot 10^{-5}\cdot \cos^2\alpha/2=\pm\;8^{\prime\prime}\:.
$$

Ein zu dieser Messung geeignetes Gerät zeigt Fig. 38, bei welchem die Bewegung des Kreuzschlittens, auf welchem der Kegel zwischen Spitzen oder in V-Lagern aufgenommen wird, durch Mikrometerschrauben von je 25 mm Meßbereich geschieht; seine Erweiterung erfolgt durch Endmasse, welche zwischen die Meßflächen der Mikrometer und Anschläge des Schlittens gelegt werden. Da hierdie Meßgenauigkeit

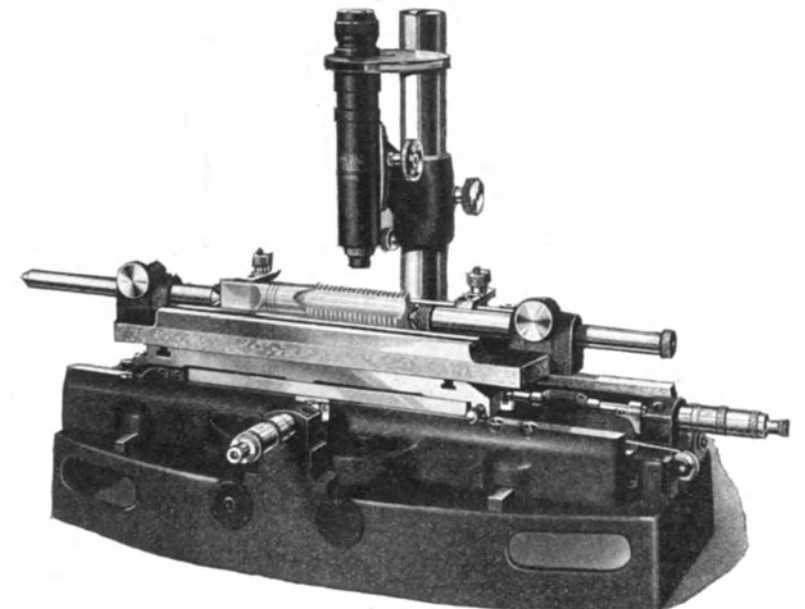

Fig. 38. Großes Werkstattmikroskop.

(je nachdem ob die Schraubenfehler berücksichtigt werden oder nicht) nur  $2\div 5\mu$ beträgt, so wird der Fehler  $\varphi$  2 :-5 mal größer, beläuft sich also auf 16 :-40<sup>"</sup>.

Messung von Bohrungen durch Kegel.

Im Anschluß hieran sei auch die Frage der Messung von Bohrungen durch einen schlanken Kegel behandelt, auf dessen zylindrischer Verlängerung parallel

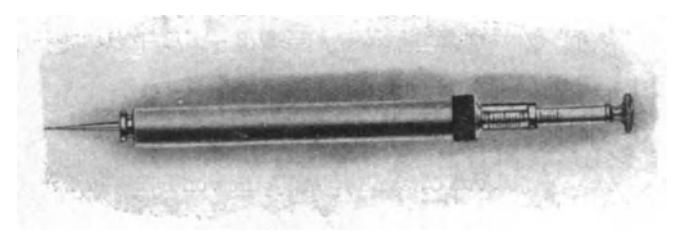

Fig. 39. Lochmesser.

zur Achse eine entsprechende Teilung angebracht ist (Fig. 39). Die Messung mit diesem geschieht in der Weise, daß der Kegel in die Bohrung eingeführt und dann eine auf den zylindrischen Teil gleitende Hülse gegen die Stirnfläche geschoben wird; die Ablesung erfolgt an einer an der zylindrischen Hülse angebrachten Marke.

Bei einer vollständig scharfkantigen Bohrung würde der Kegel im Punkte *B*  (Fig. 36) berühren. Infolge der Abrundung liegt er aber im Punkte  $E$  an, und seine

Mantellinie schneidet die gedachte Stirnfläche der scharfkantigen Bohrung im Punkte *H.* Es wird also die Bohrung an jeder Seite um den Betrag *BH* zu groß gemessen. Der Fehler *f* berechnet sich somit (s. Fig. 36) zu

$$
f = 2 \cdot BH = 2 \cdot (CE + DH) = 2 \cdot [r \cdot (1 - \cos \alpha/2) + r \cdot (1 - \sin \alpha/2) \cdot \tan \alpha/2]
$$

$$
= 2r \cdot \left[1 - \frac{1 - \sin \alpha/2}{\cos \alpha/2}\right].
$$

Die Verjüngung des Meßkegels wird man zweckmäßig so wählen, daß 1 mm der Achsialteilung einem Durchmesser von  $1/_{100}$  mm entspricht, da man dann mit Hilfe eines  $\frac{1}{10}$  Nonius die tausendstel Millimeter im Durchmesser noch ablesen kann. Diese Forderung entspricht einem halben Verjüngungswinkel von  $5 \cdot 10^{-3}$ (oder einer Gesamtverjüngung von etwa 34'). Unter dieser Voraussetzung wird

$$
f = 2 \ r \cdot \left(1 - \frac{1 - 5 \cdot 10^{-3}}{0,99999}\right) = 10^{-2} \cdot r.
$$

Rechnet man mit einem Krümmungshalbmesser von etwa  $1/10$  mm, so würde der durch die Abrundung bedingte Fehler  $1\mu$  betragen. Zu diesem kommt noch der Einfluß des Meßdrucks hinzu, den man auf etwa  $1/10$  mm Achsialverschiebung ansetzen kann, was im Durchmesser einen Fehler von gleichfalls  $1\,\mu$  bewirken würde. Demgemäß kann man die Genauigkeit dieser Lochmesser auf  $1 \mu$  bis im ungünstigsten Falle  $2 \mu$  ansetzen. Dazu kommen aber noch die Herstellungsfehler des Kegels, die man bei Prüfung durch ein Sinuslineal (s. S. 17) auf  $\pm 3''$  und somit auf  $\pm 1.5 \mu/100$  mm ansetzen muß, während man den Durchmesser des zylindrischen Teiles leicht auf  $\pm 1\mu$  bestimmen kann. Insgesamt muß man deshalb im Durchschnitt mit einem Fehler von  $\pm 2 \mu$  und im ungünstigsten Falle von  $+4\mu$  rechnen.

#### Einspringende Winkel.

Bei einspringenden Winkeln; wie sie z. B. bei kimmenförmigen Körpern vorliegen, kann man auch das Verfahren benutzen, die Höhen  $CA = H$  und  $BA = h$ (Fig. 40) bei zwei eingelegten Kaliberdomen mit den Durchmessern *D* und *il*  (Halbmesser  $R$  und  $r$ ) zu ermitteln.

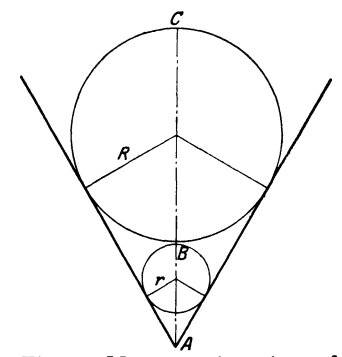

Fig. 40. Messung einspringender Wmkel mit Hilfe von Kaliberdomen.

$$
\begin{aligned} \text{Es ist} \quad & H = A \, C = D/2 \, + \, ^1\!/_2 \, D / \text{sin} \, \alpha / 2 \\ \text{und} \qquad & h = d/2 \, + \, ^1\!/_2 \, d / \text{sin} \, \alpha / 2 \;, \\ \text{somit} \qquad & H - h = D/2 \, - \, d/2 \, + \, (D/2 \, - \, d/2) / \text{sin} \, \alpha / 2 \\ \text{sin} \, \alpha / 2 = \, \frac{D/2 \, - \, d/2}{H - h - (D/2 \, - \, d/2)} = \, \frac{A}{B - A} \, = \, C \;, \end{aligned}
$$

wo *.A* und *B* Abkürzungen für die Differenz *D* /2 - *d/2*  wo *A* und *B* Abkurzungen fur die Differenz  $D/2 - a/2$ <br>und  $H-h$  sind. Es wird (s. Beispiel 4) der Fehler  $F$ von C, wenn  $f_1$  und  $f_2$  die von  $D/2 - d/2$  und  $H - h$  sind,

$$
F = \left[ \pm f_1 \cdot \left( \frac{1}{B-A} + \frac{A}{(B-A)^2} \right) + \frac{f_2 \cdot A}{(B-A)^2} \right]
$$
  
=  $\pm C \cdot \left[ f_1 \cdot \left( \frac{1}{A} + \frac{1}{B-A} \right) + \frac{f_2}{B-A} \right]$   

$$
F = \pm C \cdot \left( \frac{f_1}{A} + \frac{f_1 + f_2}{B-A} \right).
$$

Nun ist  $f_1 = \pm 1\mu$ ,  $f_2 = \pm 3\mu$  (da es sich jedesmal um die Differenz zweier Werte handelt). Für eine Überschlagsrechnung sei  $B = 5$  mm angenommen, dann ergeben sich die in ZahlentafelS mitgeteilten Werte (für die Berechnung von  $\varphi$  s. Zahlentafel 5).

Zahlentafel8. Genauigkeit der Messung einspringender Winkel durch Kaliberdorne (für  $H-h=5$  mm).

| $\alpha$                                                            | $\sin \alpha/2$                          | $\boldsymbol{A}$                  | $\bm{F}$                                                                                        | φ                                                                                                    |
|---------------------------------------------------------------------|------------------------------------------|-----------------------------------|-------------------------------------------------------------------------------------------------|----------------------------------------------------------------------------------------------------|
| 2 <sup>0</sup><br>$5^{\circ}$<br>$10^{\circ}$<br>$20^{\circ}$       | 0.01745<br>0.04362<br>0.08716<br>0,17365 | 0,0857<br>0,209<br>0.401<br>0.740 | $0.218 \cdot 10^{-3}$<br>$0.246 \cdot 10^{-3}$<br>$0.294 \cdot 10 - 3$<br>$0.394 \cdot 10^{-3}$ | 43 $''$ $\sim$<br>$\mathbf{1}'$<br>$51'' \sim$<br>$\mathbf{1}'$<br>61 $''$ $\sim$<br>$\mathbf{1}'$<br>$1^{1}/2$<br>82 $^{\prime\prime}$ $\sim$ |
| $45^{\circ}$<br>60 <sup>0</sup><br>$90^{\circ}$<br>120 <sup>o</sup> | 0.38268<br>0,50000<br>0,70711<br>0,70866 | 1.094<br>1.668<br>2,07<br>2,32    | $0,504 \cdot 10 - 3$<br>$0.900 \cdot 10^{-3}$<br>$1,30 \cdot 10^{-3}$<br>$1.66 \cdot 10^{-3}$   | $113''$ $\sim$<br>$2^{\prime}$<br>287′′ $\sim$<br>5′<br>$1108'' \sim 18^{1/2}$<br>$6840'' \sim 114' (\sim 2^0)$                                |

Die Methode ist also, namentlich für größere Winkel sehr ungenau, wenn auch nicht verkannt werden soll, daß durch geeignete Wahl von  $D-d$  wohl etwas günstigere Verhältnisse erzielt werden (s. S. 28, Messung von Kegelhülsen).

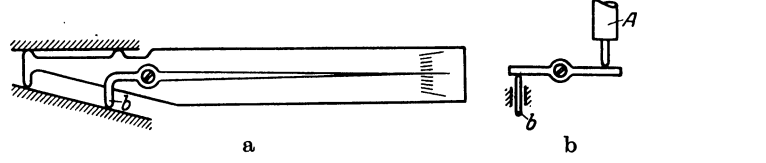

Fig. 41 a u. b. Messung von Kegelhülsen mittels FühlhebeL

Andererseits ist aber zu bedenken, daß bei schwacher Ausführung des Winkels eine Aufbiegung und damit eine Winkeländerung durch den Meßdruck erfolgt, die bei der verschiedenen Höhe der Anlagepunkte der beiden Kaliber verschieden ist.

#### Kegelhülsen

a) mit Fühlhebel. Besondere Schwierigkeiten bereitet noch die Messung von Innenkegeln. Eine Ausführungsmöglichkeit dafür mit Hilfe von Fühlhebeln ist

schematisch in Fig. 41a wiedergegeben<sup>1</sup>). Zweckmäßiger wäre es wohl, den beweglichen Schenkel *b* nicht als Arm eines Winkelhebels, sondern als senkrecht zur Kegelwandung beweglichen Meßbolzen auszubilden, der dann auf einen geraden (gleicharmigen) Hebel einwirkt, der seinerseits einen empfindlichen Fühlhebel A (Fig. 41 b) betätigt. Fig. 42. Kegelhülsenprüfer.

Nimmt man die Einstellung mit einem

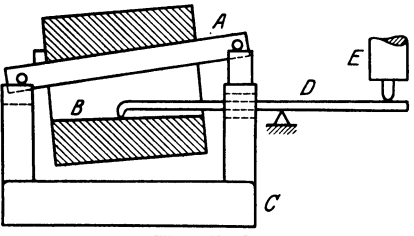

Sinuslineal (Fehler etwa 4") vor, berücksichtigt den Fehler des Meßdruckes (s. S. 24), der hier bei der Einstellung und beim Messen auftritt und deshalb mit etwa 15" angesetzt werden muß, und nimmt schließlich noch den Ablesefehler des Fühlhebels hinzu, der in jedem Falle  $1 \mu/100 \text{ mm} \sim 2''$ , insgesamt also 4" beträgt, so kommt man auf eine Genauigkeit von 23"; also mit einem gewissen Sicherheitszuschlag auf rund  $\frac{1}{2}$ , die für Kegelhülsen nicht ausreichend ist. Eine andere Möglichkeit der Ausführung ist in Fig. 42 skizziert, bei der

<sup>1)</sup> P. Biber: D. R. P., Klasse 42b, Nr. 359535.

die Hülse auf einem mittels Endmassen eingestellten (oben am besten schwach abgerundeten) Sinuslineal *A* aufgenommen ist, so daß ihre untere Erzeugende *B*  parallel zu der Führungsbahn liegt, auf welcher der ganze Schlitten *0* mit der Hülse verschoben werden kann. Die etwaige Abweichung von der genauen Verjüngung wird durch den gleicharmigen feststehenden Hebel *D* angezeigt, der auf den empfindlichen Fühlhebel *E* einwirkt. Mit dieser Ausführung läßt sich

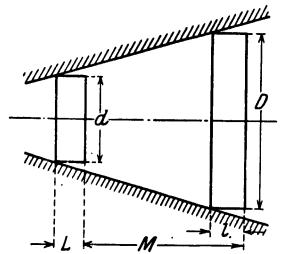

(wie mit dem Kegelprüfer S. 18) eine Genauigkeit von  $7'' \div 8''$  erreichen.<br>
b) mit Meßscheiben. Bei einem anderer fahren (Fig. 43) schiebt man zwei Machine Bei einem anderen Verfahren (Fig. 43) schiebt man zwei Meßscheiben von Durchmesser *D* und *d* (und der Dicke *L* und l) ein und ermittelt ihren Abstand *M,* etwa mit einem Strichmaßstab oder einer sonstigen geeigneten Vorrichtung, deren 0-Punkt auf der Meßschei be *d* aufliegt. Es ist dann

$$
\mathrm{tg}\alpha/2 = \frac{1}{2} \cdot \frac{D-d}{M+L-l}.
$$

Fig. 43. Messung von Kegel-<br>hülsen mit Meßscheiben.  $f_2$ ,  $f_3$ ,  $f_4$ ,  $f_5$  die Fehler von D, d, M, L und l bezeichnen

$$
F=\pm \tg \alpha/2 \cdot \left(\frac{f_1+f_2}{D-d}+\frac{f_3+f_4+f_5}{M+L-l}\right).
$$

Nun kann man ansetzen  $f_1 = f_2 = 1.5 \mu$ ;  $f_4 = f_5 = 2 \mu$ ;  $f_3 = \frac{1}{10}$  mm; dabei ist indessen vorausgesetzt, daß die Meßscheiben völlig scharfe Kanten haben; infolge der unvermeidlichen Abrundung muß man aber  $f_4 + f_5$  auf gleichfalls mindestens  $\frac{1}{10}$  mm erhöhen (s. S. 24). Nimmt man  $M + L - l = 50$  mm an, womit  $D - d = 2.5$  mm folgt, so wird

 $F = \pm 0.025 \cdot (1.2 \cdot 10^{-3} + 4 \cdot 10^{-3}) = + 130 \cdot 10^{-6}$ 

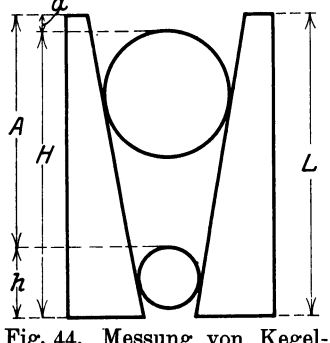

$$
\mathbf{u} \mathbf{u}
$$

 $\varphi = \pm 2 \cdot 206 \cdot 130 \cdot 10^{-3} \cdot \cos^2 \alpha/2 = \pm 54'' \sim 1'.$ 

Dieses Verfahren steht also den beiden vorher entwickelten an Genauigkeit noch beträchtlich nach, *A* | | **|** | | obwohl dabei schon mit sehr günstigen Verhält-

~ *H L* nissen für die Kantenabrundung gerechnet ist, *l* c) mit Kugeln. Um von der Kantenährundung unabhängig zu werden, könnte man daran denken, die Meßscheiben durch zwei Kugeln mit den Durch-messern  $D$  und  $d$  zu ersetzen und jedesmal ihren Abstand *A* bzw. *a* von der oberen Stirnfläche aus Fig. 44. Messung von Kegel- zu messen, was etwa mit einer Art Tiefenmaß (am besten mit Schraubenmikrometer) geschehen

könnte (s. Fig. 44). Man erhält damit grundsätzlich dieselbe Anordung wie bei der Messung von einspringenden Winkeln in Fig. 40.

Wie aus Fig. 44 folgt, ist

$$
h=L-A\,,\ \ H=L-a\,,\\ H-h=A-a
$$

und somit

also

$$
\sin\alpha/2 = \frac{D/2\,-\,d/2}{A\,-\,a\,-\,(D/2\,-\,d/2)}\,;
$$

der Fehler  $F$  von  $\sin \alpha/2$  wird

$$
F = \pm \sin \alpha/2 \cdot \left( \frac{f_1}{D/2 - d/2} + \frac{f_1 + f_2}{A - a - (D/2 - d/2)} \right),
$$

(steht die Kugel vor der Hülse vor, so ist *a* negativ und es tritt an Stelle der Differenz  $A - a$  die Summe).

Hier kann man nun ansetzen  $f_1 = 1 \mu$ ,  $f_2 = 3 \mu$ . Wählt man die Kugeln so, daß sie die Hülse in der Nähe des kleinsten und des größten Durchmessers berühren, so kann man für den kleinsten metrischen Kegel etwa  $d = 6.5$ ;  $D = 8.5$  mm nehmen (dieser ist als Beispiel gewählt, weil hier der kurzen Hülsenlänge wegen die ungünstigsten Verhältnisse vorliegen).

Da nun sin $\alpha/2 = \frac{1}{40}$  ist, so wird

$$
A - a = (D/2 - d/2) \cdot (1 + 1/\sin \alpha/2) = 41.
$$

Damit wird

$$
F = \pm 1/_{40} \cdot (1 \cdot 10^3 + 4 \cdot 10^{-3}/40) = \pm 27.5 \cdot 10^{-6}.
$$

Nach Zahlentafel 5 wird der Fehler des ganzen Fehlers  $\alpha$ 

 $\varphi = \pm 2 \cdot 0,206 \cdot 10^6 \cdot 27,5 \cdot 10^{-6} = \pm 11$ ".

Wie man aus der Ableitung ersieht, spielt der Fehler *ls* keine große Rolle. Selbst bei einem Meßfehler von  $\frac{2}{100}$  mm würde erst  $F = 37.5$  und  $\varphi = 15''$  werden. Immerhin wird man sich bemühen müssen, auch die Strecken *A* und *a* mit der möglichsten Genauigkeit zu messen, da noch der Meßdruck einen Fehler bewirkt, der (als nicht bekannt) in *ls* mit einzuschließen ist. Auf jeden Fall ist die Messung von Kegelhülsen mit Kugeln der mit Meßscheiben weit überlegen. Bei vorsichtigem Arbeiten ist dabei auch eine für Lehrhülsen noch ausreichende Genauigkeit zu erzielen.

Für weniger genaue Messungen könnte man auch in der unteren Kugel einen zylindrischen Stab befestigen und die durchbohrte obere Kugel auf diesen gleiten lassen. Ihr Abstand wäre dann leicht an einer an dem Stab angebrachten Teilung, evtl. mittels Nonius, abzulesen.

#### Messung mit Fernrohr, Spiegel und Skala.

Hingewiesen sei auch auf das Verfahren, kleine Winkeländerungen mit Hilfe von Fernrohr, Spiegel und Skala (Poggendorfsche Spiegelmethode) zu be-

obachten. Man befestigt dazu an dem Gegenstand */* einen kleinen Spiegel *S* (Fig. 45), stellt ein Fernrohr<br>so, daß seine Achse parallel zu der zur Reflexions- $\mathbf{e}$ bene Senkrechten ist und die Skala *M* wieder senkrecht hierzu steht. Fällt das Bild des Skalenteils *a* auf das Fadenkreuz, so beobachtet man. bei  $\overline{z}$  /  $\overline{z}$ einer Drehung des Spiegels um den Winkel  $\alpha$  den Skalenteil  $a + e$ , wobei sich *e* aus der Formel  $te 2 \alpha = e/A$  berechnet. Für kleine Winkel kann man mit vollständig ausreichender Genauigkeit immer setzen  $\alpha = e/(2 \cdot A)$ .

Wählt man  $A = 2$  m, so entspricht jedem Ausschlage von 1 mm ein Winkel  $\alpha$  von 52,5". Bei genßgender Beleuchtung, Spiegelgröße und Fernrohr-

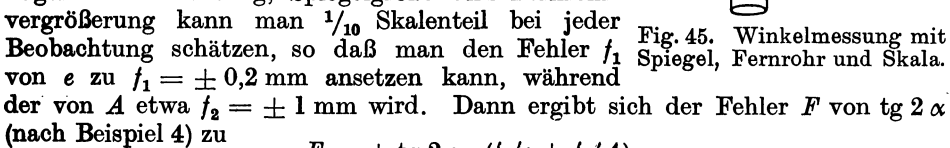

$$
F = \pm \, \mathrm{tg} \, 2 \, \alpha \cdot (f_1/e + f_2/A).
$$

Für einige Werte von *e* sind die Fehler *F* von tg  $\alpha$  und  $\varphi$  von  $\alpha$  (s. Zahlen $tafel 3$ ) in Zahlentafel 9 angegeben.

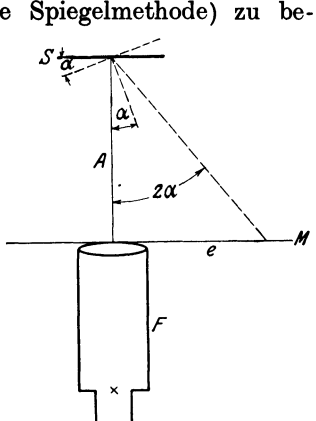

Fehler bei der Poggendorfsehen Spiegelmethode (für *A* =2m). *<sup>e</sup>*tg2a *F* 'I'  $\begin{array}{|c|c|c|c|c|c|c|c|} \hline 10 & 0,005 & 1,025 \cdot 10^{-4} & 10,5'' \ \hline 20 & 0,010 & 1,05 \cdot 10^{-4} & 10.8'' \ \hline \end{array}$  $\begin{array}{|c|c|c|c|c|c|} \hline 0,010 & & 1,05 & \cdot 10^{-4} & & 10,8^{\prime\prime} \ \hline 0,025 & & 1,13 & \cdot 10^{-4} & & 11,6^{\prime\prime} \ \hline \end{array}$  $\begin{array}{|c|c|c|c|c|c|c|c|} \hline 50 & 0,025 & 1,13 & 10^{-4} & 11,6^{\prime\prime} \ \hline 100 & 0,050 & 1,25 & 10^{-4} & 12,9^{\prime\prime} \ \hline \end{array}$  $1,25 \cdot 10^{-4}$ 

Statt des Fernrohrs kann man auch eine Lichtmarke in Gestalt eines beleuchteten Spaltes oder eines Fadens (im gleichmäßig erleuchteten Felde) nehmen, von dem eine Linse oder ein Hohlspiegel nach Reflexion an dem Spiegel *S* ein Bild auf der Skala entwirft.

Unabhängig von dem Abstand vom Spiegel wird man, wenn man ein Autokollimationsfernrohr nimmt, d. h. ein solches, welches in der Bildebene des Okulars eine das halbe Gesichtsfeld ausfüllende Skala hat. Bei auf unendlich eingestelltem Fernrohr entsteht dann nach Reflexion an dem

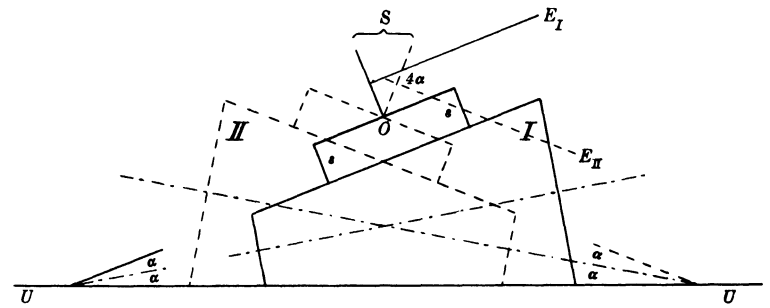

Fig. 46. Kegelmessung mit Spiegel, Fernrohr und Skala.

Spiegel ein Bild der Skala in der anderen Hälfte der Bildebene, wo seine Lage an einer festen Marke abgelesen wird<sup>1</sup>).

Bei dieser Anordnung ist tg  $2 \alpha = e/f$ , wo *f* die Brennweite des Fernrohrobjektives und somit eine Apparatkonstante ist. Bei zehnfacher Okularvergrößerung leistet eine  $\frac{1}{10}$ mm Skala in der Bildebene des Okulars dasselbe wie eine 1/ <sup>1</sup>mm Skala bei der gewöhnlichen Methode. Wählt man *I=* 400 mm, so wird die Genauigkeit doppelt so groß wie bei jener bei einem Fernrohrabstande von  $A = 2$  m, oder dieselbe wie bei  $A = 4$  m. Mit dem Autokollimationsfernrohr kann man aber, da man im parallelen Strahlengange arbeitet, die Entfernung vom Spiegel ganz beliebig wählen und somit auch nahe herangehen.

Anwendung auf die Verjüngung von Kegeln. Die Methode der Winkelmessung mit Fernrohr und Skala ist von Göpel 2) auch für die Bestimmung der Verjüngung von Kegellehren angewandt. Diese werden auf eine feste (angenähert wagerechte) Unterlage *U* gelegt (Fig. 46) und darauf eine Art Brücke mittels der zwei parallelen harten Stahlschneiden *<sup>88</sup>*gesetzt (ihr Abstand beläuft sich auf etwa 50 mm). Sie trägt einen Spiegel *S* und ist ferner an einem Lenker um den Punkt *0* drehbar. Bringt man darauf den Kegel in die gestrichelte Stellung li, so nimmt der Spiegel die gestrichelte Lage an, die mit der ursprünglichen den Winkel  $2\alpha$  bildet. Die hierdurch eingetretene Neigung des Spiegels wird nun mit Fernrohr und Skala

<sup>1</sup> ) Praktische Anwendung hat dieses Verfahren bei dem Optimeter gefunden, wo man allerdings nicht den Drehwinkel des Spiegels, sondern die Bewegung des Maßbolzens ermitteln will, welche die Drehung hervorbringt.

<sup>1)</sup> F. Göpel: Zeitschr. f. Instrumentenkunde 48, 102, 1923.

ermittelt. Diese ergibt den doppelten Drehwinkel, also  $4\alpha$ , so daß die Beobachtungsfehler nur mit  $\frac{1}{4}$  ihres Betrages in das Ergebnis eingehen. Selbst unter den ungünstigsten Verhältnissen wird man also nach Zahlentafel 9 mit einer Genauigkeit von  $5'' \div 6''$  rechnen können, die sich unter Benutzung eines größeren Skalenabstandes oder eines Autokollimationsfernrohres auf  $1''-2''$  bringen läßt. Voraussetzung ist natürlich dabei, daß während des Versuches die Unter-

lage *U* ihre Lage im Raum unverändert beibehält, was durch eine geeignete empfindliche Libelle zu kontrollieren ist, und daß ferner auch die einzelnen Erzeugenden des Kegelmantels innerhalb dieser Genauigkeit als Gerade betrachtet werden können.

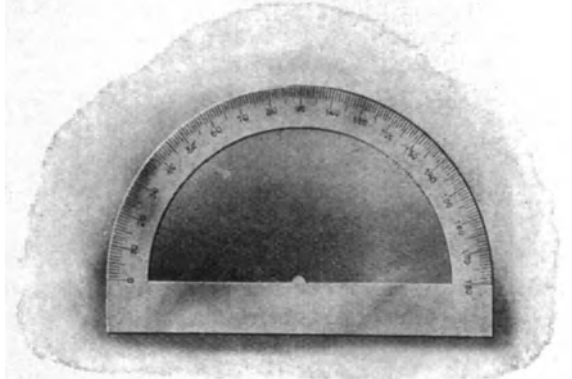

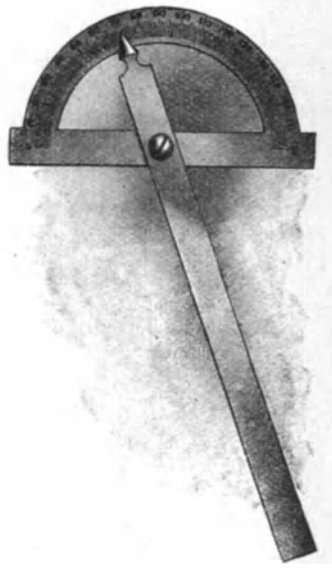

Fig. 47. Transporteur. Fig. 48. Transporteur.

## IV. Goniometrische Messungen.

Transporteur. Die bekannteste und zugleich roheste Form des Goniometers ist<sup>7</sup>der sogenannte Transporteur (Eig. 47). Er besteht aus einem geteilten Halbkreis, dessen Mittelpunkt in der unteren Schiene. gekennzeichnet ist. Zu dem eigentlichen Anlege-

goniometer gehört schließlich noch ein drehbarer Schenkel (Fig. 48 und 49), dessen Index (in seiner Verlängerung) stets durch den Mittelpunkt gehen muß. Bei roher Ausführung, wie sie bei den auf Papier gedruckten Teilungen vorliegt, muß man mit Fehlern von mindestens  $\frac{1}{6}$ <sup>0</sup> rechnen, während man bei sauberer Teilung auf Metall unter Um-<br>Fig. 49. Transporteur.

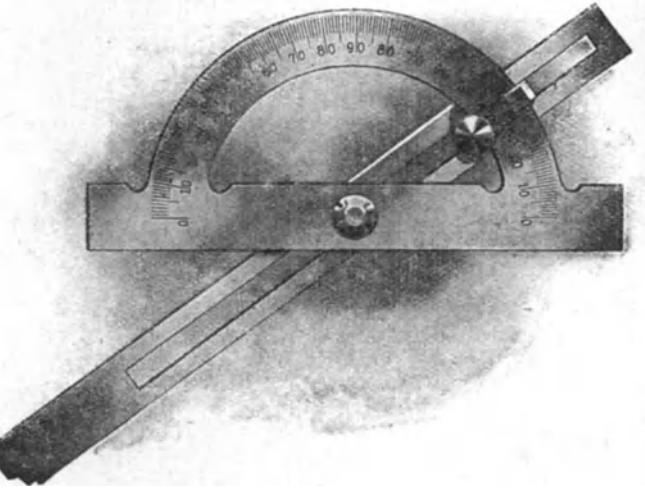

ständen mit  $\frac{1}{20}(1-3)$  auskommen wird. Zu diesen Teilungsfehlern treten dann aber noch die Schätzungsfehler mit mindestens  $1/10^0$ , so daß sich auch im letzteren Falle nur eine Genauigkeit von etwa 10' ergibt. Dieser Fehler bleibt erhalten, wie lang man auch den beweglichen Schenkel wählt, während ein damit berechneter Abstand absolut um so ungepauer wird, je länger der Schenkel ist.

Einfluß der Exzentrizität. Bisher wurde stillschweigend angenommen, daß der bewegliche Schenkel genau durch den geometrischen Mittelpunkt geht, der durchaus nicht immer mit dem angenommenen zusammenfällt. Es ist deshalb notwendig, den Einfluß der Exzentrizität (e), d. h. der Abweichung des Drehpunktes *D* vom geometrischen Mittelpunkt *M* des Teilkreises zu betrachten. In Fig. 50 ist angenommen, daß in der Nullstellung beide Punkte auf einem Durchmesser *AB* liegen. Dreht man nun den Schenkel um den Winkel *A D 0,* so hätte sich ein dazu parallel angenommener, durch *M* gehender Schenkel um den Winkel  $A \mathcal{M} E = \varphi$  gedreht; es ergibt sich somit ein Fehler der Größe  $C \mathcal{M} E = \delta \varphi$ . Aus dem Dreieck  $MCD$  folgt

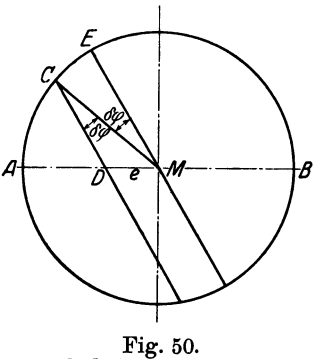

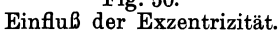

oder

 $DM/MC = \sin DCM/\sin CDM$ 

$$
e/R = \sin \, \delta \varphi / \sin \varphi
$$

und somit

 $\delta \varphi = e/R \cdot \sin \varphi$ .

In Zahlentafel 10 sind die Werte von  $\delta \varphi$  für Winkel von  $0-90^{\circ}$  unter der Annahme  $e = 1$  mm und *R* = 100 mm berechnet, wobei die Winkel von der vorher angenommenen Nullstellung aus gezählt sind. Für Winkel  $\psi$  zwischen 90° und 180° gelten dieselben Werte wie für einen Winkel  $\varphi = 180 - \psi$ ; für Winkel  $\phi$  über 180<sup>°</sup> gelten dieselben Werte, aber mit entgegengesetzten Vorzeichen wie für einen Winkel  $\varphi = \psi - 180$ .

Zahlentafel 10. Fehler bei einer Exzentrizität  $e = 1$  mm und einem Teilkreisradius  $R = 100$  mm.

| φ                                                                                          | δφ                                                                                                    | φ                                                                                                    | δφ                                                                                                    |
|--------------------------------------------------------------------------------------------|----------------------------------------------------------------------------------------------------|----------------------------------------------------------------------------------------------------|----------------------------------------------------------------------------------------------------|
| 10<br>$2^o$<br>30<br>40<br>50<br>70<br>10°<br>$15^{\circ}$<br>$20^{\circ}$<br>$25^{\circ}$ | 0' 36''<br>$36'' =$<br>$72'' =$<br>$1'$ 12"<br>$108'' =$<br>48''<br>$\mathbf{1}^{\prime}$<br>2' 24''<br>$144'' =$<br>$0^{\prime\prime}$<br>$180'' =$<br>3'<br>$250'' =$<br>4' 10''<br>$358'' =$<br>58''<br>$5^{\prime}$<br>$54^{\prime\prime}$<br>$534'' =$<br>8'<br>$705'' = 11' 45''$<br>$870'' = 14' 30''$ | 30 °<br>$35^{\circ}$<br>$40^{\circ}$<br>45°<br>50 °<br>$60^{\circ}$<br>700<br>80 <sup>0</sup><br>$90^{\circ}$ | $1030'' = 17' 10''$<br>$1180'' = 19' 40''$<br>$1286'' = 21' 26''$<br>$1408'' = 23' 28''$<br>$1580'' = 26' 20''$<br>45''<br>$1785'' = 29'$<br>$1935'' = 32' 15''$<br>$2025'' = 33' 45''$<br>$2060'' = 34' 20''$ |

Für andere Werte von *e* und *R* erhält man  $\delta \varphi$  aus der Beziehung<br>  $\delta \varphi = \frac{100 \cdot e}{R} \cdot$  Zahlentafelwert.

$$
\delta g = \frac{100 \cdot e}{R} \cdot \text{Zahlentafelwert}
$$

Eine graphische Darstellung, die natürlich eine Sinuslinie ist, ist für Winkel von  $0 \div 90^\circ$  und von  $90 \div 180^\circ$  in Fig. 51 gegeben.

Im zweiten Quadranten hat, wie schon bemerkt, die Exzentrizität den gleichen Einfluß, während sie im dritten und vierten Quadranten mit entgegengesetzten

Vorzeichen auftritt. Bildet man, wie es im allgemeinen für Winkelmessungen notwendig ist, die Differenz zweier Ablesungen, so kann sich der Exzentrizitätsfehler im ungünstigsten Falle auf das Doppelte des angegebenen Wertes, also unter den angenommenen Verhältnissen auf etwa 1<sup>0</sup> erhöhen.

Eine Berechnung dieses Fehlers ist nun fast stets unmöglich, da man die Größe der Exzentrizität *e* nicht kennt. Man könnte sie unmittelbar nur dadurch ermitteln, daß man den Außenkreis auf den Meßbolzen eines fest aufgestellten Fühlhebels einwirken läßt, und zwar wäre *e* dann der halbe Unterschied des größten und kleinsten Ausschlages<sup>1</sup>). Das würde aber nur für die derzeitige Anordnung gelten und vor allem weiß man nicht, mit welcher Exzentrizität die Teilung selbst schon behaftet ist, die von einer nicht zentrischen Aufspannung beim Teilen bzw. von einer Exzentrizität des Originalkreises herrührt, nach welchem der Gebrauchskreis kopiert ist. Bei sehr gut ausgeführten Teilkreisen, wie sie für geodätische

Instrumente gebraucht werden, sind die  $\rho_{\varphi}$ Exzentrizitäten außerordentlich klein und gehen bis unter I $\mu$  herunter. Bei den gröberen Werkzeugen des Maschinenbaus muß man aber mit einigen hundertstel Millimetern rechnen. **1500** 

Glücklicherweise läßt sich nun der Exzentrizitätsfehler durch Ablesung an zwei um 1800 einander gegenüberliegenden Stellen herausbringen (eliminieren), wie aus Fig. 50 unmittelbar ersichtlich, und wie auch daraus folgt, daß die Fehler der Winkel *p* und  $180 + \varphi$  einander entgegengesetzt gleich sind. Dazu ist aber nötig, daß nicht etwa die Teilung von *A* aus nach beiden Seiten von 0<sup>0</sup>+180<sup>°</sup> beziffert ist, vielmehr müßte für die obere Teilung der Nullpunkt bei *A,*  für die untere bei *B* liegen. Statt dessen kann man natürlich auch die Teilung ringsherum von 0<sup>0</sup> ÷ 360<sup>°</sup> beziffern, wobei man

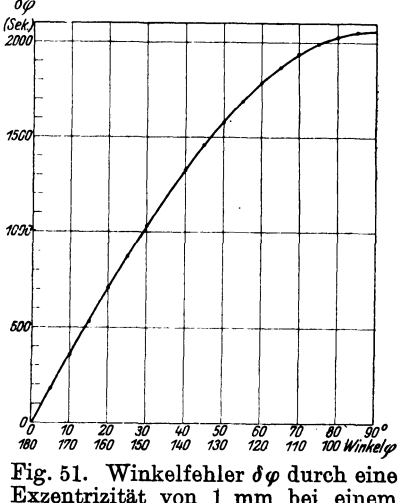

Exzentrizität von 1 mm bei einem Krümmungshalbmesser von 100 mm.

dann von der Ablesung auf dem unteren Halbkreis 180<sup>0</sup> abzuziehen hat.

Genau so wie bei Linearteilungen kann man auch die Ablesungsgenauigkeit an Teilkreisen durch Nonien (Fig. 56) erhöhen, deren Teilung auf zwei zu dem Hauptkreise konzentrischen Kreissegmenten liegen. Entsprechen *n* Teilungen der Hauptteilung *n* + 1 Teile des Nonius, so gibt die Ablesung *1/n* des Intervalles der Hauptteilung. Ist diese z. B. in Viertelgrade ausgeführt und ist  $n=15$ , so beträgt die Ablesungsgenauigkeit  $1/16$ <sup>0</sup> $\cdot$   $1/4$ <sup>0</sup> $=$   $1'$ .

Für größere Genauigkeiten nimmt man Kreise mit feinerer Teilung und benutzt zur Ermittlung der Sekunden ein Mikroskop mit Okular-Schraubenmikrometer, das praktisch so eingerichtet ist, daß ein Intervall der Teiltrommel Sekunden abzulesen und  $1/10$  sek zu schätzen gestattet. Bei genügend großen Teilkreisen kann man die Bögen unbedenklich durch die Tangente ersetzen.

Bestimmung der Teilkreisfehler. Die Fehler des Teilkreises bestimmt man dadurch, daß man zwei Mikroskope nahe nebeneinander fest aufstellt und die Größen bestimmter Intervalle etwa von 1º zu 1º ermittelt.

<sup>1)</sup> Für eine numerische oder graphische Berechnung der Exzentrizität aus den geeignet angestellten Beobachtungen s. Abschnitt VI.

Berndt, Winkelmessungen. 23

Bezeichnet man die Anzahl der Beobachtungen mit *n* ( = 360/Intervall), die Summe der gefundenen Abweichungen  $\delta_1 + \delta_2 + \ldots + \delta_n$  mit *S*, so sind die Fehler  $f_1, f_2, \ldots, f_n$ der einzelnen Intervalle  $f_1 = \delta_1 - S/n$ ,  $f_2 = \delta_2 - S/n$ ,  $\ldots$   $f_n = \delta_n - S/n$ , während die Fehler  $f_1'$ ,  $f_2'$ ,  $\ldots$   $f_n'$  der vom Nullpunkt aus gerechneten Striche gegeben sind durch  $f_1' = \delta_1 - S/n$ ,  $f_2' = \delta_1 + \delta_2 - 2S/n$ ,  $\ldots$ ,  $f_n' = \delta_1 + \delta_2 + \ldots + \delta_n - n \cdot S/n$ .

In der Technik wird man derartige Fehlerbestimmungen wohl nur ausnahmsweise vornehmen, da man gute Teilkreise mit höchstens 5" Fehler käuflich beziehen kann und diese Genauigkeit wohl stets ausreicht.

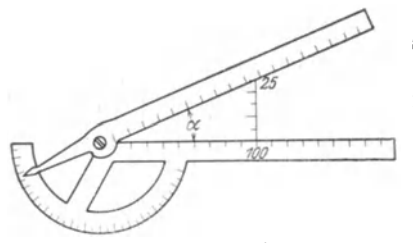

Besondere Formen des Anlegegoniometers sind in den Figuren 52 und 53 wiedergegeben. Die in Fig. 52 dargestellte ist auch für Kegelmessungen bzw. Einstellung von Winkeln bestimmt, indem man eine der gewünschten Verjüngung auf eine bestimmte Strecke (etwa 100 mm) entsprechende Höhe (ähnlich wie bei Fig. 19) einstellt. Daß dabei keine Fig. 52. Anlegegoniometer. große Genauigkeit zu erreichen sein wird, ist wohl nach dem früher Ausgeführten klar.

Schneidwinkelmesser. Der von E. Simon angegebene Apparat, Fig.  $53<sup>1</sup>$ ), ist zur Messung von Schneidwinkeln bestimmt und gestattet, jeden Winkel an):ler Schneide (Brust-, Rücken- und Neigungswinkel) unmittelbar zahlenmäßig festzustellen. Dazu wird der zu untersuchende Stahl auf eine ebene Grundplatte gelegt, die eine Säule trägt, auf welcher der eigentliche Winkelmesser verschiebbar ist. Der bewegliche Schenkel besitzt zwei zueinander senkrechte Anlegeflächen und einen dritten Arm, welcher die Ablesemarke trägt. Sie zeigt auf 0, wenn die beiden anderen Schenkel genau senkrecht bzw. wagerecht stehen, so daß die Ab-

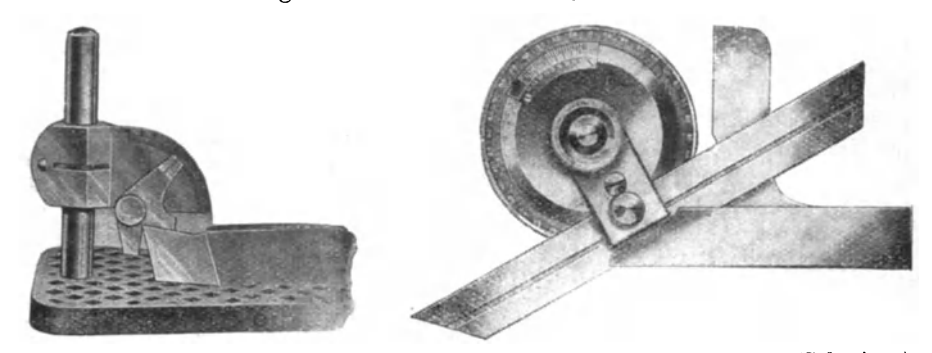

Fig. 53. Schneidstahl-Winkelmesser. Fig. 54. Universal-Winkelmesser (Schmiege).

Iesung unmittelbar die wirkliche Größe des gemessenen Winkels angibt, falls man <sup>J</sup>den Teilkreis so weit senkt, daß die betreffende Schneide satt an dem Werkstück anliegt.

Schmiege. Ein für viele Zwecke, z. B. als Lineal, Anschlag, Kreuz- und Gehrungswinkel brauchbarer Winkelmesser ist schon vor langer Zeit von Brown & Sharpe auf den Markt gebracht (Fig. 54); er wird jetzt indessen in mindestens gleicher Güte auch von deutschen Firmen hergestellt. Bei ihm ist der feste Schenkel mit dem (einen oder zwei Nonien tragenden) Vollkreise fest verbunden. Um diesen ist der zweimal von 0°÷90° geteilte Ring mit dem verschiebbaren Lineal drehbar, welches in seiner Führungsnut durch Exzenter so

<sup>1</sup> ) Hergestellt von Schuchardt & Schütte, Berlin.
festgeklemmt wird, daß seine Kante stets parallel zur Verbindungslinie der beiden Nullstriche der Hauptteilung ist; es läßt sich auch durch den festen Schenkel durchschlagen. Da nun, je nach Bedarf, die eine oder die andere Kante der beiden Schenkel zur Anlage gebracht wird, so müssen vor allem die

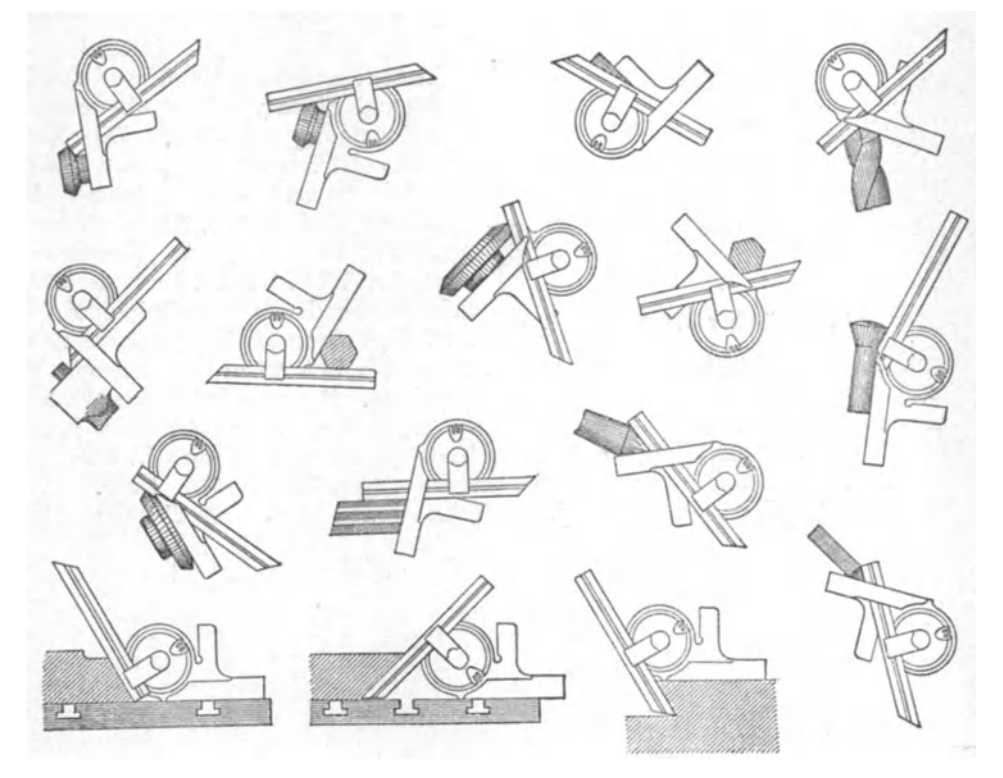

Fig. 55. Gebrauch des Universal-Winkelmessers.

beiden Kanten möglichst genau einander parallel und ferner die Breiten beider Schenkel einander gleich sein. Für die Abweichung von der Parallelität darf man etwa 15  $\mu/100$  mm, d. h. also etwa  $\frac{1}{2}$  zulassen. In bezug auf die Gradlinigkeit der Meßkanten und ihrer senkrechten Lage zu den Seitenflächen gilt

das früher bei den festen Winkeln Gesagte. Wie die Winkelmessungen jeweils nach dem vorliegenden Fall ausgeführt werden, darüber gibt am besten die Figur 55 Auskunft.

Der Nonius liefert, wie aus Fig. 56 ersichtlich, 5'; damit diese Ablesegenauigkeit auch wirklich ausgenutzt wird, muß Fi N · g. 56. omus. bei einem Durchmesser von 50 mm die

Exzentrizität unter  $\frac{2}{100}$  mm bleiben; ein derartiger Grenzwert würde einen größten Fehler von 2,7' geben.

Optischer Winkelmesser. Wesentlich verbessert ist dieser Winkelmesser in der Ausführung von Zeiß (von der Fig. 57 die äußere Ansicht, Fig. 58 die Einzelheiten im Schnitt, Fig. 59 das Gesichtsfeld wiedergibt) dadurch, daß die geteilte

Skala durch eine auf photographischem Wege verkleinerte ersetzt ist (Fig. 59), die durch eine Lupe abgelesen wird. Das ermöglicht, direkt eine 10'-Teilung anzubringen, während  $\frac{1}{6}$  davon, also 2', noch geschätzt werden können, so daß sich der Nonius erübrigt. Bei dieser optischen Beobachtung liest man stets im durchfallenden Licht ab und wird dadurch frei von den Beobachtungsfehlern,

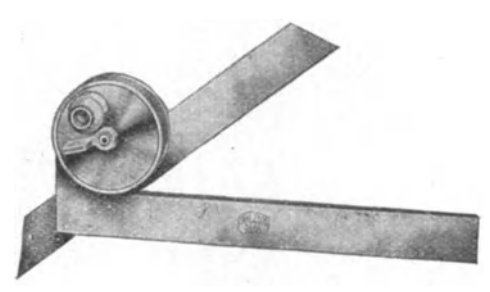

die infolge ungenügender Beleuchtung bei den mechanischen Winkelmessern auftreten; außerdem ist die vollständig eingebaute Skala vor Beschädigung und Verschmutzung geschützt. struktion ist ferner so eingerichtet, daß sich der verschiebbare Schenkel um volle 360<sup>°</sup> drehen läßt. Dadurch kann man alle vorkommenden spitzen und stumpfen Winkel mit oder ohne wirk-Fig. 57. Optischer Winkelmesser. lich vorhandenen Scheitelpunkt an zwei Linealkanten einstellen und z. B.

auch Kegel mit kleinen Verjüngungen messen, selbst wenn es nur möglich ist, die Schenkel an der Kegelspitze anzulegen. Da man bei diesen Winkelmessungen sowohl gegen den langen wie gegen den kurzen Arm des festen Schenkels zu .messen hat, so müssen beide genau einen rechten Winkel einschließen, was nach der Lichtspaltmethode geprüft werden kann. Die Exzentrizität übersteigt nicht  $4 \mu \left( \sim 1' \right)$ , was genau so wie die Teilung selbst

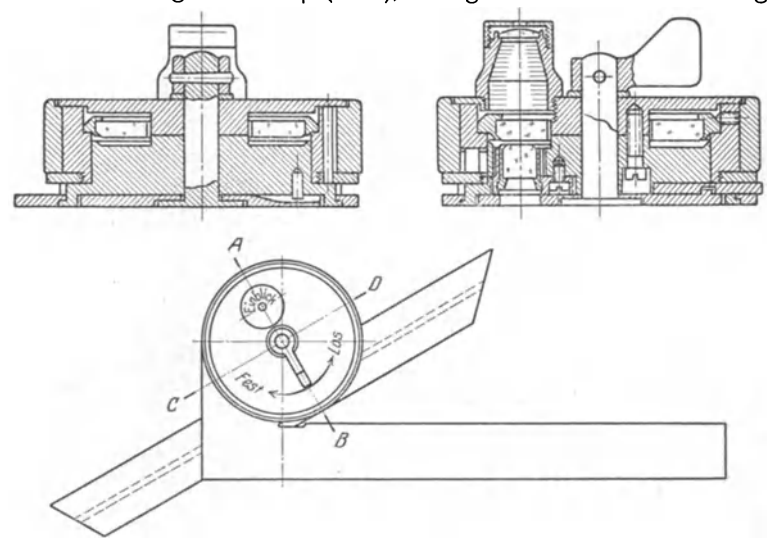

Fig. 58. Optischer Winkelmesser.

vor dem Zusammenbau auf einem großen Goniometer geprüft wird. Als höchst zulässige Abweichung des zusammengebauten Instrumentes wird  $2^{1}/_{2}'$  garantiert. Da hierin der Exzentrizitätsfehler eingeschlossen ist, so kann man also mit einer Genauigkeit von  $2' \div 3'$  rechnen.

Goniometer für Drehstähle (Gewindestähle). Ein besonderes Anlegegoniometer für Drehstähle hat Göpell) angegeben, von dem Gesichtspunkte ausgehend,

1) F Göpel: Werkstattstechnik 14, 562, 1922.

daß es für viele Zwecke vorteilhafter ist, den Drehstahl zu kontrollieren, als die Messung am Werkstück (Gewinde) mit dem Mikroskop auszuführen. Kontrolle durch ein eingeführtes Dreieck dabei nicht ausreicht, wurde ja schon früher begründet. Der in Fig. 60 dargestellte Apparat unterscheidet sich nun dadurch von den üblichen Anlegegoniometern, daß die Schneide nicht unmittelbar mit dem zu prüfenden Körper in Berührung gebracht, sondern ihm nur so weit genähert und parallel gestellt wird, daß zwischen ihr und dem Drehstahl sich ein feiner Lichtspalt bildet. Um eine genügende Beleuchtung zu haben, ist die (den  $\frac{1}{10}$ <sup>0</sup> gebenden Nonius und den Aufnahmetisch tragende Achse) hohl gehalten. Die Schneide ist durch einen Kreuzschlitten parallel und senkrecht zur Achse verschiebbar und läßt sich ferner, um bei der Drehung des Stahles nicht zu hindern, seitlich

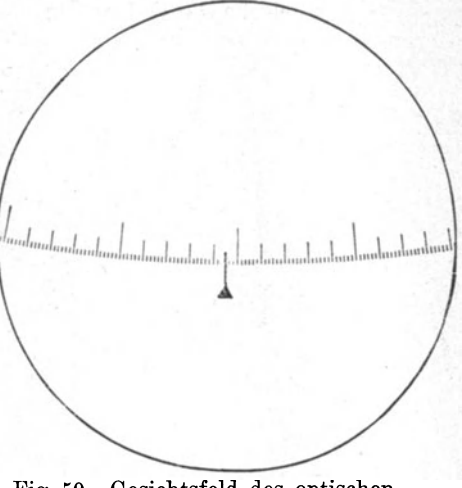

Fig. 59. Gesichtsfeld des optischen Winkelmessers.

herausschlagen. Man ermittelt auf diese Weise, wie leicht ersichtlich, das Supplement des zu messenden Winkels. Die Genauigkeit beträgt etwa  $0.2^{\circ} = 12'$ ,

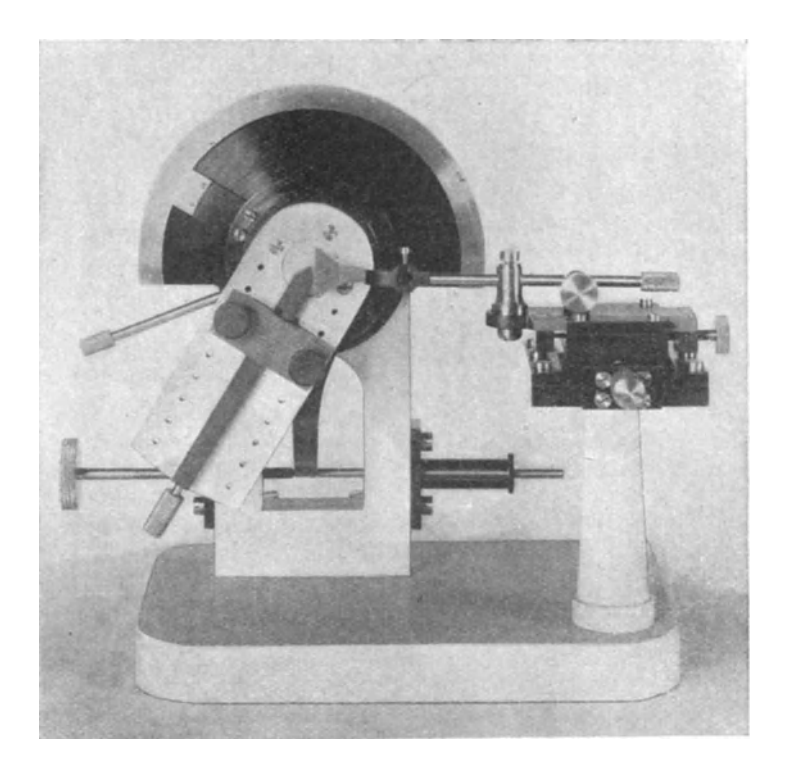

Fig. 60. Winkelmesser für Drehstähle nach Göpel.

was für manche Zwecke genügt, bei Gewindelehren indessen nicht ausreichend ist. Hier führt die Prüfung des Stahles mit dem Hohldreieck wesentlich weiter.<br>Mikroskopische Winkelmessung. Für Winkel mit geringen Flankenlä Für Winkel mit geringen Flankenlängen

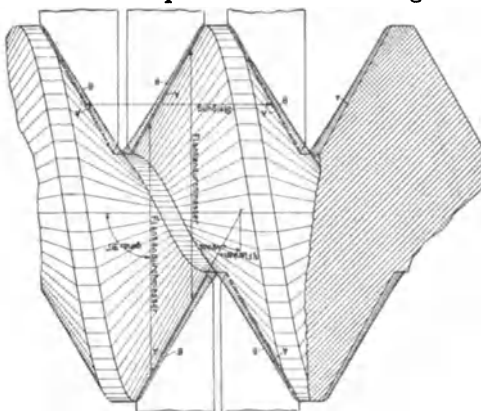

Fig. 61. Anlage von Schneiden an das Gewinde. unten überragen. Dadurch erhält man

g verschwommene Konturen, die durch Reflexe an den gewölbten Kanten noch undeutlicher werden. Diese Fehler vermeidet man, wenn man nach F. Meyerl) im Achsialschnitt zwei Schneiden an die Flanken heranschiebt (Fig. 61), so daß sich je ein enger Lichtspalt bildet. Er wird von der

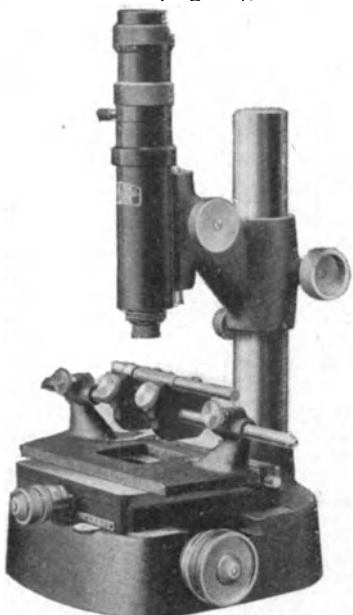

Fig. 62. Werkstattmikroskop.

eigentlichen Schneide undihrem Spiegelbild begrenzt (für dessen Entstehung man das kleine Stück der Schraubenfläche durch ihre Tangentialebene ersetzt denken kann); bei Einstellung auf Mitte Spalt hat man also den Faden wirklich an die Flanke im Achsialschnitt angelegt. Bei der neuerenAusführung besitzt die Schneide einen zu ihrer Anlegekante genau parallelen Strich ; sie wird so angeschoben, daß der Lichtspalt über die ganze Länge verschwindet, und dann der Strich in der Bildebene auf den auf der Schneide befindlichen eingestellt. Die Drehung des Okulars wird entweder an einem äußeren Teilkreis mit

bleibt nichts anderes als eine mikroskopische Winkelmessung übrig. Das Objektiv des Mikroskopes entwirft in der Bildebene des Okulars, in welcher sich ein drehbarer (einfacher oder doppelter) Faden befindet, ein Bilddes betreffenden Gegenstandes, und zwar immer nur von einer zur Mikroskopachse senkrechten Ebene desselben, die in der Regel die obere Fläche sein wird. Bei Gewinden muß aber der Winkel im Achsialschnitt gemessen werden. Das bereitet, namentlich bei größeren Steigungen, Schwierigkeiten, weil die Flanken von oben oder

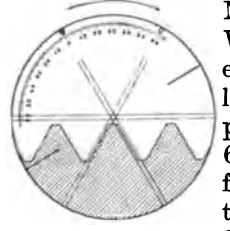

Fig. 63. Gesichts-feld des Werkstattmikroskopes.

Nonien oder auch, wie bei dem Werkstattmikroskop(Fig.62)an einer in der Bildebene des Okulars befindlichen, photographisch verkleinerten Skala (Fig. 63) abgelesen. Bei diesem nur für kleinere Gewinde bestimmten Geräte ist eine Anlage von Schneiden nicht erforderlich. Die Teilung beträgt meist  $1/10$ bzw.  $\frac{1}{3}$ <sup>0</sup>, so daß man im ersten Falle durch den sechateiligen

Nonius noch 10'<sup>9</sup>), im zweiten noch etwa 7' schätzen kann. Wenn auch hiermit

<sup>1)</sup> F. Meyer: Der Betrieb 2, 136, 1920.

<sup>1)</sup> Es würde indessen keine Schwierigkeiten bereiten, die Ablesegenauigkeit auf 5' und, wenn nötig, auch auf 2' zu steigern, wie dies inzwischen auch bei der großen Ausführung des Werkstattmikroskopes (Fig. 38) geschehen ist.

die Genauigkeit mancher trigonometrischen und häufig auch die der Liehtspaltmethoden nicht erreicht wird, so bietet die mikroskopische Messung doch oft

die einzige Möglichkeit, einen Winkel mit einiger Genauigkeit zu bestimmen; das gilt namentlich dann, wenn entsprechende Gegenwinkellehren fehlen.

# **V. Reflexions-Goniometer und Libelle.**

Reßexionsgoniometer. Zur Ermittlung des Winkels von prismatischen Körpern, z. B. der Hauptdreiecke für die Gewindeherstellung, bedient man sich am besten optischer Methoden. Sie beruhen im Prinzip darauf, daß die beiden Flächen des Prismas, welches auf einem mit einem Teilkreis verbundenen Tische steht, nacheinander in dieselbe räumliche Stellung zu einer Marke gebracht werden, die durch einen Lichtstrahl geliefert wird. Es wird dabei das Prisma so gedreht, daß die von einer feststehenden Lichtquelle *L*  kommenden Strahlen (Fig. 64) von seiner Fläche *a*  gerade in das Visier *V* reflektiert werden; hierauf wird es so gedreht, daß die Fläche *b* an die Stelle von *a* tritt, was wieder unter Benutzung ,der Reflexion durch das Visier *V* beobachtet wird. Der **Prismenwinkel**  $\gamma$  ist dann das Supplement des Drehwinkels.

Um eine einwandsfreie Messung zu ermögliehen, beobachtet man im parallelen Licht. Des-

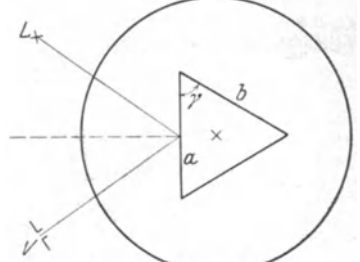

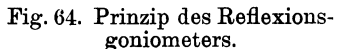

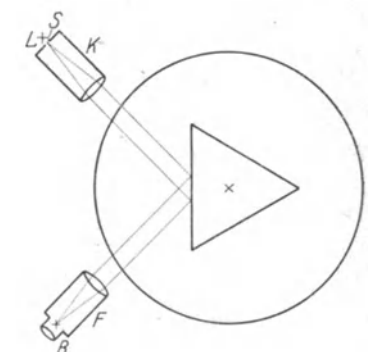

Fig. 65. Schema des Reflexions-

halb benutzt man als Lichtquelle einen beleuchteten Spalt *S,* der im Brennpunkt der Linse des sogenannten Kollimatorrohres *K* liegt (Fig. 65). Aus diesem treten

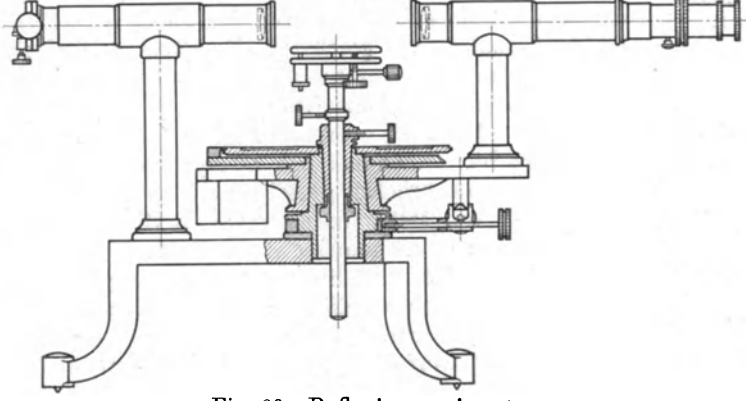

Fig. 66. Reßexionsgoniometer.

die Lichtstrahlen parallel aus, werden an der Prismenfläche reflektiert und gelangen so in das Beobachtungsfernrohr  $F$ , in dessen Bildebene  $B$  ein Bild des Spaltes entsteht. Das Prisma wird so lange gedreht, bis das Spaltbild in seiner Längsrichtung gerade durch den in der Bildebene befindlichen Faden halbiert wird. Die Ausführung eines solchen Goniometers zeigen Fig. 66 und 67 (Fernrohr *F,* Kollimator *G* mit; dem Spalt *Sp,* Prismentisch *T,* Nonien *n* zur Ablesung

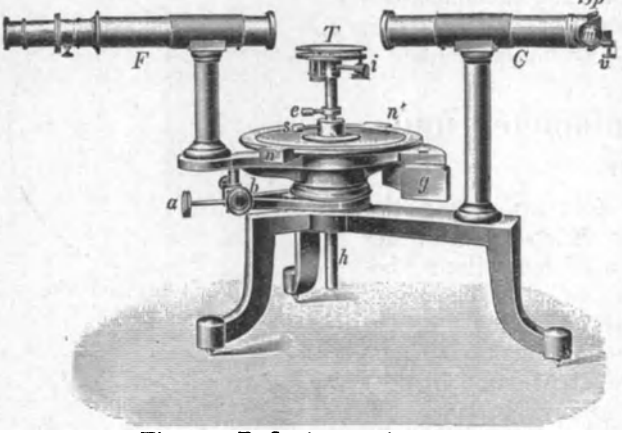

Fig. 67. Reßexionsgoniometer.

d. h. bis bei einer Bewegung des Kopfes Faden und Spaltbild keine Verschiebung gegeneinander aufweisen. Damit man ferner den Winkel des Prismas in seinem Hauptschnitt, d. h. senkrecht zu seiner (evtl. nur gedachten) Schnittkante mißt,

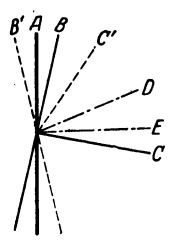

Fig. 68. Justierohrachse.

rug der Fern- ist notwendig, das Fadenkreuz zu beleuchten, was entweder mit müssen die beiden Flächen *a* und *b* (Fig. 64) parallel zur Drehachse und ferner die Fernrohrachse senkrecht hierzu stehen. Um letztere einzurichten, ersetzt man das Prisma durch eine planparallele Glasplatte *A* (Fig. 68), die am besten in einem Kork gefaßt ist, dreht sie senkrecht zur Fernrohrachse und neigt sie dann durch Betätigung einer der drei Schrauben des Nivelliertisches *T* (in Fig. 67) so lange (in die Lage B), bis der wagerechte Faden des Fadenkreuzes in sich selbst zurückgeworfen wird (und sie somit senkrecht zur Fernrohrachse *0* steht). Hierzu einem kleinen unter 45° zur Achse geneigten, vor das Okular gesetzten Glasplättchen geschieht (Gaußsches Okular), das von

der Seite her beleuchtet wird, oder besser mit dem von Porro angegebenen Okular. Dieses besitzt in der Fadenebene ein kleines 90°-Prisma, welches das halbe Gesichtsfeld ausfüllt und dessen Gebrauch wohl aus Fig. 69 genügend deutlich her-

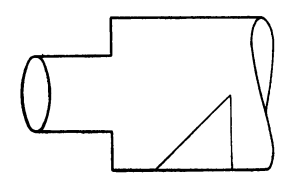

Nachdem die Glasplatte dadurch senkrecht zur Fernrohrachse gestellt ist, dreht man sie mit dem Tisch um 180°, wodurch sie in die Lage *B'* (Fig. 68) kommt; im allgemeinen wird man deshalb jetzt beobachten, daß das Spiegelbild des wagerechten Fadens nicht mit ihm selbst zusammenfällt; denn der von *0*  kommende Strahl wird an *B'* in eine solche Richtung *0'*  Fig. 69. Fernrohr-Okular zurückgeworfen, daß er mit dem Lote *D* auf *B'* denselben Winkel wie der Strahl *C* bildet. Dann korrigiert man die Hälfte der Abweichung durch Neigen des Fernrohres,

das zu diesem Zweck mittels einer Mikrometerschraube um eine horizontale Achse gekippt werden kann, die andere Hälfte durch entsprechende Neigung der Platte mit dem Nivelliertisch, wodurch beide in die zueinander senkrechten Lagen *E* und *A* kommen. Sicherheitshalber wird die Kontrolle nach Drehen der

/)p des Teilkreises).

Justierung des Goniometers. Damit die Ergebnisse genau werden, sind eine Reihe von Bedingungen durch die Justierung zu erfüllen. Zunächst stellt man das Fernrohr *F* durch Visieren nach einem sehr weit entfernten Gegenstand auf Unendlich ein, dann bringt man es dem Kollimator gerade gegenüber und verschiebt den Spalt $Sp$ in der Achsenrichtung so lange, bis er scharf und parallaxenfrei erscheint, Platte um 180° wiederholt. Damit ist die Fernrohrachse senkrecht zur Drehachse gerichtet. Nun stellt man das Prisma auf (Fig. 70), und zwar so, daß eine Fläche (a) senkrecht steht zur Verbindungslinie von zwei der Schrauben  $(a_1 \text{ und } a_2)$ , die zum Nivellieren des Tisches *T* (Fig. 67) dienen. Nachdem man das Prisma mit dem Tisch gedreht hat, bis der Spalt in das Fernrohr zurückgeworfen wird, neigt man es durch Betätigung einer der Schrauben  $a_1$  oder  $a_2$ *so,* daß der horizontale Faden das Spiegelbild halbiert (häufig läßt sich auch die Mitte des Spaltes selbst in irgendeiner Weise markieren). Darauf dreht man das Prisma, bis die Fläche *b* als reflektierende wirkt, und justiert diese entsprechend durch Betätigung der dritten Schraube  $a_3$ , wodurch die Neigung der Fläche *a* zur Fernrohrachse nicht geändert wird. Zweckmäßig wird ihre Stellung nachher nochmals beobachtet und, wenn nötig, berichtigt.  $\overline{0}$ -<br> $\overline{0}$ -<br> $\overline{0}$ <sup>-</sup><br> $\overline{0}$ <sup>22</sup> 0 *a-3* 

Statt Kollimator und Fernrohr kann man auch mit einem sogenannten Autokollimationsfernrohr auskommen;

Fig. 70. Justierung des Prismas.

es ist dies ein Fernrohr mit dem Okular nach Porro (Fig. 69). Dabei dient die von dem Prisma verdeckte Hälfte, welche dann auch ein Fadenkreuz enthält, als Kollimator, die andere als Beobachtungsfernrohr.

· Die zu erzielende Genauigkeit hängt im wesentlichen von dem Teilkreis ab; um frei von den Exzentrizitätsfehlern zu sein, ist stets das,Mittel aus den Ablesungen an zwei um 1800 einander gegenüberliegenden Stellen zu nehmen. Bei einfacheren Goniometern gibt der Nonius noch Minuten, bei besseren bis zu  $\frac{1}{10}$ ' also 6"

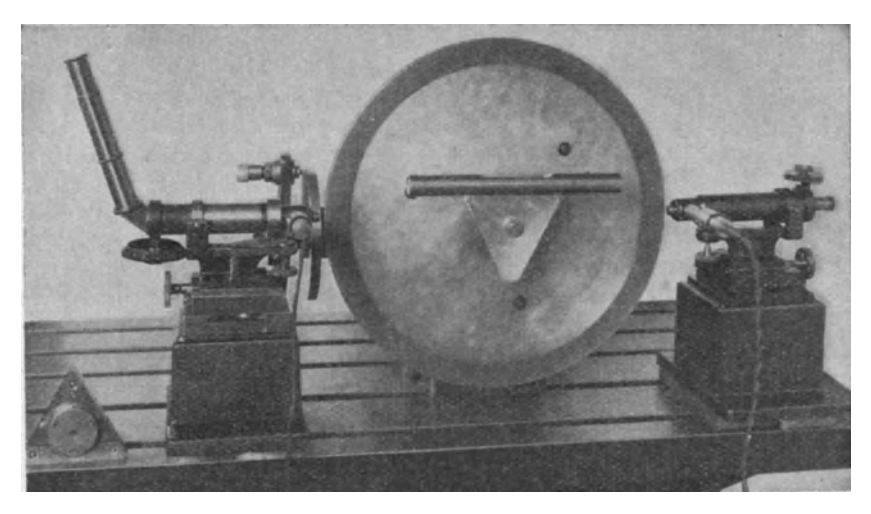

Fig. 7!. Winkelmessung mit Teilscheibe und Libelle.

Filr sehr genaue Messungen, wie sie in der Optotechnik benötigt werden, verwendet man sehr große Teilkreise, bei denen man mikroskopisch noch  $1/10''$  ablesen kann. Um von Teilungsfehlern frei zu werden, benutzt man verschiedene Stellen des Teilkreises und nimmt das Mittel aus den Beobachtungen.

Voraussetzung zur Benutzung der Reflexionsgoniometer ist, daß die entsprechenden Körper gut ebene und sehr sauber bearbeitete Flächen haben.

Messung mit Teilkreis und Libelle. Ist man im Besitz eines Teilkreises, wie er z. B. zur Untersuchung von Teilköpfen (s. Abschnitt IV) benötigt wird, so kann man das (vorher auseinandergesetzte) Prinzip der Reflexionsgoniometer auch auf andere Weise erreichen<sup>1</sup>).

Man setzt dazu den Teilkreis auf eine horizontale Welle, die möglichst mit einer Vorrichtung zur Feindrehung ausgerüstet ist, und befestigt den zu untersuchenden Körper an der Scheibe, so daß die Schnittkante der beiden den Winkel einschließenden Flächen parallel zur Achse wird (Fig. 71). Hieraut dreht man die Scheibe so, daß die eine Prismenfläche (a) genau wagerecht steht, was mit einer empfindlichen Libelle kontrolliert wird, und liest die Einstellung an zwei um 180° gegenüberliegenden Punkten (zur Ausschaltung der Exzentrizitätsfehler) mittels zweier Mikroskope ab. Dann dreht man die Scheibe so, daß jetzt die Prismenfläche *b* horizontal zu stehen kommt, was wieder mit Hilfe der Libelle festgestellt wird. Um sicher zu sein, daß nicht der Beobachtungstisch seine Neigung geändert hat, wiederholt man die Beobachtung an der Fläche *a;* man kann auch an ihm eine zweite empfindlichere Kontrollibelle anbringen.

Die Mikroskope wählt man zweckmäßig so, daß ein Trommelteil des Schraubenmikrometers  $l \mu$  bedeutet. Gibt man jetzt noch der Scheibe einen

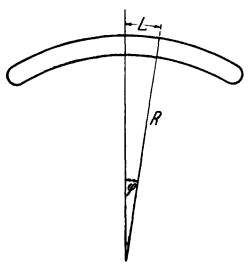

Fig. 72. Libelle.

Durchmesser von 411,7 mm, so hat 1<sup>0</sup> eine Bogenlänge von 3,6 mm, und somit eine Sekunde eine solche von  $1 \mu$ , und es entspricht dann jedem Trommelteil 1". Diese Ablesegenauigkeit reicht vollkommen aus, da man mit Teilungsfehlern von etwa 5" an der Scheibe rechneu muß. Auch hier kann man zur Erhöhung der Genauigkeit das Verfahren anwenden, die Messung unter Benutzung anderer Stellen der Scheibe zu wiederholen. Unbedingt notwendig ist aber die Ausschaltung der Exzentrizitätsfehler, da diese sonst eine größere Ungenauigkeit bewirken.

Will man die Genauigkeit wirklich ausnutzen, so muß man eine Libelle von 1" Empfindlichkeit benutzen,

d. h. eine solche, bei der sich die Blase für eine Neigung von einer Sekunde um einen Teilstrich verschiebt. Da man in der Regel  $\frac{1}{5}$  Intervall (das meist eine Länge von 2 mm hat) noch bequem schätzen kann, so reicht im Notfal1 auch eine Empfindlichkeit von 5" aus.

Messung von Winkeln mittels Libelle. Allgemein ist bei der Libelle der Winkelausschlag  $\varphi = L/R$  (Fig. 72), wobei *L* die Länge eines Intervalles und *R* ihren Krümmungshalbmesser bedeuten. Will man die Empfindlichkeit in Sekunden haben, so gilt  $\varphi = 206000 \cdot L/R$ ; somit ist die Empfindlichkeit  $E = L/\varphi =$  $=R/200000$ . Für eine Empfindlichkeit von 1" für 1 mm Ausschlag muß also  $R = 206$  m sein.

Die Libelle stellt nun ein vorzügliches Hilfsmittel zur Messung kleiner Winkelabweichungen, vor allem von der Wagerechten, unter Benutzung eines rechten Winkels aber auch von der Senkrechten dar; dazu muß man natürlich ihre Empfindlichkeit kennen. Diese kann man mit großer Genauigkeit bestimmen, wenn man die Libelle auf ein möglichst kräftiges. gut ebenes Lineal setzt, dessen eines Ende durch eine Mikrometerschraube oder untergelegte Endmaße gehoben und gesenkt werden kann. Eine Erhebung von 1 mm auf 1m Länge entspricht einem Winkel von  $206''$ , einer solchen von  $1/100$  mm von also rund 2". Die Empfindlichkeit ist von Zeit zu Zeit zu kontrollieren, da sie auch von der Temperatur abhängt.

<sup>1)</sup> Nach einer mündlichen Mitteilung von Professor Göpel.

Unabhängig von der veränderlichen Empfindlichkeit der Libellen wird man bei dem in Fig. 73 wiedergegebenen Gerät, das in einem Abstande  $L = 200$  mm ·von seinem Drehpunkt mit einem Schraubenmikrometer ausgerüstet ist. Weicht die zu untersuchende Fläche von der Wagerechten ab, so wird die Blase durch Betätigung der Feinschraube in ihre Nullage (symmetrische Mittelstellung) zurückgebracht. Die Winkelabweichung  $\delta$  berechnet sich dann aus  $\delta = h/200$ , falls *h* die Verstellung der Mikrometerschraube bedeutet, oder in Sekunden  $\delta = 206h \cdot 10^3/200 \thicksim h \cdot 10^{3}$ ".

Allgemein würde gelten:  $\delta = 206 \cdot \hbar \cdot 10^3/L$ .

Bezeichnen  $f_1$  und  $f_2$  die Fehler von  $\hbar$  und  $L$ , so ist nach Beispiel 4 der Fehler  $\varphi$  von  $\vartheta$ 

$$
\varphi = \pm \, \delta \cdot (f_1/h + f_2/L) \, .
$$

Nun kann man  $f_1$  auf etwa  $\pm 4\,\mu$  ,  $f_2$  auf etwa  $\pm \frac{1}{10}$  mm ansetzen. Mit  $L = 200$  mm ergeben sich dann für verschiedene Werte von  $\overline{\delta}$  die folgenden Fehler(Zahlentafel11):

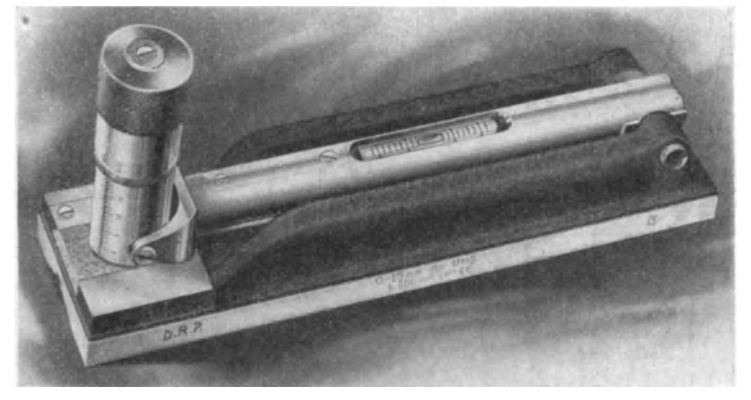

Fig. 73. Libellen-Winkelmesser für kleine Winkel.

Zahlentafel 11. Fehler  $\varphi$  des mit der Libelle ermittelten Winkels  $\alpha$ . (für  $L = 200$  mm)

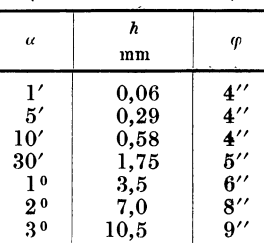

Die Genauigkeit wird also, die Verwendung einer genügend empfindlichen Libelle vorausgesetzt, sehr groß. Selbstverständlich muß dabei der Nullpunkt der Schraube der genauen wagerechten Stellung der Libelle entsprechen, andernfalls seine etwaige Abweichung in Rechnung zu setzen ist.

Erreichen die mit der Wagerechten oder Senkrechten gebildeten Winkel größere Werte, so muß man die Libelle mit einem Anlegegoniometer kombinieren (Fig. 74). Bei diesem Libellenwinkelmesser stellt man den die Libelle tragenden Arm auf einen vollen Gradstrich der Winkelteilung ein, bis sie angenähert einspielt,

und verschiebt sie dann auf diesem, bis die Blase in der Nullage steht. Der Arm ist in 60 Intervalle' geteilt und so ausgeführt, daß jede Verschiebung um einen Teilstrich eine Winkeländerung von l' entspricht. Eine gewisse Schwierigkeit bei Benutzung dieses Gerätes liegt vor allem in der Einstellung auf die Gradstriche,

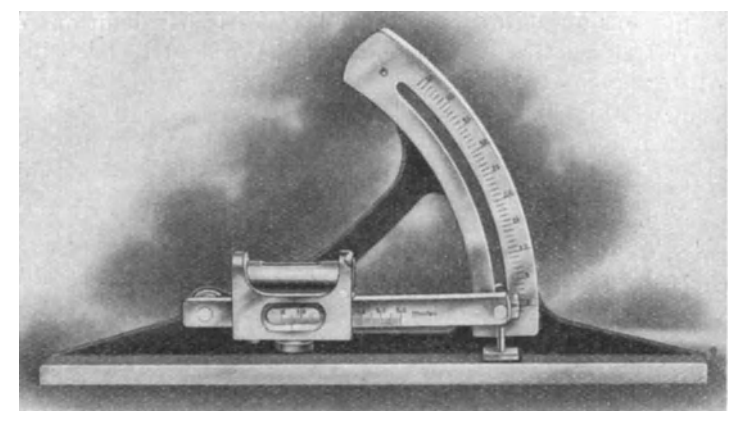

Fig. 74. Libellen-Winkelmesser für größere Winkel.

die mit einer Genauigkeit von mindestens  $1/2'$  erfolgen müßte. Wenn auch durch die Anbringung zweier Hilfsstriche neben dem eigentlichen Index für möglichste Erleichterung der Einstellung gesorgt ist, so kann man doch höchstens damit rechnen, daß sie auf  $\frac{1}{80} + \frac{1}{80}$  der Teilung, also auf 1' genau, ausgeführt werden

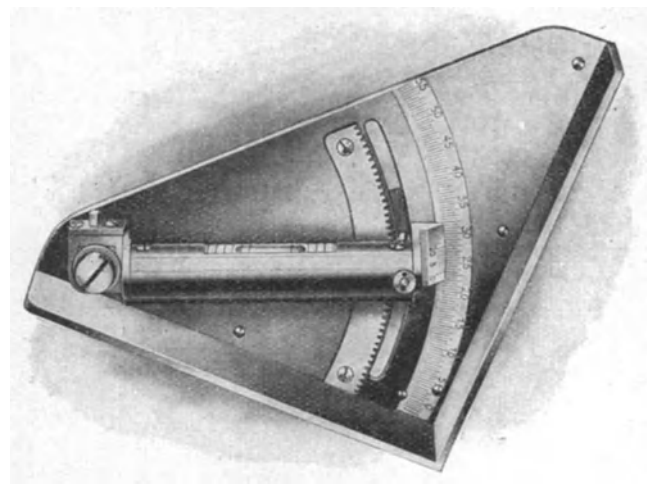

gleichmäßige, vor allem gleich dicke Striche auf dem Gradbogen und dem Index, ferner gute Beleuchtung voraus, so daß doch wohl nur eine Genauigkeit von  $2' \div 3'$  zu erreichen sein wird. Praktischer wäre es wohl, den Gradbogen in  $\frac{1}{2}$ <sup>o</sup> zu teilen und statt der verschiebbaren Libelle eine feststehende zu verwenden, dafür aber den schwenkbaren Arm mit einem in auszurüsten, welcher un-

Dies setzt aber

schon sehr gute und

Fig. 75. Libellen-Winkelmesser für größere Winkel. 29 Teile geteilten Nonius

mittelbare Ablesung auf l' gestattet, wie dies im Prinzip in Fig. 75 ausgeführt ist.

Das Verfahren der Winkelbestimmung mit der Libelle ist auch sehr geeignet zur Prüfung von Anlegegoniometern. Man befestigt sie dazu auf der Teilscheibe und setzt die Libelle auf den sonst beweglichen Schenkel, um sicher zu sein, daß er seine Lage während des Versuches unverändert beibehält. Man dreht dann den Teilkreis mit Hilfe der Teilscheibe so, daß die Ablesemarke nacheinander auf die einzelnen Teilstriche zu stehen kommt und beobachtet die etwaigen Fehler an der Teilscheibe.

Pendelneigungsmesser. Kommt es bei der Bestimmung von Neigungen gegen die Wagerechte oder Senkrechte nicht auf äußerste Genauigkeit an, sondern genügt

eine solche von 5', so kann man statt der Libelle ein Pendel nehmen, das am besten mittels Schneide in einer Pfanne gelagert ist (eine Konstruktion, wie sie auch bei empfindlichen Fühlhebeln be-Eine Ausführungsform eines solchen Pendelneigungsmessers<br>zeigt Fig. 76<sup>1</sup>). Das mit einem breiten ebenen Fuß versehene Gehäuse trägt

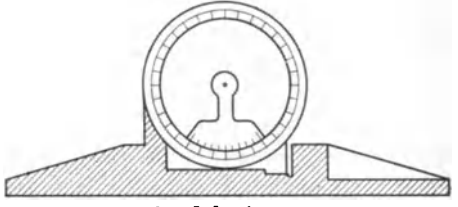

Fig. 76. Pendelneigungsmesser.

eine sich um den Vollkreis erstreckende Gradteilung. An dem eigentlichen Pendel ist ein Nonius befestigt, der 5' abzulesen erlaubt. Ein Vorteil dieses Instrumentes ist, daß es auch Neigungswinkel beliebiger Größe zu messen gestattet.

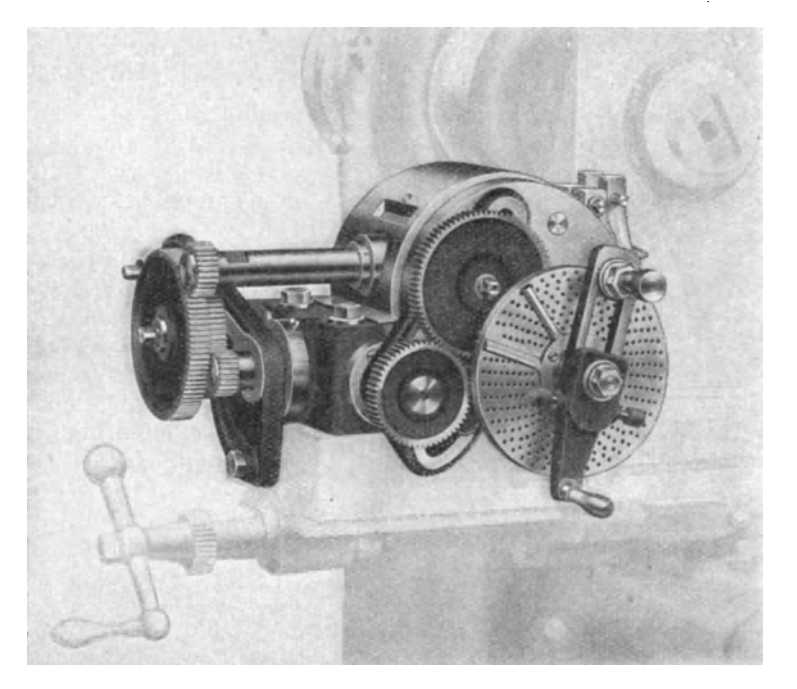

Fig. 77. Universal-Teilkopf.

# VI. **Prüfung von Teilungen. Untersuchung von Teilköpfen.**

Vielfach handelt es sich in der Technik nicht um die Feststellung des Maßes von Winkeln, sondern darum, ob eine Teilung gleichmäßig ausgeführt ist, also ob alle Winkel gleich groß sind.

<sup>1)</sup> Amer. Mach. 57, 505. 1922.

## Untersuchung von Teilköpfen.

Für das Folgende sei ein bestimmter Teilkopf vorausgesetzt (Fig. 77); bei diesem ist mit der Kurbel unmittelbar eine Schnecke *e* (Fig. 78 und 79) verbunden, die das Schneckenrad *f* und damit die Teilkopfspindel *a* dreht. Das Übersetzungsverhältnis ist dabei so gewählt, daß eine volle Umdrehung der Kurbel  $\frac{1}{40}$  Umdrehung der Spindel bewirkt. Entsprechende andere Teilungen lassen sich dadurch einstellen, daß man nicht um ganze Kurbelumdrehungen, sondern um Bruchteile hiervon weitergeht; diese werden, und zwar stets gleichbleibend, dadurch gesichert, daß die Kurbel mittels einer federnden Rast auf bestimmte Löcher der Lochscheibe *l* eingestellt wird. Die Zahl *Z* der Löcher und die Durchmesser *D*  der verschiedenen Lochreihen sind aus Zahlentafel12 ersichtlich.

Zahlentafel 12. Zahl *Z* der Löcher und Durchmesser *D* der einzelnen Lochkränze (in mm) sowie zulässige Höchstabweichung *A*  der Lochabstände (in  $1/100$  mm).

|                  |                                                                                                    |                                                                   |                                                            |                                                             | .        |           |          |    |             |
|------------------|----------------------------------------------------------------------------------------------------|-------------------------------------------------------------------|------------------------------------------------------------|-------------------------------------------------------------|----------|-----------|----------|----|-------------|
| $Z$ }            | $\begin{array}{ c c } \hline 1 & 15 \ \hline 29 & \hline \end{array}$                                 | $\begin{array}{ c c } \hline 16 \ \hline 31 \ \hline \end{array}$ | $\begin{array}{ c c } \hline 17 & 33 \ \hline \end{array}$ | <b>18</b><br>$\begin{array}{cc} 37 \end{array}$             | 19<br>39 | 20<br>-41 | 21<br>43 | 23 | 27          |
|                  | 75                                                                                                    | - 86                                                              | $\pm$ 97 $\pm$                                             | $\vert$ 108 $\vert$ 119 $\vert$ 130 $\vert$ 141 $\vert$ 152 |          |           |          |    | $\vert$ 163 |
| $\boldsymbol{A}$ | $\vert \pm 7.3 \vert 8.3 \vert 9.4 \vert 10.6 \vert 11.5 \vert 12.7 \vert 13.7 \vert 14.7 \vert 15.9$ |                                                                   |                                                            |                                                             |          |           |          |    |             |

a) Lochscheibe. Es möge nun die Vorschrift gelten, daß an keiner Stelle die tatsächliche Lage des Loches um mehr vom richtigen Wert abweichen soll, als

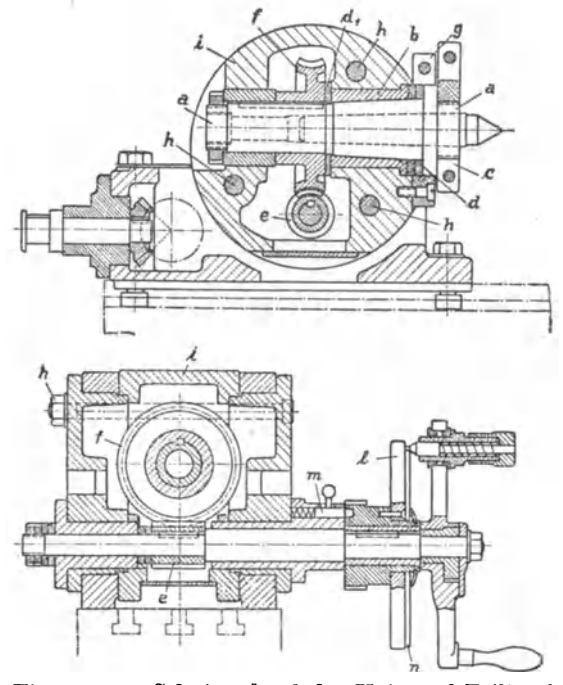

einem Fehler von  $\pm 10''$  am Teilkopf entspricht, was bei 40facher Untersetzung 400" ausmacht. Umgerechnet auf Längenmaß ergibt dies die in der Reihe *A* der Zahlentafel 12 aufgeführten zulässigen Höchstabweichungen in  $1/100$ mm bei den einzelnen Kreisen.

Die Prüfung läßt sich dadurch ausführen, daß in je zwei benachharte Löcher zwei genau passende kegelige Stifte gesteckt und ihr jeweiliger Abstand mit einem empfindlichen Fühlhebel ermittelt wird (Fig. 80) (dabei sind der Anschlag und die Meßuhr mit dem Gestell fest verbunden und werden beide mit diesem - bei unveränderter gegenseitiger Lage - nach Versetzen der Stifte von Loch zu Loch weitergedreht). In der Zahlentafel 13 sind nun die Unterschiede (in

Fig. 78 u. 79. Schnitte durch den Universal-Teilkopf.  $1/100$  mm), die sich in einem be-

stimmten Falle für einen Lochkranz von  $n = 16$  Löchern gegen einen willkürlich angenommenen Wert ergeben hatten, vermerkt. Um den Fehler, vom Ausgangsloch aus gerechnet, zu haben, muß man die Summe *S* der Fehler bilden (zweite Spalte); das Mittel aus der Endziffer

 $(S'/n = S'/16)$ , multipliziert mit der betreffenden Lochnummer *m*, also mit I, 2, ... , 16, ergibt die theoretischen Abweichungen von dem willkürlich angenommenen Wert; die Differenz gegen die Werte der zweiten Spalte liefert dann die Korrekturen der einzelnen Lochabstände gegen das Ausgangsloch. Um von seiner willkürlichen Wahl frei zu werden, bildet nian noch die algebraische Summe aus der größten positiven und der größten negativen Korrektion. Diese muß dann unter dem doppelten der oben angegebenen +-Zahlen bleiben.

 $m \mid$  Beob.  $S \mid m. S'/16 \mid$  Korr.  $1 + 10 + 1,4 - 1,4$  $\begin{array}{|c|c|c|c|c|}\hline 2 & \pm & 0 & \pm & 0 & +& 2,8 \ \hline 3 & - & 2 & - & 2 & + & 4,2 & - & 6,2 \ \hline \end{array}$  $\begin{array}{|c|c|c|c|c|}\hline 3 & - & 2 & + & 4,2 & -6,2 \ \hline 4 & + & 2 & + & 0 & + & 5,6 & -5,6 \ \hline \end{array}$  $\begin{array}{|c|c|c|c|c|}\n\hline\n4 & +2 & \pm & 0 & + & 5,6 & -5,6 \\
\hline\n5 & +1 & + & 1 & + & 7,0 & -6,0\n\end{array}$  $5$   $+1$   $+1$   $+7,0$   $-6,0$  $\begin{array}{|c|c|c|c|c|}\hline 6 & +2 & +3 & +8,4 & -15,4 \ \hline 7 & +4 & +7 & +9,8 & -2,8 \ \hline \end{array}$  $7 + 4 + 7 + 9,8 - 2,8$  $8 + 1 + 8 + 11,2 + -3,2$  $\begin{array}{c|c|c|c|c|c} \hline 9 & +\phantom{0}3 & +\phantom{0}11 & +\phantom{0}12,6 & -\phantom{0}1,6 \ \hline 0 & +\phantom{0}1 & +\phantom{0}12 & +\phantom{0}14,0 & -\phantom{0}2,0 \end{array}$  $\begin{array}{|c|c|c|c|c|}\hline 10 & + & 1 & + & 12 & +14,0 & - & 2,0 \ \hline 11 & + & 5 & + & 17 & +15,4 & +1,6 \ \hline \end{array}$  $\begin{array}{|c|c|c|c|c|}\n\hline\n 11 & +5 & +17 & +15,4 & +1,6 \\
 \hline\n 12 & +1 & +18 & +16,8 & +1,2\n\end{array}$  $\begin{array}{|c|c|c|c|c|}\n \hline\n 12 & +1 & +18 & +16,8 & +1,2 \\
 \hline\n 13 & +1 & +19 & +18,2 & +0.8\n \end{array}$  $13$  |  $+1$  |  $+19$  |  $+18,2$  |  $+,0,8$  $\begin{array}{|c|c|c|c|c|}\n \hline\n 14 & +2 & +21 & +19,6 & +14 \\
 \hline\n 15 & \pm 0 & +21 & +21,0 & \pm 0,0\n \end{array}$  $\begin{array}{c|c|c|c|c|c} \textbf{15} & \pm & 0 & + & 21 & + & 21,0 & \pm 70,0 & \ \textbf{16} & + & 1 & S' = & + & 22 & + & 22,4 & - & 0,4 \end{array}$  $S' = +22$ 

Zahlentafel 13. Prüfung der Lochreihe 16 eines Teilkopfes.

Das Ergebnis der Prüfung einer vollkommenen Lochscheibe ist in Zahlen· tafel 14 aufgeführt.

Zahlentafel 14. Prüfung der Lochscheibe eines Teilkreises.

| Loch-                                        | Fehler beobachtet:                                                                         | Fehler                                                        |                                                            |                                                                       |
|----------------------------------------------|--------------------------------------------------------------------------------------------|---------------------------------------------------------------|------------------------------------------------------------|-----------------------------------------------------------------------|
| zahl                                         | größter                                                                                    | kleinster                                                     | Summe                                                      | zulassie                                                              |
| 16<br>17<br>18<br>19<br>20<br>21<br>23<br>27 | 1,6<br>2,6<br>4,2<br>4,3<br>$^{+}$<br>5,6<br>$\ddotplus$<br>3,1<br>$\boldsymbol{+}$<br>0,6 | 6,2<br>7,2<br>7,8<br>8.0<br>9,0<br>8,9<br>11,4                | 7.8<br>9,8<br>12,0<br>12,3<br>14.6<br>12,0<br>12,0         | 16,6<br>18.8<br>21,2<br>23,0<br>25,4<br>27,4<br>29.4                  |
| 31<br>33<br>37<br>41<br>43<br>47<br>49       | $\, +$<br>9.0<br>$\dot{+}$<br>3,3<br>3,6<br>7,7<br>$^{+}$<br>6,4<br>10.2<br>15,7<br>7.8    | 2,7<br>4,9<br>$1.6\,$<br>2,9<br>5,1<br>$_{0.8}$<br>6,3<br>8,3 | 11,7<br>8,2<br>5,2<br>10,6<br>11,5<br>11,0<br>22,0<br>16,1 | 31.8<br>$16.6\,$<br>18.8<br>$^{21.2}$<br>25.4<br>27,4<br>29,4<br>31,8 |

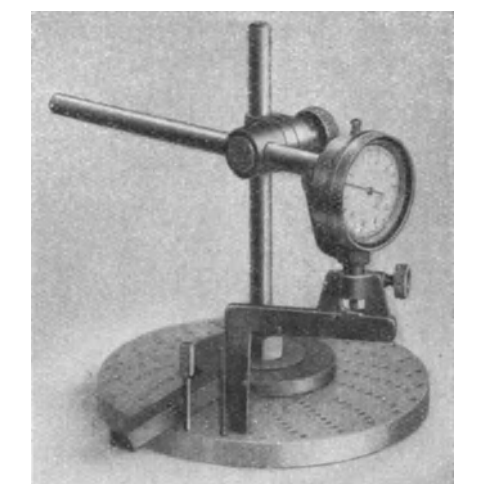

Fig. 80. Prüfung der Lochscheibe mittels Meßuhr.

Die Fehler liegen also durchweg beträchtlich unter den zugelassenen Werten; im allgemeinen kann man rechnen, daß die durch fehlerhafte Lochlage verursachten Unsicherheiten unter  $\pm 5''$ , also der Hälfte des zugelassenen Wertes, bleiben. Wie die graphische Auftragung lehrt, rühren sie im wesentlichen von der Exzentrizität her, da sich die Beobachtungspunkte ohne Zwang durch eine Sinuslinie verbinden lassen. Die Lage der Exzentrizität ist aber bei den einzelnen Kreisen etwas verschieden, was nach dem Herstellungsverfahren leicht erklärlich ist.

b) Schneckenrad. Für die Prüfung des eigentlichen Teilkopfes muß von folgender Überlegung ausgegangen werden. Die Fehler können herrühren einmal von Unregelmäßigkeiten in der Teilung, Zahnstärke oder Zahnform des Schneckenrades und weiterhin von Unregelmäßigkeiten in der Schnecke. Gibt man dieser eine volle Umdrehung, so legt sich das Schneckenrad immer wieder an dieselbe Stelle der Schnecke; man

erhält also dann im wesentlichen die Fehler des Schneckenrades, und zwar unabhängig von den Fehlern des Lochkreises, da man die Raste immer wieder in dasselbe Loch einschnappen läßt. Dreht man die Schnecke aber immer nur um Bruchteile einer vollen Umdrehung, so kommen auch ihre Unregelmäßigkeiten zur Geltung. Selbstverständlich gehen hierbei auch die Fehler des benutzten Lochkreises mit ein. Dieses Verfahren entspricht etwa der Zerlegung der Fehler einer Meßschraube in fortschreitende und periodische. Die Bestimmungper Fehler geschieht nun dadurch, daß auf die Spindel *e* (Abb. 78 und 79) eine in  $\frac{1}{1}$ <sup>o</sup> geteilte Scheibe (Fig. 81) aufgesetzt und möglichst exzentrizitätsfrei mit Hilfe einer Meßuhr ausgerichtet: wird. In Höhe der Achsenmitte stellt man

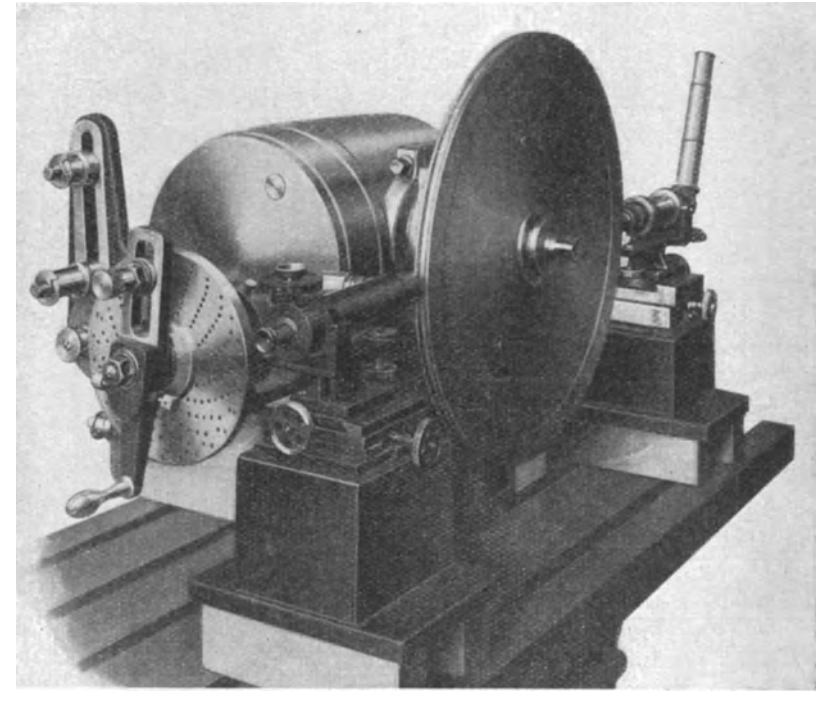

Fig. 81 Prüfung des Teilkopfes mit Hilfe von Meßmikroskopen und Teilscheibe.

dann (wie auf S. 42) zwei Ablesemikroskope auf (zwei Stück, um die etwa noch vorhandenen Exzentrizitätsfehler ausschalten zu können), die mit Okular-Schraubenmikrometern ausgerüstet sind. Die Einrichtung wird zweckmäßig gleichfalls so getroffen, daß 1 Skalenteil 1" entspricht.

Für die Bestimmung der Fehler des Schneckenrades wird nun die Kurbel je einmal voll herumgedreht, wodurch sich die Scheibe um genau 9° drehen würde, falls der Teilkopf absolut fehlerfrei wäre. Es werden dann die Abstände der beiden im Gesichtsfelde der Mikroskope erscheinenden Striche von dem Nullpunkte der dort angebrachten Skala in Trommelteilen, unter den angegebenen Verhältnissen also in Winkelsekunden, bestimmt. Zweckmäßig stellt man bei Beginn der Meßreihe die beiden Mikroskope (mit Hilfe der eine kleine Neigung um eine wagerechte Achse bewirkenden Schraube) so ein, daß die Gradstriche der Teilscheibe etwa. in der Mitte der Mikroskopskala liegen, um das leicht zu Irrtümern Veranlassung gebende Rechnen mit positiven und negativen Zahlen zu vermeiden.

Das Protokoll einer wirklich ausgeführten Beobachtung, zunächst für die Fehler des Schneckenrades, ist in Zahlentafell5 mitgeteilt. In seinen einzelnen Spalten sind angeführt: die Zahl der Kurbeldrehungen und die Ablesung an den beiden um 180° einander gegenüberliegenden Mikroskopen in Sekunden. Aus der Summeder Ablesungen istdannderamFuß der Zahlentafelstehende Mittelwert berechnet, der sich bei jeder Ablesung hätte ergeben müssen, falls der Teilkopf völlig fehlerfrei gewesen wäre. Zieht man ihn von den einzelnen Beobachtungen ab, so erhält man die Korrektionen für die beiden Ablesungsreihen einzeln, und das Mittel aus ihnen gibt dann die exzentrizitätsfreie Korrektion. In den Unterschieden zwischen den Korrektionen links und rechts stecken noch die eigentlichen Beobachtungsfehler mit drin, so daß die größte zwischen beiden auftretende Differenz von 33 Sekunden nicht vollständig auf die Exzentrizität der Teilscheibe zu werfen ist.

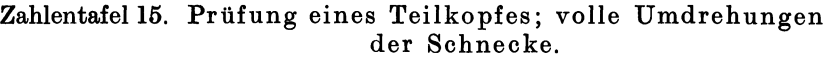

| Nr.                     | Linkes Mikroskop<br>Ablesung | Differenz                                | Rechtes Mikroskop<br>Ablesung | Differenz                       | Mittel                                              |
|-------------------------|------------------------------|------------------------------------------|-------------------------------|---------------------------------|-----------------------------------------------------|
|                         |                              |                                          |                               | $\overline{\phantom{a}}$        |                                                     |
| 0<br>1                  | 338                          | $-10$<br>17                              | 338                           | 5<br>10                         | 8                                                   |
| $\overline{\mathbf{2}}$ | 331                          |                                          | 333                           |                                 | 14                                                  |
|                         | 305                          | 43                                       | 316                           | 27                              | 35                                                  |
| 3                       | 310                          | 38                                       | 325                           | 18                              | 23                                                  |
| $\overline{\mathbf{4}}$ | 315                          | 33                                       | 335                           | 8                               | 21                                                  |
| $\bf{5}$<br>6           | 325                          | 23                                       | 345                           | $^{+}$<br>$\boldsymbol{2}$      | 11                                                  |
| 7                       | 323                          | 25                                       | 343                           | $\bf{0}$<br>士                   | 13                                                  |
|                         | 316                          | 32                                       | 340                           | 3<br>-                          | 18                                                  |
| 8<br>9                  | 329                          | 19                                       | 351                           | $+$<br>8                        | 6                                                   |
|                         | 338                          | 10                                       | 360                           | 17<br>$+$                       | $+$<br>$\overline{4}$                               |
| 10<br>11                | 332                          | 16                                       | 352                           | $+$<br>9                        | $\overline{\mathbf{4}}$<br>$\overline{\phantom{a}}$ |
|                         | 347                          | $\mathbf{I}$                             | 365                           | $+$<br>22                       | $+11$                                               |
| 12<br>13                | 347                          | $\mathbf{I}$<br>$\overline{\phantom{0}}$ | 363                           | $+20$                           | $+10$                                               |
|                         | 362                          | 14<br>$+$                                | 371                           | 28<br>$+$                       | $+21$                                               |
| 14                      | 351                          | 3<br>$+$                                 | 360                           | $+$<br>17                       | <b>10</b><br>$+$                                    |
| 15                      | 357                          | 9<br>$^{+}$                              | 361                           | 18<br>$^{+}$                    | $+$<br>14                                           |
| 16                      | 353                          | $+$<br>5                                 | 353                           | $+$<br>10                       | $+$<br>8                                            |
| 17                      | 340                          | 8                                        | 340                           | 3                               | 6                                                   |
| 18                      | 330                          | $\qquad \qquad -$<br>18                  | 326                           | <u>.</u><br>17                  | 18                                                  |
| 19                      | 338                          | $\overline{\phantom{a}}$<br>10           | 332                           | $\overline{\phantom{0}}$<br>11  | 11                                                  |
| 20                      | 347                          | 1<br>——                                  | 340                           | 3<br>$\overline{\phantom{0}}$   | $\overline{2}$                                      |
| 21                      | 340                          | -<br>8                                   | 330                           | $\overline{\phantom{0}}$<br>13  | $\overline{\phantom{a}}$<br>11                      |
| 22                      | 345                          | 3<br>$\overline{\phantom{a}}$            | 335                           | 8<br>—<br>——                    | $\boldsymbol{6}$                                    |
| 23                      | 355                          | 7<br>$+$                                 | 340                           | 3<br>—<br>——                    | $\overline{2}$<br>$^{+}$                            |
| 24                      | 354                          | 6<br>$+$                                 | 335                           | L.<br>8                         | 1<br>$\overline{\phantom{0}}$                       |
| 25                      | 353                          | 5<br>$+$                                 | 335                           | 8<br>$\overline{\phantom{0}}$   | $\overline{\phantom{a}}$<br>$\overline{2}$          |
| 26                      | 354                          | $+$<br>6                                 | 336                           | <u></u><br>7                    | $\overline{a}$<br>1                                 |
| 27                      | 358                          | $+10$                                    | 338                           | $\bf{5}$<br>—<br>$\overline{a}$ | 3<br>$+$                                            |
| 28                      | 365                          | $+17$                                    | 340                           | 3                               | $+$<br>7                                            |
| 29                      | 371                          | 23<br>$+$                                | 347                           | $^{+}$<br>4                     | 14<br>$+$                                           |
| 30                      | 376                          | $+28$                                    | 338                           | 5<br>---                        | 12<br>$+$                                           |
| 31                      | 377                          | $+29$                                    | 348                           | $+$<br>5                        | 17<br>$+$                                           |
| 32                      | 378                          | 30<br>$+$                                | 353                           | $+$<br>10                       | 20<br>$+$                                           |
| 33                      | 374                          | $+26$                                    | 350                           | $+$<br>7                        | $+17$                                               |
| 34                      | 377                          | $+29$                                    | 353                           | 10<br>$+$                       | 20<br>$+$                                           |
| 35                      | 379                          | $+31$                                    | 360                           | $+$<br>17                       | $+$<br>24                                           |
| 36                      | 367                          | 19<br>$+$                                | 349                           | 6<br>$^{+}$                     | $+$<br>13                                           |
| 37                      | 360                          | 12<br>$+$                                | 342                           | 1<br>----                       | 6<br>$+$                                            |
| 38                      | 340                          | 8<br>$\sim$ $-$                          | 334                           | 9<br>$-$ -                      | 9                                                   |
| 39                      | 344                          | $\overline{\bf 4}$                       | 334                           | 9                               | 7                                                   |
| Mittel:                 | 348                          |                                          | 343                           |                                 |                                                     |

Größte Fehler des Teilrades  $+24 - 35$  (Drehrichtung rechts). Berndt, Winkelmessungen. 4

Für die Ablesung bei 0<sup>0</sup> ist bei der Berechnung das Mittel aus den beiden zu Anfang und zum Schluß der Messung beobachteten Werte genommen.

c) Schnecke. In ganz entsprechender Weise ist bei der Beobachtung um je <sup>1</sup>/<sub>9</sub> Umdrehung verfahren. Beobachtungen und Rechnungen ergeben sich aus Zahlentafel 16.

Zahlentafel 16. Prüfung eines Teilkopfes; 1/, Umdrehungen der Schnecke.

|         | Nr.<br>Ablesung  |                                 | Linkes Mikroskop<br>Differenz | Rechtes Mikroskop<br>Differenz<br>Ablesung       |                    | Mittel         |  |
|---------|------------------|---------------------------------|-------------------------------|--------------------------------------------------|--------------------|----------------|--|
|         | 0<br>2<br>3<br>4 | 315<br>315<br>323<br>327<br>334 | 14<br>14<br>6<br>2<br>5       | 317<br>12<br>314<br>15<br>322<br>328<br>335<br>6 |                    | -13<br>15<br>6 |  |
|         | 5<br>6<br>8      | 337<br>334<br>338<br>330        | 8<br>5<br>9                   | 340<br>338<br>341<br>331                         | 11<br>9<br>12<br>2 | 10<br>11<br>2  |  |
| Mittel: |                  | 329                             |                               | 329                                              |                    |                |  |

Größte Fehler der Schnecke  $+11-15$ .

Danach ergeben sich folgende Verhältnisse:

Zahlentafell7. Prüfung eines Teilkopfes; Gesamtergebnis.

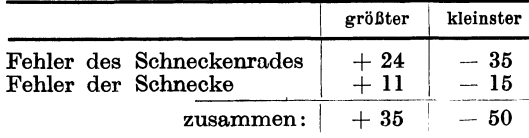

Da im ungünstigsten Falle sich beide Fehler addieren können, so ist für die Beurteilung die Summe der Fehler des Schneckenrades und der Schnecke maß. gebend. Die Fehler des betreffenden Teilkopfes bleiben also unter  $+1'$ .

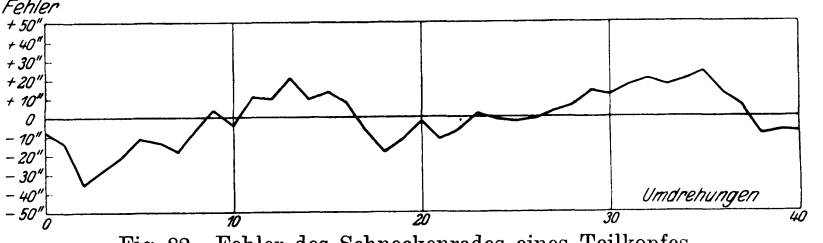

Fig. 82. Fehler des Schneckenrades eines Teilkopfes.

Da nun aber beim Herumdrehen in entgegengesetzter Richtung andere Verhältnisse auftreten können, so müssen hier dieselben Beobachtungen wiederholt werden. Dabei hat sich bisher stets herausgestellt, daß die Fehler bei Linksdrehung kleiner als bei Rechtsdrehung sind.

Das Ergebnis der Beobachtungen ist in Fig. 82 und 83 wiedergegeben. Die Fehler des Schneckenrades haben einen unregelmäßigen Verlauf, der sich nur in großen Zügen als Summe von Sinuslinien wiedergeben ließe, dagegen zeigen die Schneckenfehler im wesentlichen einen deutlichen sinusförmigen Verlauf, so daß man hier mit Recht von periodischen Fehlern sprechen kann. Einem größten

Fehler von  $\pm 1'$  im ganzen oder je  $\pm \frac{1}{2}'$  am Schneckenrad und der Schnecke würde bei der geprüften Konstruktion erst eine Abweichung von  $\pm$  0,067 mm in der Dicke bzw. Gleichmäßigkeit der Schneckenradzähne bzw. des Schneckengewindes entsprechen.

Daß der Wert von  $\pm 1'$  eine außerordentlich hohe, früher kaum oder nur ausnahmsweise erreichte Genauigkeit darstellt, tritt besonders klar hervor, wenn

man die Abweichungen betrachtet, die dadurch bei zu *ren/er*  teilenden Stücken von verschiedenen Durchmessern *d* auf- <sup>+50</sup><sup>+----</sup> treten. Da ein Winkel von 1' in Bogenmaß einem Wert  $\frac{4\omega}{4\pi}$ von rund  $3 \cdot 10^{-4}$  entspricht, so bedeutet  $\pm 1'$  Winkelabweichung einen Teilungsfehler, am Umfang des Werk- $\begin{array}{cc} +\frac{w}{\rho} \\ -\frac{w}{\rho} \end{array}$ stückes gemessen, von  $+3 \cdot d \cdot 10^{-4}$  mm. Er beträgt - $\frac{w}{\rho}$ stückes gemessen, von  $\pm 3 \cdot d \cdot 10^{-4}$  mm. Er beträgt  $-\frac{10^{6}}{20^{6}}$  also bei a, as  $\alpha$  bei  $\alpha$  =  $\alpha$   $\alpha$  =  $\alpha$   $\alpha$  =  $\alpha$  =

 $d = 50$  100 200 300 400 500 mm  $-50^{\circ}$  *the contenungen* O,OI5 0,030 0,060 0,090 O,I20 0,150 mm.

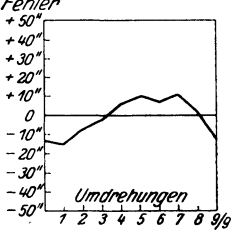

Der Fehler bewegt sich somit bei den kleineren Durchmessern in dem Bereich von etwa  $\frac{3}{100}$ mm und tritt auch hier nur mit dieser Größe auf, wenn zufällig die größten Fehler

Fig. 83. Fehler der Schnecke eines Teilkopfes.

von Schneckenrad und Schnecke zusammen kommen. Im Durchschnitt wird man deshalb wohl nur mit der Hälfte der angegebenen Zahlen zu rechnen brauchen.

### Untersuchung von Zahnrädern<sup>1</sup>).

**a) mit** Teilscheibe. Ganz ähnlich verfährt man auch bei der Prüfung von Zahnrädern. Man setzt dazu Zahnrad und Teilscheibe auf eine gemeinsame Welle, die zwischen Spitzen gut ge-

lagert wird (Fig. 84). Durch die Wirkung eines um die Welle geschlungenen Gewichtes legen sich die einzelnen Zahnflanken nacheinander jeweils mit demselben Druck gegen einen in ein Kugelsegment endenden Anschlag. · Zum weiteren Drehen wird dieser herausgeklappt; er ist selbstverständlich so auszubilden, daß er nach dem Zurückschlagen immer wieder dieselbe Stelle einnimmt <sup>2</sup>). Es<br>wird dann genau so wie bei der Untersuchung der Teilköpfe

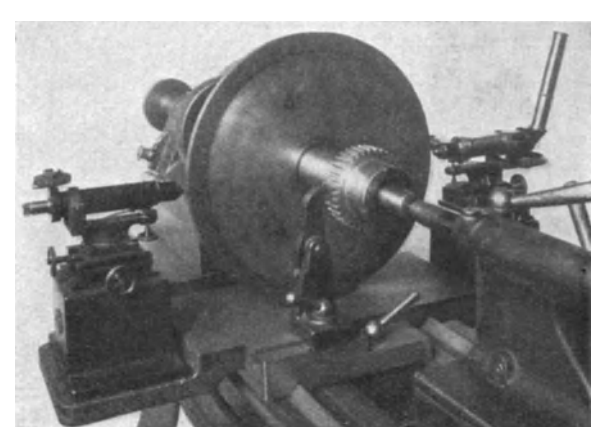

Fig. 84. Zahnradprüfung mit Teilscheibe.

verfahren, und zwar ist auch hier wieder in beiden Drehungsrichtungen zu beobachten.

<sup>1)</sup> Es sollen hier nur die Apparate zur Ermittlung der Teilungsfehler behandelt werden, welche auf eine Winkelmessung zurückgehen, während die auf Längenmessungen beruhenden (wie die Zahnstärkenschublehre, das Odontometer u. ä.) nicht erörtert werden.

<sup>•)</sup> Ein auf diesem Prinzip beruhender Apparat wird von der Firma Fr. Krupp gebaut (s. M. Kurrein, Werkstattstechnik **17,** 225, 1923); da hier aber nur ein Mikroskop vorgesehen ist, so werden die Exzentrizitätsfehler der Teilscheibe nicht ansgeschaltet.

52 Prüfung von Teilungen. Untersuchung von Teilköpfen.

Nachstehend sind in Zahlentafel 18 die in derselben Weise wie in Zahlentafel 15 berechneten Mittel der aus den Beobachtungen an beiden Mikroskopen bei einem Zahnrade mit 36 Zähnen erhaltenen Korrektionen (in Sekunden) mitgeteilt. Trägt man sie graphisch auf (Fig. 85, ausgezogene Zickzacklinie), so erkennt man deutlich einen sinusförmigen Verlauf, was auf das Vorliegen einer Exzentrizität hinweist.

b) Berechnung der Exzentrizität nach der Methode der kleinsten Quadrate. Die Korrektionen werden sich demnach durch eine Gleichung der Form

$$
\delta' = a \cdot \sin{(\varphi + \varphi)}
$$

darstellen lassen, wo  $\varphi$  den"' jeweiligen Drehwinkel und  $\psi$  den Wert von  $\varphi$ bedeutet, für den  $\delta' = 0$  wird, d. h. der tatsächliche und der geometrische Drehpunkt auf einem Durchmesser liegen.

Die Gleichung werde in der Form geschrieben

$$
\delta' \!=\! a \!\cdot\! \sin\varphi \!\cdot\! \cos\varphi \!+\! a \!\cdot\! \cos\varphi \!\cdot\! \sin\varphi \!=\! A \!\cdot\! \sin\varphi \!+\! B \!\cdot\! \cos\varphi \,,
$$

wo  $A=a\cdot\cos\psi$ ,  $B=a\cdot\sin\psi$ und somit  $\text{tr}\,g\psi = B/A$ 

ist. Die Ermittlung der Konstanten *A* und *B* erfolgt am besten mittels der Methode der kleinsten Quadrate, bei welcher die Konstanten so bestimmt werden, daß die Summe der Restfehlerquadrate ein Minimum wird. Die Fehler der einzelnen Beobachtungen sind nach Abzug der Exzentrizität:

$$
\delta_1 - A \cdot \sin \varphi_1 - B \cdot \cos \varphi_1, \qquad \delta_2 - A \cdot \sin \varphi_2 - B \cdot \cos \varphi_2, \ldots
$$
  
es muß also 
$$
\sum (\delta - A \cdot \sin \varphi - B \cdot \cos \varphi)^2
$$

ein Minimum werden.

Damit dies erfüllt ist, müssen die partiellen Differentialquotienten nach *A* und *B*  gleich 0 werden. Es muß also sein

$$
\sum \delta \cdot \sin \varphi - A \cdot \sum \sin^2 \varphi - B \cdot \sum \sin \varphi \cdot \cos \varphi = 0
$$
  
and  

$$
\sum \delta \cdot \cos \varphi - B \cdot \sum \cos^2 \varphi - A \cdot \sum \sin \varphi \cdot \cos \varphi = 0.
$$

Aus beiden Gleichungen folgt

$$
A = \frac{\sum \delta \cdot \cos \varphi \cdot \sum \sin \varphi \cdot \cos \varphi - \sum \delta \cdot \sin \varphi \cdot \sum \cos^2 \varphi}{\left(\sum \sin \varphi \cdot \cos \varphi\right)^2 - \sum \sin^2 \varphi \cdot \sum \cos^2 \varphi}
$$

$$
B = \frac{\sum \delta \cdot \sin \varphi \cdot \sum \sin \varphi \cdot \cos \varphi - \sum \delta \cdot \cos \varphi \cdot \sum \sin^2 \varphi}{\left(\sum \sin \varphi \cdot \cos \varphi\right)^2 - \sum \sin^2 \varphi \cdot \sum \cos^2 \varphi}
$$

Wenn die Größe  $\frac{360}{Z}$  (Z die Zähnezahl) ohne Rest in 90<sup>°</sup> teilbar ist, wird:

$$
\sum \sin \varphi \cdot \cos \varphi = 0,
$$
  

$$
\sum \sin^2 \varphi = \sum \cos^2 \varphi = \frac{Z}{2}.
$$

In diesem Sonderfalle wird also

$$
A = \frac{\sum \delta \cdot \sin \varphi}{\sum \sin^2 \varphi}, \qquad B = \frac{\sum \delta \cdot \cos \varphi}{\sum \sin^2 \varphi}.
$$

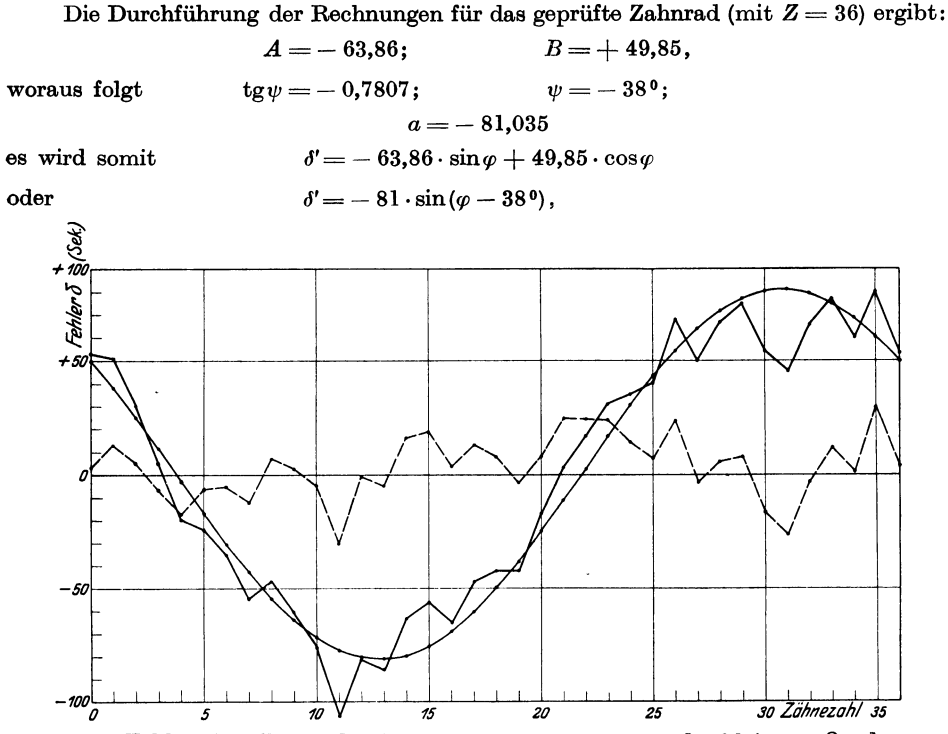

Fig. 85. Fehler eines Zahnrades, berechnet nach der Methode der kleinsten Quadrate.

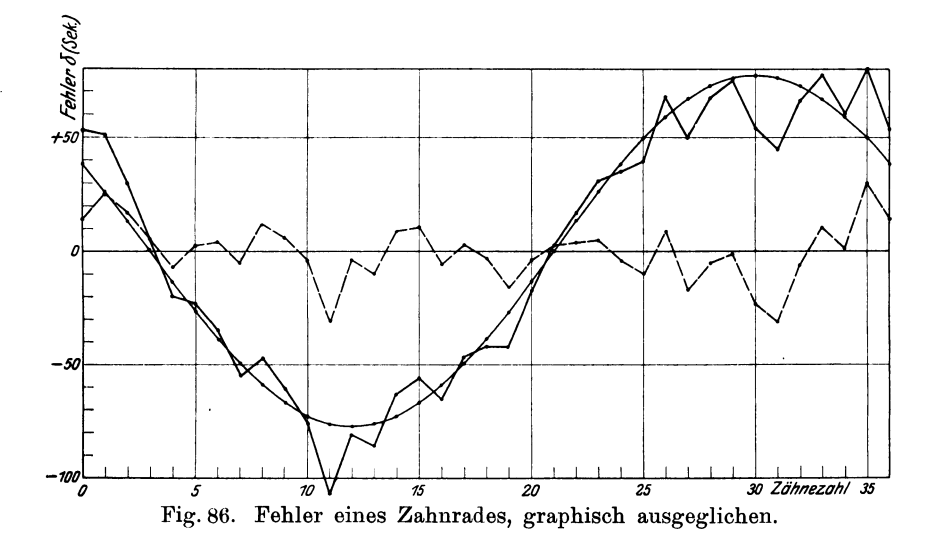

wobei für  $\varphi$  die Werte 10°, 20° .... 360° einzusetzen sind. Die damit berechneten Werte sind in der 5. Spalte der Zahlentafel 18 vermerkt (Fig. 85 ausgezogene Sinuskurve). Zieht man die Werte von *6'* von den beobachteten *6* ab, so gibt die Differenz *6-6'* ( 6. Spalte) die. Fehler, welche allein von der Ungleichförmigkeit der Teilung Zahnstärke und Zahnform herrühren (Fig. 85 gestrichelte Kurve).

| Zähne-<br>zahl          | Korr.<br>(beob.)                      | Ausgleich<br>nach der Methode der kleinsten Quadrate |                        |                           |                                    | Ausgleich durch ein-<br>gezeichnete Sinuslinie |                                                                 |
|-------------------------|---------------------------------------|------------------------------------------------------|------------------------|---------------------------|------------------------------------|------------------------------------------------|-----------------------------------------------------------------|
| z                       | ð                                     | $\varphi + \psi$                                     | $\sin(\varphi + \psi)$ | ď                         | $\delta - \delta'$                 | ď                                              | $\delta-\delta'$                                                |
| 1<br>$\bf{2}$           | $51^{\prime\prime}$<br>$\div$<br>30'' | 280<br>180                                           | $-0,4695$<br>$-0,3090$ | $+38,0"$                  | 13,0''<br>$^{+}$                   | $+26,3$                                        | 25                                                              |
| 3                       | 5''<br>╅                              | 80                                                   | $-0,1392$              | 25,0''<br>┿<br>11,3"<br>┿ | 5,0''<br>$\mathrm{+}$<br>6,3"      | $+13.4$<br>0                                   | 17<br>$^{+}$<br>5                                               |
| $\overline{\mathbf{4}}$ | $20^{\prime\prime}$                   | 2 <sup>0</sup>                                       | $+0,0349$              | 2,8"<br>--                | $-17,2"$                           | $-13,4$                                        | $\hspace{0.1mm} +\hspace{0.1mm}$<br>7                           |
| 5                       | 23''                                  | 12 <sup>0</sup>                                      | $+0,2079$              | $-16.9"$                  | 6.9''                              | $-26,3$                                        | 3                                                               |
| $\boldsymbol{6}$        | 35"                                   | $22^o$                                               | $+0,3746$              | $-30.4"$                  | 5,1"                               | $-38,5$                                        | $\ddagger$<br>$\overline{\textbf{4}}$                           |
| 7                       | 55"                                   | 320                                                  | $+0,5299$              | $-42,9"$                  | 12,1"                              | $-49,5$                                        | 5                                                               |
| 8                       | 47"<br>$\overline{\phantom{m}}$       | 420                                                  | $+$ 0,6691 $\,$        | $-54,2"$                  | 7,2"<br>$\hspace{0.1mm} +$         | 59,0                                           | 12<br>$+$                                                       |
| 9                       | 61"                                   | 520                                                  | $+0,7880$              | $-63,8"$                  | 2,8"<br>$\hspace{0.1mm} +$         | $-66,7$                                        | $\boldsymbol{6}$<br>┿                                           |
| 10                      | 76"                                   | 620                                                  | $+0,8830$              | $-71,5"$                  | 4,5"                               | $-72,4$                                        | $\overline{\bf 4}$                                              |
| 11                      | $-107$ $"$                            | 720                                                  | $+0,9511$              | $-77,1"$                  | $-29.9"$                           | $-75,8$                                        | 31                                                              |
| 12                      | 81"                                   | 820                                                  | $+0,9903$              | $-80.2"$                  | 0,8"                               | $-77,0$                                        | $\overline{\bf 4}$                                              |
| 13                      | 86"                                   | 920                                                  | $+0,9994$              | $-81,0"$                  | 5,0''                              | $-75,8$                                        | $-10$                                                           |
| 14                      | 63''                                  | 102 <sup>o</sup>                                     | $+0,9782$              | $-79.2"$                  | 16,2"<br>$+$                       | $-72,4$                                        | $+$<br>$\boldsymbol{\theta}$                                    |
| 15                      | 56"                                   | 112°                                                 | 0,9272                 | $-75,1"$                  | 19,1"                              | $-66,7$                                        | 11<br>$\ddotplus$                                               |
| 16                      | 65"<br>---                            | 1220                                                 | $+0,8481$              | $-$ 68,7"                 | 3,7"                               | $-59,0$                                        | 6                                                               |
| 17                      | 47"                                   | 132°                                                 | 0,7431<br>-⊢           | $-60,2"$                  | 13.2"                              | $-49,5$                                        | 3<br>$+$                                                        |
| 18                      | 42"                                   | 142°                                                 | $+0,6157$              | $-49.9"$                  | 7,9"<br>┿                          | $-38,5$                                        | 3                                                               |
| 19                      | 42''                                  | 152°                                                 | $+0,4695$              | $-38,0"$                  | 4,0''                              | $-26,3$                                        | 16<br>-                                                         |
| 20                      | 17"                                   | 162°                                                 | $+0.3090$              | $-25.0"$                  | 8,0''<br>$^{+}$                    | $-13,4$                                        | $\overline{\mathbf{4}}$                                         |
| 21                      | 3''                                   | 172°                                                 | $+0,1392$              | $-11.3"$                  | 14,3''                             | $\bf{0}$                                       | $\overline{+}$<br>$\bf 3$                                       |
| 22                      | 17"                                   | 1820                                                 | $-0.0349$              | 2,8"<br>$^{+}$            | 14,2"                              | $+13,4$                                        | $\overline{\mathbf{4}}$                                         |
| 23<br>24                | 31''<br>35"                           | 192°<br>202°                                         | $-0,2079$<br>$-0.3746$ | 16,9"                     | 14,1"<br>4,6"                      | 26,3<br>$+$                                    | 5<br>$\hspace{.1cm} + \hspace{.1cm}$<br>$\overline{\mathbf{4}}$ |
| 25                      | 40''                                  | 212°                                                 | $-0.5229$              | 30,4"<br>$+$ 42.9"        | $\, + \,$<br>2,9"<br><b>.</b>      | 38,5<br>$\, +$<br>49,5                         | 10<br>$\overline{\phantom{a}}$                                  |
| 26                      | 68''                                  | 2220                                                 | $-0,6691$              | 54.2"                     | $+13.8''$                          | 59,0                                           | $\mathrm{+}$<br>- 9                                             |
| 27                      | 50''                                  | 2320                                                 | $-0,7880$              | $+63.8"$                  | 13,8"                              | 66,7                                           | 17                                                              |
| 28                      | 67"                                   | 2420                                                 | $-.0,8830$             | 71.5''<br>$^{+}$          | 4,5"                               | 72,4                                           | 5                                                               |
| 29                      | 75"                                   | 252°                                                 | $-0,9511$              | 77,1"<br>$^{+}$           | 2,1"                               | 75,8<br>┵                                      | $\mathbf{I}$                                                    |
| 30                      | 54"                                   | 2620                                                 | $-0,9903$              | 80,2"<br>$+$              | $-26,2"$                           | 77,0                                           | 23                                                              |
| 31                      | 45"                                   | 2720                                                 | $-0,9994$              | 81,0"<br>$+$              | 86.0''<br>$\overline{\phantom{m}}$ | 75,8                                           | 31                                                              |
| 32                      | 66"                                   | 2820                                                 | $-0.9782$              | 79.2"                     | 13.2''<br>-                        | 72,4                                           | $\boldsymbol{6}$                                                |
| 33                      | 77"                                   | 292°                                                 | $-0.9272$              | 75.1"                     | 1.9"<br>$\hspace{0.1mm} +$         | 66,7                                           | 10<br>$+$                                                       |
| 34                      | 60"                                   | 302°                                                 | $-0,8481$              | 68,7"<br>$+$              | 8,7"                               | 59,0                                           | 3                                                               |
| 35                      | 80"                                   | 312°                                                 | $-0,7431$              | $+60,2"$                  | 19,8"<br>$\overline{+}$            | 49,5                                           | 30                                                              |
| 36                      | 53"                                   | 3220<br>┿                                            | $-0,6157$              | 49,9"<br>$^{+}$           | 3,1"                               | 38,5                                           | 14                                                              |

Zahlentafel 18. Prüfung eines Zahnrades.

Der größte Fehler ohne Abzug der Exzentrizität ergibt sich, da das Zahnrad einen Durchmesser von 114 mm und die Teilscheibe von 411,7 m hatte und bei dieser einem Winkel von  $1''$  die Strecke  $1\mu$  entspricht, zu

$$
107 \cdot 114/411,7 = 30 \ \mu.
$$

Auf die angegebenen Ausführungsfehler entfallen davon

$$
36 \cdot 114/411,7 = 10 \mu,
$$

während 20  $\mu$ , also das Doppelte auf Rechnung der Exzentrizität kommt. Ihr Betrag *e* berechnet sich zu

$$
e = 81 \cdot 114/411,7 = 22 \ \mu
$$

Man kann ihn auch aus der früher abgeleiteten Formel

$$
e=R\cdot\delta\,\varphi/\text{sin}\,\varphi\,=57\cdot 81\cdot 4{,}85\cdot 10^{-6}/1=22~\mu
$$

erhalten. Es liegt also eine Abweichung des tatsächlichen Drehpunktes von dem geometrischen um rund  $\frac{2}{100}$  mm vor.

Um ein vollständiges Urteil über die Genauigkeit des Zahnrades zu haben, müssen die Beobachtungen an anderen Punkten der Zahnflanken, sowohl in radialer wie in dazu senkrechter Richtung wiederholt werden.

e) Graphische Bestimmung der Exzentrizität. Für die Praxis ist die Eliminierung der Exzentrizität nach der Methode der kleinsten Quadrate im allgemeinen zu umständlich. Genügend genau kommt man zum Ziele, wenn man durch die Beobachtungen (Fig. 86, ausgezogene Zickzackkurve) zunächst eine Sinuskurve legt, die sich den Beobachtungen möglichst gut anpaßt und die Stelle aufsucht, an welcher sie die Nullinie schneidet, was in diesem Falle bei Zahn 3 und 21 geschieht. Durch diese legt man dann eine Sinuslinie derart, daß die von ihr und den Beobachtungen eingeschlossenen Flächen zu angenähert gleichen Teilen ober- und unterhalb der Sinuslinie fallen. Am besten läßt sich dies durchführen, wenn man (bei konstanter Länge der Abszissenachse) auf durchsichtiges Papier oder Zelluloid Sinuslinien verschiedener Amplituden zeichnet und sieht, welche von ihnen jener Bedingung am besten entspricht. Aus der Figur entnimmt man dann die Ordinaten  $\delta'$  der Sinuslinie für die einzelnen Zähne und zieht diese wieder von  $\delta$  ab, wie das in den beiden letzten Spalten der Zahlentafel 18 durchgeführt ist. Die hierbei gefundene Übereinstimmung  $\psi = -30^{\circ}$  (statt 38<sup>o</sup>) und  $\alpha = -77$  (statt - 81) ist vollständig

ausreichend.

Geht *Z* nicht ohne Rest in 360 auf, so ändert sich die Rechnung zu Anfang etwas. Man muß dann für die einzelnen<br>Zähne ausrechnen. ausrechnen. um wie viel die

Mikroskopablesung von dem nächsten Teilstrich hätte abstehen müssen. Diese

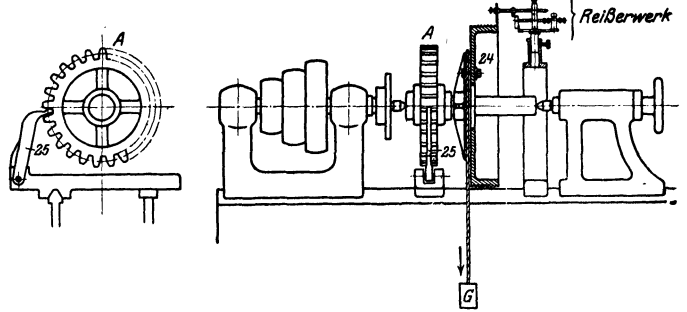

Fig. 87. Zahnradprüfung durch Kopieren der Teilung.

Werte, die man für die einzelnen Zahnräder ein für allemal in Zahlentafeln niederlegt, sind dann zunächst von den Beobachtungen abzuziehen und mit diesen Differenzen ist darauf die Rechnung genau so durchzuführen, wie vorher auseinandergesetzt wurde.

d) Teilkreisprüfer. Um dies zu vermeiden, verfährt die Firma Carl Zeiß, Jena, so, daß auf einem ungeteilten Kreise von 411,7 mm Durchmesser die den Aulagen der einzelnen Zähne entsprechenden Stellungen mit einem Stichel aufgeritzt werden, wie dies aus Fig. 87 zu ersehen ist. Man nimmt dann den so geteilten Kreis auf den in Fig. 88 dargestellten Apparat und ermittelt nun in der bei der Untersuchung von Teilkreisen geschilderten Weise die Fehler der durch die einzelnen Teilstriche begrenzten Intervalle und damit die des Zahnrades. Man bedarf also hierzu noch eines besonderen kostspieligen Apparates, während der geteilte Kreis und die beiden Mikroskope, welche zu der vorher geschilderten Methode benötigt wurden, doch meist schon (z. B. zur Untersuchung von Teilköpfen) vorhanden sind. Ferner muß noch besondere Sorgfalt auf die Ausschaltung der Exzentrizität verwendet werden, da sie bei- der Kupplung des Kreises mit dem Zahnrade und nach seinem Einbau in den Prüfapparat im allgemeinen verschiedene Werte haben *wird;* die genaue Justierung, für die ein empfindlicher Fühlhebel vorgesehen ist, erfordert ziemliche Zeit. Andererseits hat man aber den Vorteil, von dem Fehler des Teilkreises unabhängig zu sein und ein verhältnismäßig schnell herzustellendes objektives Dokument zu erhalten, das man zur beliebigen Zeit ausmessen kann. Auf dem Kreise vermag man bis zu 45 Teilungen anzubringen, bevor ein Abdrehen

erforderlich wird. Läßt man - was ohne weiteres statthaft - einen Fehler von 1 *p.* zu, so kann man den Kreis um 4 mm abdrehen, ehe man berücksichtigen muß, daß 1  $\mu$  Ablesung im Mikroskop nicht mehr 1" entspricht. Es wäre noch zu be-

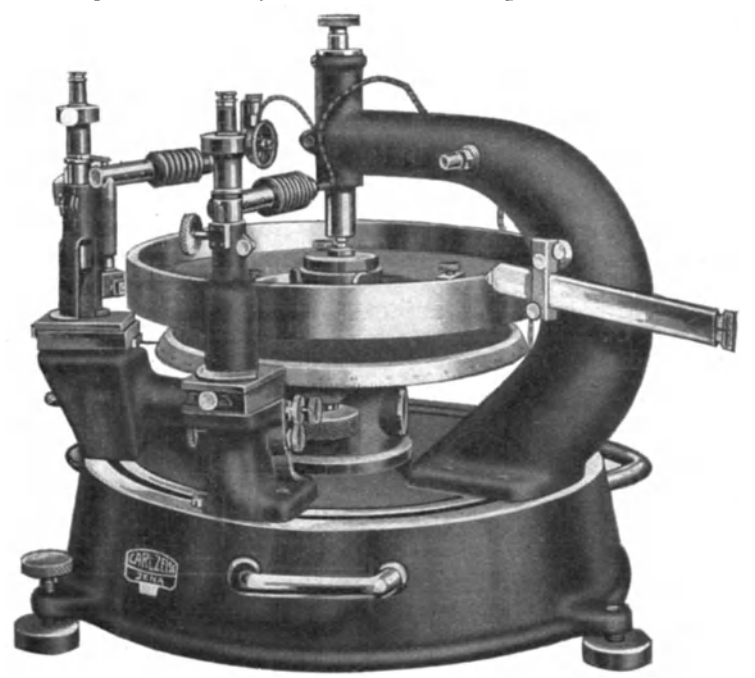

Fig. 88. Teilkreisprüfapparat.

fürchten, daß die bei der Prüfung in der Werkstatt selbst hergestellten Striche für eine mikroskopische Beobachtung zu grob sind. Die dadurch etwa auftretenden Schwierigkeiten werden indessen durch eine besondere Ablesemarke auf der Strichplatte des Mikroskopes vermieden, die in Fig. 89 wiedergegeben ist.

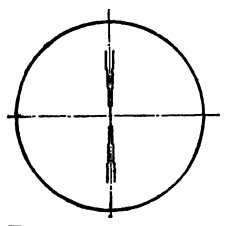

Fig. 89. Strichplatte der Mikroskope des Teilkreisprüfappa-

e) Apparat des National Physical Laboratory. Während bei den beiden vorher geschilderten Verfahren jeder Zahn zur Anlage gebracht und dann der dazugehörige Drehwinkel bestimmt wird, geht das National Physical Laboratoryl) umgekehrt vor, indem jedesmal das Zahnrad um den theoretischen Wert gedreht und darauf die Stellung des Zahnes beobachtet wird. Das Zahnrad wird auch hier zwischen Spitzen aufgenommen und mit einer Scheibe gekuppelt, welche einen um dieselbe Achse schwenkbaren und an ihr in beliebiger Stellung zu befestigenden längeren Arm hat. Dieser legt sich mit seinem kugelförmigen Ende gegen eine von einem Ausleger getragene feste, sauber bearbeitete Platte. Der ge-

wünschte Drehwinkel wird erhalten, indem man an diese Endmaße ansprengt und den (festgeklemmten) Arm und damit auch das Zahnrad so lange dreht, bis jener sich auf die Endmaße auflegt. Für die nächste Beobachtung wird der Arm (bei festgehaltenem Zahnrad) wieder zur Anlage an die feste Platte gebracht und dann wie vorher verfahren.

<sup>1</sup>) National Physical Laboratory, Report for the year 1922, S.117.

Die jeweilige Stellung der einzelnen Zähne wird mit einem in drei zueinander senkrechten Richtungen verschiebbaren empfindlichen Fühlhebel beob-

achtet; auf diese Weise ergeben sich die Teilungsfehler. Die Bestimmung der Exzentrizität erfolgt anscheinend in ähnlicher Weise, wie vorher auseinandergesetzt.

Es sei noch erwähnt, daß auch die übrigen für die Benutzung eines Zahnrades wichtigen Größen mit dem Apparat untersucht werden. So wird die genaue Zahnform durch Abtasten mit einem sehr sorgfältig gebauten Pantographen von 50facher Vergrößerung auf eine berußte oder mit Anilinfarbe bedeckte Glasplatte übertragen, wobei sich sehr feine Linien ergeben. Beim Übergang zum nächsten Zahn wird auch die Platte jedesmal um ein kleines Stück seitlich verschoben, so daß die verschiedenen Kurven dicht nebeneinanderliegen und die etwaigen Unregelmäßigkeiten leicht beobachtet werden können. Die Parallelität der Zähne zur Achse wird durch Verschiebung des Fühlhebels parallel zur Achse bestimmt. Um die radiale Symmetrie der Zähne zu ermitteln, wird nach der Aufnahme des Profils mit dem Pantographen das Rad zwischen den Spitzen umgedreht und darauf das Profil desselben Zahnes gezeichnet, wodurch ein etwaiger Fehler verdoppelt wird.

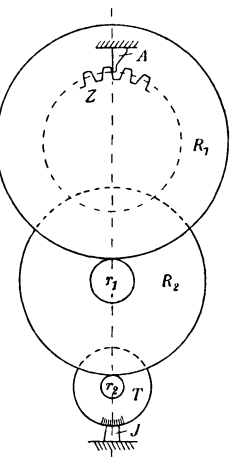

Fig. 90. Schema des Zahnradprüfapparates nach Göpel.

Schließlich wird noch der Teilkreisdurchmesser durch Vergleich eines aufgezeichneten Zahnprofils mit der Aufzeichnung eines glatten Zylinders von

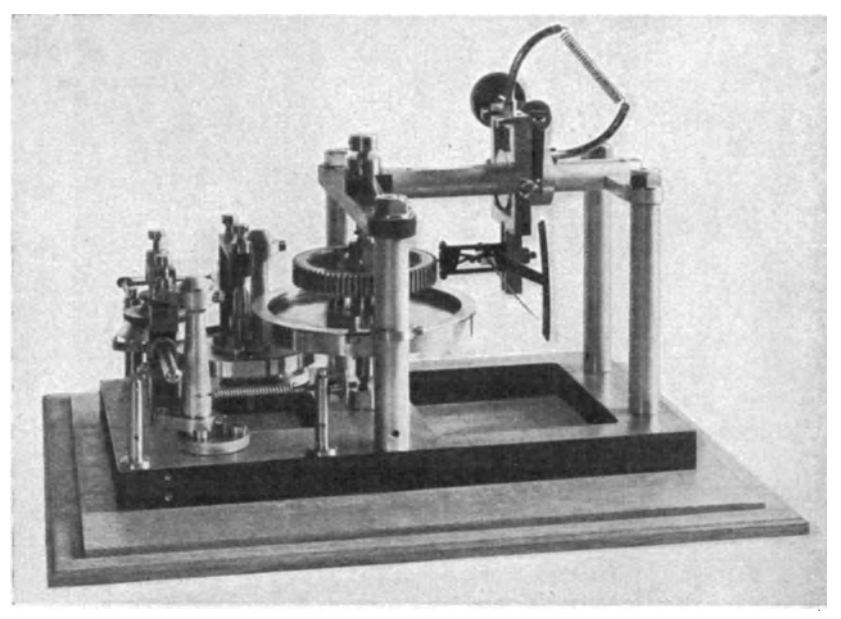

Fig. 91. Zahnradprüfapparat nach Göpel.

bekanntem Durchmesser bestimmt, der zwischen dieselben Spitzen eingespannt wird.

f) Apparat der Physikalisch-Technischen Reichsanstalt. Zur Untersuchung kleinerer Zahnräder bis 150 mm Durchmesser hat Göpel<sup>1</sup>) einen Apparat angegeben, der auf der Anwendung des Meßrades beruht und in Fig. 90 schematisch, in-Fig. 91 in Ansicht dargestellt ist. Es wird dabei das zu untersuchende Zahnrad *Z* (Fig. 90) mit einer genau zylindrischen, sorgfältig geschliffenen Scheibe  $R_1$  aus naturhartem Stahl gekuppelt, auf der, durch die gleichfalls aus Zylindern bestehenden Übertragungen  $r_1$ ,  $R_2$ , das Meßrädchen  $r_2$  abrollt. Seine Stellung wird an dem Index *J* abgelesen, wenn jedesmal ein Zahn gegen den Anschlag *A* anliegt, welcher von dem Meßbolzen eines Fühlhebels gebildet wird, der dabei immer denselben Ausschlag zeigen muß. Da das Abrollverfahren eine sehr große relative Genauigkeit gibt, so erhält man sehr zuverlässige Werte. In dem für die Physikalisch-Technische Reichsanstalt gebauten

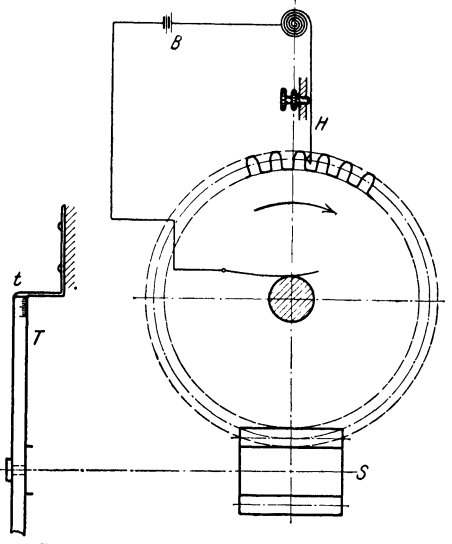

Fig. 92. Prüfung von Zahnrädern mittels Schnecke.

Apparat ist die Übersetzung der beiden Reibungseingriffe zu 1: 10 gewählt, so daß man am Index noch  $10^{-5}$ . in Bogenmaß abliest. Die Reibungseingriffe sind (zwischen Spitzen) in schwenkbaren Hebeln gelagert, so daß sie durch Spiralfedern immer mit dem nötigen Druck gegen *R1* gedrückt werden. Voraussetzung für zuverlässiges Arbeiten ist, daß alle Achsen genau parallel justiert sind, was man dadurch prüft, daß eine genau planparallele Platte, die unter Druck zwischen die eingreifenden Zylinderflächen gebracht wird, über die ganze Zylinderfläche gleichmäßige Reibung zeigt. Auch bei der Prüfung von Zahnrädern mit diesem Apparat hat sich herausgestellt, daß weitaus die größten Fehler von ihrer Exzentrizität herrühren.

g) Kuppelung mit Schnecke. Wenn man das Zahnrad mit einer Schnecke kuppeln kann, so läßt sich die Prüf-

methode etwas vereinfachen. Man setzt dabei auf die Schneckenachse *S*  (s. Fig. 92) eine Scheibe *T,* die nur einen Hauptstrich und beiderseits einige Teilstriche von je 1 mm Abstand trägt; ihre Stellung ist an einem Zeiger *t* abzulesen. Die Lage der einzelnen Zahnflanken wird durch einen ausklappbaren Fühlhebel, ähnlich wie bei dem Apparat von Göpel, angegeben. Man dreht jeweils die Schnecke, bis der Fühlhebel nach Anlage an den nächsten Zahn wieder auf 0 einspielt, und liest dabei die Stellung der Scheibe ab. Bedeutet *D* den Durchmesser der Scheibe *T; t* die Teilung des Zahnrades, *o* seine Teilungsfehler; *e* die Ablesungen an der Scheibe *T* (nach Abzug der Ablesung für den ersten Zahn), 'so verhält sich

$$
(D \cdot \pi) : t = (D \cdot \pi \pm e) : (t \pm \delta),
$$

woraus folgt

$$
\delta = t \cdot e/(D \cdot \pi).
$$

Bezeichnet man noch den Teilkreisdurchmesser der Zahnrades mit *d,* die Zähnezahl mit Z, so wird  $t = d \cdot \pi/Z$  und damit  $\delta = \frac{e \cdot d}{Z \cdot D}$ .

<sup>1</sup> ) F. Göpel: Werkstattstechnik 7, 643, 679, 1913.

Wählt man den Durchmesser *D* so, daß  $d/(Z \cdot D)$  etwa gleich  $\frac{1}{100}$  wird, so bedeutet jedes Millimeter Ablesung an der Teilscheibe  $1/100$  mm Fehler in der Teilung. Da man  $\frac{1}{10}$ mm noch schätzen bzw. auf einem Nonius leicht ablesen kann, so erhält man auf diese Weise eine Ablesegenauigkeit von 1  $\mu$ . Die Meßgenauigkeit ist aber geringer und wird etwa auf  $3-5\mu$  anzusetzen sein, da man immer mit einem gewissen, wenn auch geringen, axialen Spiel der Schnecke rechnen muß. Bei diesem Verfahren ist gewissermaßen die optische Vergrößerung des Mikroskopes durch die Übersetzung der Schnecke ersetzt.

Von J. Luserke<sup>1</sup>) ist dieses Verfahren noch weiter zu einer Schnellablesung ausgebildet. Statt des Fühlhebels benutzt er einen federnden Hebel *H* (Fig. 92), der bei Anlage an die Flanken den Stromkreis einer Batterie *B* von 4 Volt schließt, in den eine kleine Glühlampe eingeschaltet ist. Hierbei wird die Schnecke kon-

tinuierlich gedreht und die Stellung der Scheibe *T* im Augenblick des Aufblitzens der kleinen Glühlampe beobachtet, das dann eintritt, wenn der Hebel *H* gerade die Flanken berührt. Dieser muß selbstverständlich entsprechend gedämpft sein, um bei dem Übergleiten über die einzelnen Zähne nicht in Schwingungen zu geraten. Statt der Glühlampe, die immer eine gewisse Trägheit hat, wird es sich empfehlen, in den Stromkreis (von entsprechend höherer Spannung) ein Helium- oder Neonrohr zu \_legen. Da es darauf ankommt, die Stellung gerade im Augenblick des Aufblitzans abzulesen, so wird man sich hier mit Schätzung von  $\frac{1}{4}$ Intervall begnügen müssen, was unter den angegebenen Verhältnissen immerhin eine Ablesegenauigkeit von  $2^{1/2}$   $\mu$  bedeutet und für die meisten praktischen Zwecke ausreichend ist. Man gewinnt dadurch den Vorteil eines wesentlich schnelleren Arbeitens.

h) Optischer Zahnradprüfer<sup>2</sup>). Ein (gleich- Fig. 93. Optische Einrichtung des recht schnell arbeitender) optischer Zahn- Zahnradprüfers. falls recht schnell arbeitender) optischer Zahnradprüferist von der Firma Zei ß konstruiert,

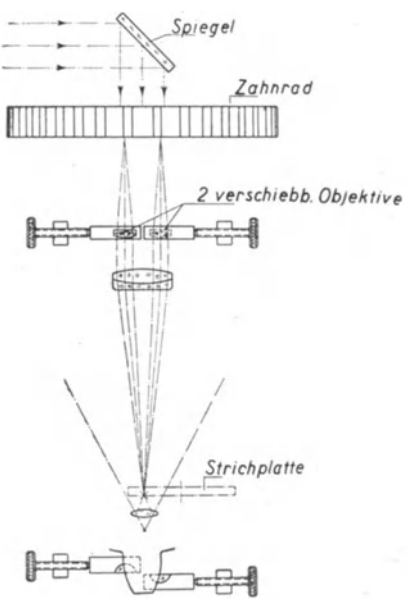

dessen optische Einrichtung in Fig. 93 wiedergegeben ist. Die von zwei Punkten ausgehenden Strahlen werden durch zwei verschiebbare Halbobjektive parallel gemacht und (durch Vermittlung von Prismen) dem Objektiv des Beobachtungsmikroskops zugeführt. Auf diese Weise entstehen von dem Zahn eines Zahnrades in der Bildebene zwei Bilder, die sich je nach den gegenseitigen Lagen der beiden Halbobjektive mehr oder minder überdecken. Verschiebt man beide mit Hilfe von Mikrometerschrauben, so daß sie sich zu einem Vollobjektiv ergänzen, so erhält man ein Bild des betreffenden Zahnes, wie es in Fig. 94 dargestellt ist. Entfernt man nun die beiden Objektive voneinander, so rücken auch die beiden Bilder auseinander, wobei sie sich teilweise überdecken (Fig. 95 bis 98); die Spitze des so gebildeten Kernschattens ist der Schnittpunkt zweier benachbarter Flanken; ihre Lage wird demgemäß von der Zahnstärke abhängen. Man hat also nur nötig, die Spitze bei dem ersten Zahn

<sup>1</sup> ) J. Luserke: Werkzeugmaschine 26, 527, 1922.

<sup>2)</sup> A. Steinle: Werkstattstechnik 18, 169, 1924.

durch Betätigung der Mikrometerschrauben auf eine der beiden Spirallinien (z. B. die obere in Fig. 95) zu bringen, wobei man darauf zu achten hat, daß sie in Verlängerung des mittleren zur Spirale senkrechten Radialstriches liegt, das Zahnrad vor dem Mikroskop vorbeizudrehen und zu sehen, wie weit die Spitzen der von den einzelnen Zähnen herrührenden Kernschatten hierbei ihre Lage gegen die Spirallinie ändern (dabei muß die Spitze jedesmal wieder auf der Verlängerung

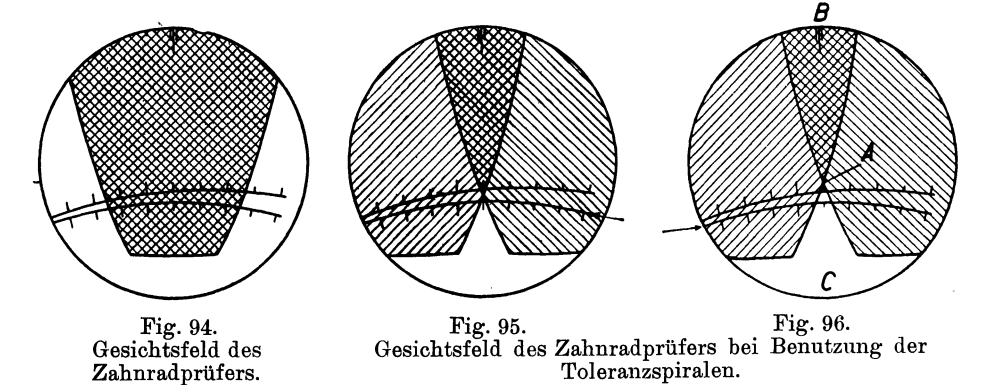

desselben Radialstriches liegen). Stellt man nun jedesmal die Spitze durch symmetrisches Verschieben der Halbobjektive wieder auf die Spirallinie ein, so kann man auf diese Weise die einzelnen Teilungsfehler zahlenmäßig feststellen; dabei entspricht 1 Skalenteil der Mikrometerschrauben einem Fehler von  $\frac{1}{100}$ mm am Zahn, senkrecht zu seiner Symmetrielinie gemessen. Meist wird man sich indessen mit der Feststellung begnügen, ob die Abmessungen die zugelassenen Toleranzen

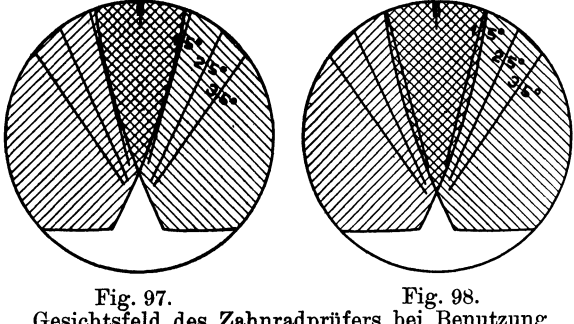

Gesichtsfeld des Zahnradprüfers bei Benutzung der Tangenteneinschließung.

überschreiten oder nicht., Dazu bringt man die Spitze des Kernschattens beim ersten Zahn etwa auf die Mitte zwischen den beiden Toleranzspiralen (Fig. 95). Die zulässige Toleranz stellt man durch Drehen derselben ein, und zwar derart, daß der verlängerte Radialstrich der Spiralen, welcher die gewünschte Toleranz angibt, zwischen die beiden Doppelstriche *B*  (Fig. 96) zu liegen kommt. Der

Abstand der beiden Spiralen steigt von Strich zu Strich um etwa  $1/100$ mm. Man hat dann nur darauf zu achten, ob die Kernschattenspitze beim Drehen des Zahnrades immer innerhalb der Toleranzspirale bleibt oder nicht (wobei sie selbstverständlich jedesmal wieder in der Verlängerung des Radialstriches liegen muß).

Dieses Meßverfahren kann aber (genau so wie die früher geschilderten, der punktförmigen Berührung wegen) durch Unebenheiten der Zahnflanken, wie sie beim Fräsen und Schleifen entstehen, beeinflußt werden. Es ist deshalb noch ein zweites Meßverfahren vorgesehen, bei dem man nicht die Spitze des Kernschattens beobachtet, sondern eine linienförmige Berührung benutzt, indem man an seine Flanken zwei Tangenten legt. Dazu dreht man die Strichplatte, bis die Schenkel

eines der Zahnstärke entsprechenden Winkels den Kernschatten tangieren {s. Fig. 97), bzw. ändert seine Breite mit Hilfe der Mikrometerschrauben so lange, bis dies der Fall ist. Dreht man jetzt das Zahnrad wieder, so macht sich ungleichmäßige Teilung durch einen Lichtspalt zwischen den Flanken des Kern-

schattens und den Winkelschenkeln oder durch ein Hineinwandern dieser in den Raum des Kernschattens bemerkbar {Fig. 98). Die Abweichung kann gleichfalls durch die Mikrometerschrauben gemessen werden, indem man die Breite des Kernschattens so lange ändert, bis er die Schenkel wieder tangiert.

Das Gerät gestattet schließlich auch noch festzustellen, ob die Zähne radial stehen. War der Fräser bei der Herstellung nicht genau auf Mitte der Radachse eingestellt, wie in Fig. 99, so stehen die Zähne schief, wenn das Zahnrad so gedreht wird, daß die Mitte des Zahnes auf einem Durchmesser liegt. Um diesen Fehler zu ermitteln, werden die Halbobjektive so weit von einander entfernt, daß ein Bild wie in Fig. 100 entsteht, die Flanken sich also nahe am Kopfkreise schneiden. Darauf wird das Mikroskop verschoben und die beiden Halbobjektive so weit voneinander entfernt, bis der Schnittpunkt der Flanken (wie in Fig. 101) nahe dem Fußkreise liegt. Bei seitlich versetzten Zähnen bleibt er dann

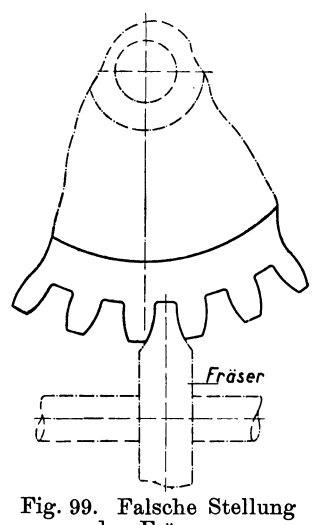

des Fräsers.

nicht auf einer der beiden senkrechten Linien, sondern rückt seitlich ab. Die Größe des Fehlers bestimmt man dadurch, daß man eine der Linien  $0.05 \div 0.8$ der Strichplatte Fig. 102 so einstellt, daß der zwischen ihnen befindliche kurze Strich innerhalb des Doppelstriches zu liegen kommt, und diejenige Linie aufsucht, bei welcher der Schnittpunkt de1 Flanken in den beiden vorher ange-

gebenen Stellungen auf ihr bleibt, wieinFig.103und 104. Die Bezifferung des betreffenden Striches gibt unmittelbar die Seitenversetzung des Zahnes in Millimetem; die Genauigkeit dieser Bestimmung beträgt im Durchschnitt 0,05 mm.

Der äußere Aufbau des optischen Zahnradprüfers ist aus Fig.105 und 106 ersichtlich. Ein gußeisernes Bett trägt die Achse 5, auf welche

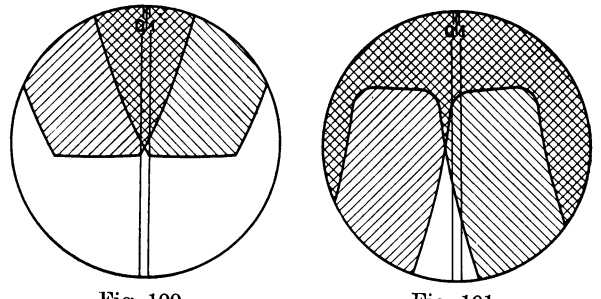

Fig. 100. Fig. 101. Gesichtsfeld des Zahnradprüfers bei der Messung seitlich versetzter Zähne.

das zu prüfende Zahnrad 4 mit einer genau laufenden Zwischenbuchse aufgesetzt wird. Durch das Handrad 16 kann es in der Höhe verstellt werden, bis seine untere Stirnfläche scharf in dem Mikroskop erscheint. Dieses wird mit dem Schlitten 13 verschoben und durch den Spiegel 6 beleuchtet; das Handrad 18 bewirkt die Drehung des Zahnrades bei der Prüfung. Die Messungen erfolgen mittels der Mikrometerschrauben 19 und 21.

Der ganze Schlitten mit dem Mikroskop kann von dem Bett abgenommen, auf eine runde Säule aufgesteckt und so an jeder Fräsbank oder Zahnradfräsmaschine benutzt werden, um, wenn gewünscht, die Räder sofort bei der Herstellung zu prüfen. Strichplatte

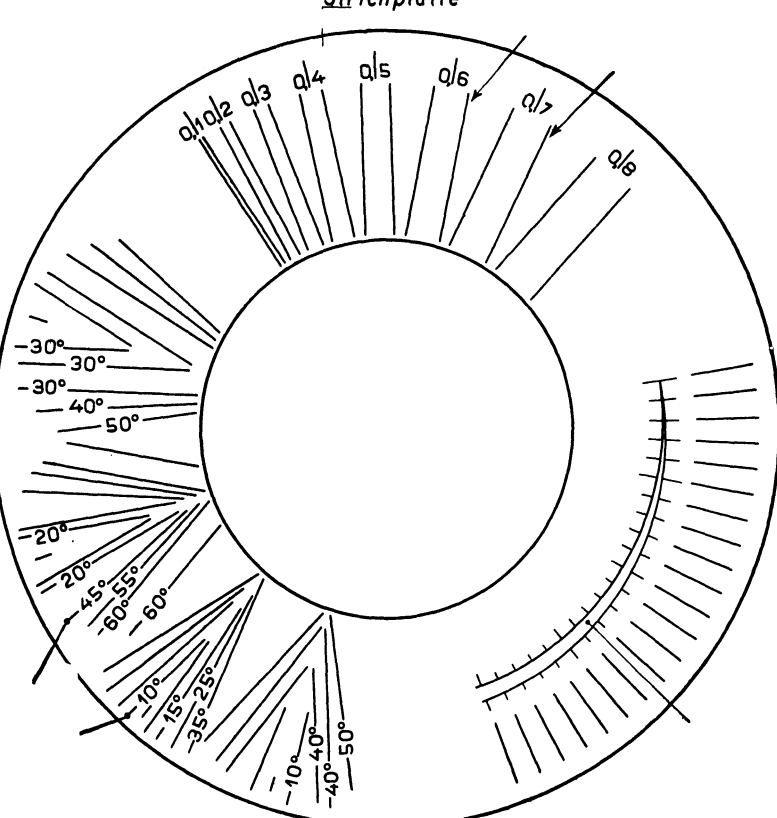

Fig. 102. Strichplatte des Zahnradprüfers.

Der optische Zahnradprüfer ist für Räder von 90÷400 mm Außendurchmesser und Modul 0,25---Modul 15 zu verwenden. Neuerdings wird dieses Gerät mit

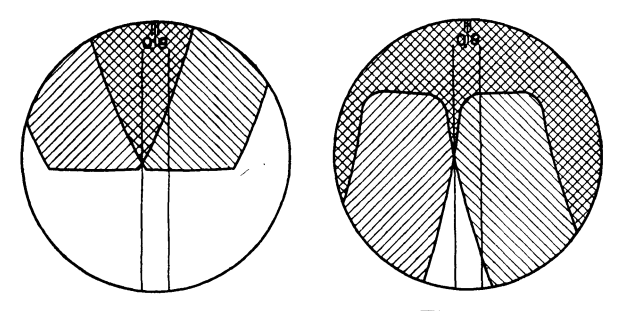

Fig. 103. Fig. 104. Gesichtsfeld des Zahnradprüfers bei der Messung seitlieh versetzter Zähne.

einer Zusatzeinrichtung ausgerüstet, um auch Räder mit Zapfen , Kegelräder und kleine Räder untersuchen zu können. Jene besteht aus einem Aufsatz mit zwei Spitzenböcken, der ähnlich wie ein Zahnrad auf den Radträger gespannt wird. der zu prüfenden Räder werden zwischen seinen Spitzen aufgenommen, während die Drehung mittels

Schnecke und Schneckenrad vom oberen Spitzenbock aus erfolgt (Fig. 107). Für Kegelräder und Räder unter 40 mm Durchmesser wird der obere Spitzen-

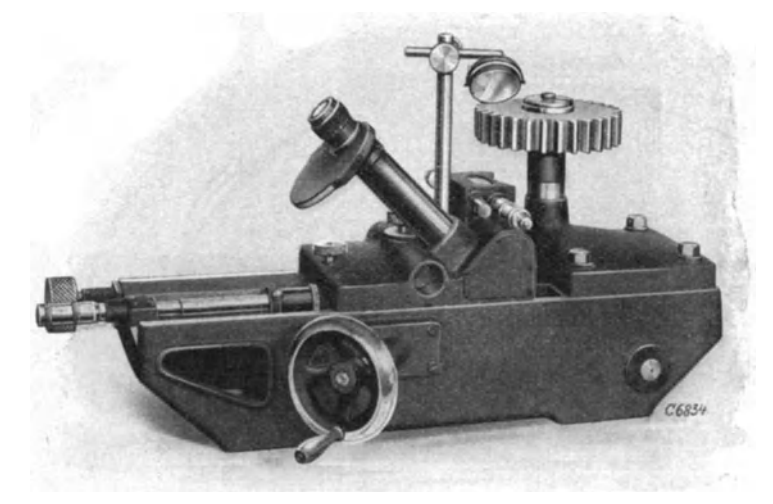

l!'ig. 105. Optischer Zahnradprüfer.

bock gegen die in Fig. 108 wiedergegebene Einrichtung ausgewechselt und ihr Spannbogen so weit geschwenkt, bis die Mantellinie des Ergänzungskegels senkrecht zur optischen Achse steht, wobei die Einstellung nach der am Spannbogen befindlichen Gradteilung erfolgt. Sitzen die Zähne des zu prüfenden Rades dicht an der Achse, so wird vor die beiden Halbobjektive noch ein Hilfsprisma gesetzt.

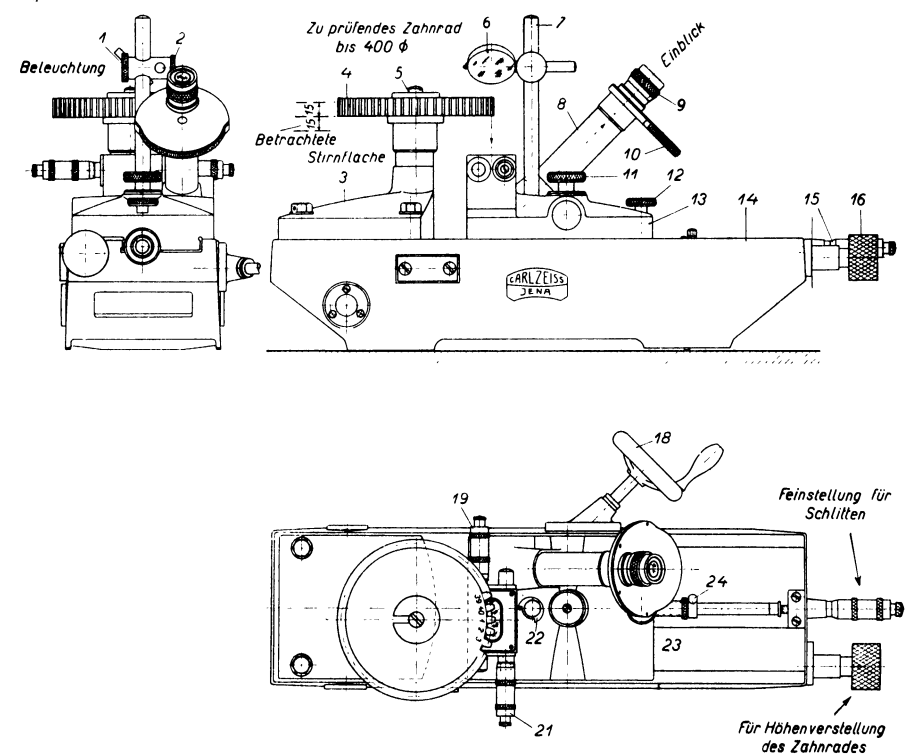

Fig. 106. Optischer Zahnradprüfer.

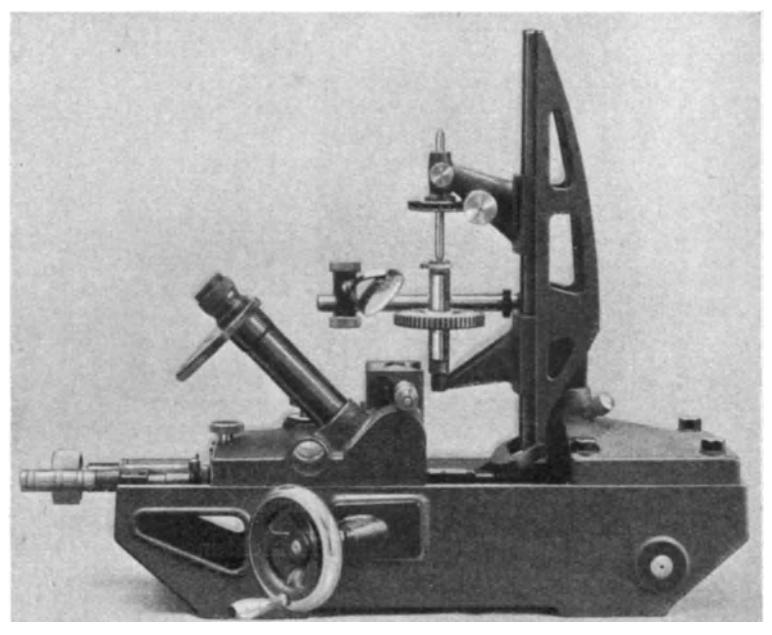

Fig. 107. Zusatzeinrichtung zum Prüfen von Zahnrädern mit Zapfen.

Periodische Fehler an Gewinden.

Die zur Prüfung von Teilköpfen und Zahnrädern gebrauchte Teilscheibe kann weiter benutzt werden zur Untersuchung der periodischen Fehler von Ge-

![](_page_65_Picture_5.jpeg)

Fig. 108. Zusatzeinrichtung zum Prüfen von Kegelrädern.

winden und Schnecken, wozu man einen Apparat nach Art der Steigungsmeßmaschinen benötigt. Man nimmt das Gewinde zwischen Spitzen auf, koppelt es

mit der Teilscheibe *T* (Fig. 109) und bringt an eine Flanke den Meßbolzen *M* eines empfindlichen Fühlhebels *F* zur Anlage, der hierbei auf 0 zeigen soll. Nach dem Herausklappen des Fühlhebels dreht man das Gewinde um eine bestimmte Gradzahl, die möglichst ohne Rest in 360° teilbar ist, wobei die Einstellung . unter mikroskopischer Beobachtung der Teilscheibe geschieht (Mikroskop  $M'$ ). Darauf verschiebt man durch ein dem Sollwert entsprechendes Endmaß den Fühlhebel  $F$ , bringt seinen Meßbolzen wieder zur Anlage und beobachtet<br>den Ausschlag, der unmittelbar die Abweichung den Ausschlag, der unmittelbar die Abweichung <sub>Fig. 109.</sub> Bestimmung periodischer vom Sollwert angibt. Gewindefehler mittels Teilscheibe.

Für eine Verschiebung der Flanke um  $l \mu$ braucht man eine Drehung

 $360 \cdot 60$  21,6 .  $um \frac{1}{1000 \cdot h} = \frac{h}{h}$  mm, falls *h* die Steigung (in mm) bedeutet.

Will man auf  $1 \mu$  genau messen, so muß der Drehwinkel für die Steigungen

 $h = \frac{1}{4}$ , 1, 6 mm

mit einer Genauigkeit von

 $1^{1/2}$ <sup>0</sup> 22'  $3^{1/2}$ 

bestimmt werden.

Bei einer Exzentrizität von  $e = \frac{5}{100}$  mm und einem Halbmesser der Teilscheibe von nur 100 mm, würde der Exzentrizitätsfehler im ungünstigsten Falle 1,7' ausmachen (siehe Zahlen- $\text{tafel }10$ , so daß er selbst bei der Untersuchung eines Gewindes von 6 mm Steigung keine Rolle spielt und eine Ablesung an zwei um 180° einander gegenüberstehenden Mikroskopen überflüssig ist. Noch mehr gilt dies, wenn man die bei der Untersuchung der Teilköpfe benutzte Durchmesser nimmt, bei

Berndt. Winkelmassunecen. 5

![](_page_66_Figure_12.jpeg)

![](_page_66_Picture_14.jpeg)

Scheibe von 411,7 mm . Fig. 110. Meßmaschine zur Bestimmung periodischer Durchmesser nimmt, bei . Gewindefehler.

welcher der Exzentrizitätsfehler (unter den angenommenen Verhältnissen) auf unter 1' sinkt.

Statt Teilscheibe und Mikroskop kann man auch ein in entsprechender Weise gezahntes Rad verwenden, das unter Benutzung einer Sperrklinke jeweils um den benötigten Bruchteil von 360° weiter geschaltet wird. Bei einer Ausführung von Zeiß (Fig. 110) wird diese Drehung durch Mitnehmer auf den zu untersuchenden Gewindebolzen übertragen und dadurch eine Vorrichtung verschoben, welche mit einem Zahn in das Gewinde eingreift. Jene ist mit einem (in der Verlängerung der Achse des Bolzens liegenden) Glasmaßstab gekuppelt, dessen Verschiebung mit dem links sichtbaren Mikroskop gemessen wird.

## VII. Das Konstruieren nud Anreißen von Winkeln.

Zeichnen nach festen Lehren.

Am einfachsten läßt sich ein bestimmter Winkel zeichnen oder anreißen, wenn ein entsprechender fester Winkel oder eine Schablone vorliegt. Es sollen dann die Striche parallel zu seinen Schenkeln gezogen werden, Nun

> wird sich aber die Parallelität nicht streng für die ganze Länge aufrechterhalten lassen und dadurch im ungünstigsten Falle eine Zeichnung entstehen, wie sie (übertrieben) in Fig. 111 dargestellt ist. Der gesamte dabei auftretende Fehler *F'* ergibt sich (im Bogenmaß) sofort zu  $F' = \pm (f_1/L_1 + f_2/L_2)$ .

Hierzu kommt noch der Fehler *F"* der Lehre selbst, so daß der Gesamtfehler *F* wird  $F = F' + F'' = \pm$ <br> $(t_1/L_1 + f_2/L_2 + F'')$ .

Fig. 111. Zeichnen eines<br>Winkels nach einer<br>festen Lehre.

Ist die Lehre nach dem Lichtspaltverfahren geprüft (siehe Abschnitt I), was besonders bei 90° Lehren zu-

trifft, so wird (falls noch *V* die Vergrößerung der bei seiner Untersuchung benutzten Lupe bezeichnet)

$$
F = \pm [f_1/L_1 + f_2/L_2 + 5 \cdot 10^{-3}/(L_1 \cdot V)].
$$
  
In Sekunden ergibt sich schließlich der Fehler zu

$$
\varphi = \pm 206 \cdot 10^3 \cdot F = \pm [206 \cdot 10^3 \cdot (f_1/L_1 + f_2/L_2) + 1030/(L_1 \cdot V)]
$$

Setzt man  $f_1 = f_2 = 0.1$  mm,  $L_1 = L_2 = L$ ,  $V = 5$ , so wird  $\varphi = \pm (412.10^3 \cdot 0.1/L + 0.206 \cdot 10^3/L) = \pm 41.4 \cdot 10^3/L$ .

Man ersieht daraus, daß die Fehler der festen Lehren praktisch ohne Einfluß sind, so daß man bei Zeichnungsfehlern  $f_1 = f_2 = n/10$  mm den Fehler  $\varphi$  einfach n mal größer ansetzen kann. Die für  $f_1 = f_2 = \frac{1}{10}$  mm bei verschiedenen Schenkellängen *L* auftretenden Fehler *p* sind in der Zahlentafel 19 zusammengestellt.

Zahlentafel19. Fehler bei Zeichnen von Winkeln nach festen Lehren (bei einem Zeichnungsfehler von  $\frac{1}{10}$  mm).

![](_page_67_Picture_331.jpeg)

![](_page_67_Figure_17.jpeg)

Während der Fehler also bei kleinen Schenkellängen auf über 1<sup>0</sup> steigen kann, läßt sich bei genügend großen Lehren eine recht beträchtliche Genauigkeit erreichen, selbstverständlich vorausgesetzt, daß die Lehre nicht mit größeren Fehlern behaftet ist.

### Konstruktion des 90°-Winkels.

Ohne Benutzung fester Lehren läßt sich der 90°-Winkel konstruieren, und zwar auf Grund des geometrischen Satzes, daß der Winkel im Halbkreis stets ein rechter ist.

Man schlägt dazu über einer Strecke (um den Punkt M) einen Halbkreis (Fig. 112), der sie in *A* und *B* schneidet. Zieht mart von *A* eine beliebige Gerade bis zum Schnitt *0* mit dem Halbkreis und verbindet *0* mit *B* , so ist Winkel *A 0 B*  ein rechter. Bei der Zeichnung oder dem Anreißen läßt es sich nun aber nie so einrichten, daß man von den Punkten *A* und *B* ausgeht, und daß auch *0*  wirklich genau auf dem Halbkreis liegt. Dadurch wird auch der Winkel *A 0 B* von 90° abweichen. Um seinen Fehler zu berechnen, muß man das Dreieck *A 0 B* als schiefwinkelig betrachten. Es seien (wie auch im folgenden immer) die den Punkten *A* , B, *0* gegenüberliegenden Seiten mit a, b, *c* und die Winkel bei  $A, B, C \text{ mit } \alpha, \beta, \gamma \text{ bezeichnet.}$ 

Nach dem verallgemeinerten Pythagoras ist

$$
c^2 = a^2 + b^2 - 2 a b \cdot \cos \gamma,
$$

daraus folgt  $cos \gamma = \frac{a^2 + b^2 - c^2}{2 ab}$ .<br>Fig. 112. Konstruktion des

$$
\begin{matrix}&&&c\\ &\swarrow&&&\\ &\swarrow&&&\\ &\
$$

Bezeichnen  $f_1$ ,  $f_2$ ,  $f_3$  die Fehler von *a*, *b*, *c* (d. h. <sup>90°</sup>Winkels im Halbkreis. 1 die Abweichungen der bei der Konstruktion be

nutzten Strecken *a, b, c* von der Länge, welche sie bei idealer Konstruktion hätten), so wird der Fehler  $F$  von  $\cos \gamma$  (nach Beispiel 4)

$$
F = \pm (f_1 \cdot \partial \cos \gamma/\partial a + f_2 \cdot \partial \cos \gamma/\partial b + f_3 \cdot \partial \cos \gamma/\partial c)
$$
  
= 
$$
\pm \left[ f_1 \cdot \left( \frac{2 a}{2 ab} - \frac{a^2 + b^2 - c^2}{2 a^2 b} \right) + f_2 \cdot \left( \frac{2 b}{2 ab} - \frac{a^2 + b^2 - c^2}{2 ab^2} \right) + f_3 \cdot \frac{2 c}{2 ab} \right]
$$
  

$$
F = \pm \frac{1}{ab} \cdot [a \cdot f_1 + b \cdot f_2 + c \cdot f_3 - \frac{1}{2} \cdot (a^2 + b^2 - c^2) \cdot (f_1/a + f_2/b)].
$$

Bei der Berechnung von *F* genügt es, für die Größen *a, b, e* die idealen Werte einzusetzen. Ferner sei ein besonderer Fall angenommen, daß nämlich angenähert *A 0* = *B 0* gewählt war, daß also das rechtwinkelige Dreieck gleichschenklig ist. Dann wird (da ja mit dem idealen rechtwinkeligen Dreieck gerechnet werden· darf)

$$
a=b=c/\sqrt{2}\,.
$$

Nimmt man ferner für alle drei Seiten gleich große Fehler an, so daß  $f_1 = f_2 = f_3 = f$ ist, so wird

$$
F = \pm \frac{2}{c^2} \cdot c \cdot (1 + \sqrt{2}) \cdot f
$$

$$
= \pm 4,828 \cdot f/c.
$$

Der Fehler  $\varphi$  des Winkels  $\gamma$  selbst berechnet sich nach Beispiel 1 im Bogenmaß zu  $F/\sin \gamma$  oder  $\varphi = + 206 \cdot F \cdot 10^3/\sin \gamma$  sek.

$$
\varphi = \pm \, r / \mathrm{sin} \, \gamma \quad \text{oder} \quad \varphi = \pm \, 206 \cdot F \cdot 10^{\circ} / \mathrm{sin} \, \gamma \, \text{ se}
$$

Da nun  $\gamma \sim 90^{\circ}$ , so wird schließlich

$$
\varphi = \pm 206 \cdot 4{,}828 \cdot 10^3 \cdot f/c = \pm 994{,}6 \cdot 10^3 \cdot f/c.
$$

Rechnet man im allgemeinen mit einem Fehler von  $f = \frac{1}{4}$  mm, so wird schließlich  $\varphi = \pm 248.6 \cdot 10^3/c$  sek.

5\*

Die sich für verschiedene Durchmesser c ergebenden Fehler *p* sind in Zahlentafel20 zusammengestellt.

![](_page_69_Picture_499.jpeg)

Zahlentafel 20. Fehler bei der Konstruktion des rechten Winkels.

Zur Erzielung einer Genauigkeit von auch nur 1<sup>0</sup> ist also ein Halbkreisdurchmesser von mindestens 75 mm, praktisch besser 100 mm, notwendig, falls die Zeichnungsungenauigkeit  $\frac{1}{4}$  mm beträgt. Wird dieser Fehler größer, so ist der Halbkreisdurchmesser c im entsprechenden Verhältnis länger zu nehmen, um die-

*r:* 

selbe Genauigkeit zu erhalten (da ja der Fehler *p* prpportional *f/c* ist).

## Konstruktion des 60<sup>o</sup>-Winkels.

Ebenso wie den 90<sup>0</sup>-kann man auch den 60<sup>0</sup>-Winkel geometrisch !eicht konstruieren, und zwar als Winkel im gleichseitigen Dreieck. Man schlägt dazu mit der Strecke *AB* (Fig. 113) um die beiden Endpunkte *A <sup>c</sup>B* nnd *B* zwei Kreise, die sich im Punkt *0* schneiden Fig. 113. Konstruktion und verbindet *C* mit *A* und *B*. Es stellt dann jeder des 60°-Winkels im der drei Winkel  $\alpha$ . *A*, *v* einen 60°-Winkel dar. Genau des 60°-Winkels im der drei Winkel *X' p' r* einen 600-Winkel dar. Genau gleichseitigen Dreieck. wie in dem soeben betrachteten Falle weichen sie aber auch wieder von dem verlangten Werte ab.

Die (genauso wie beim 900-Winkel auszuführende) Rechnung ergibt für den Fehler  $\varphi$  von  $\gamma (= \alpha = \beta)$  die Gleichung:

 $\varphi = +118.94 \cdot 10^{3}/c$ .

Bei gleicher Länge der Basis c wird also der Fehler des 60<sup>0</sup>-Winkels nur etwa halb so groß wie beim rechten Winkel.

Die sich für verschiedene Werte von *c* ergebenden Fehler *p* sind in Zahlentafel 21 berechnet.

Zahlentafel21. Fehler bei der Konstruktion des 60°-Winkels (im gleichseitigen Dreieck).

![](_page_69_Picture_500.jpeg)

Bei der Konstruktion des 60°-Winkels erreicht man also eine Genauigkeit von 1<sup>0</sup> bereits bei Benutzung einer Grundlinie von 30 mm, die man sicherheitshalber indessen auf etwa 50 mm erhöhen wird.

Konstruktion des 45°-Winkels.

Der Winkel von 45° läßt sich geometrisch mit Hilfe des gleichschenkligrechtwinkligen Dreiecks konstruieren. Wie beim rechten Winkelschlägt man dazu (Fig. 114) über einer Strecke (in dem Punkt M) einen Halbkreis, der sie in *A* und *B*  schneidet, und schlägt. darauf um diese beiden Punkte mit einem größeren Halbmesser zwei Kreise, welche sich in *D* schneiden. Die Verbindungslinie *DM* trifft den Halbkreis in *C*; verbindet man noch *C* mit *A* und *B*, so sind die Winkel  $\alpha$ und  $\beta = 45^{\circ}$ .

Die Rechnung ergibt für den Fehler  $\varphi$  von  $\alpha (= \beta)$  die Gleichung:

$$
\varphi = \pm 197.2 \cdot 10^3 \cdot f/c \ .
$$

Die sich hiernach ergebenden Werte findet man in Zahlentafel 22.

![](_page_70_Figure_6.jpeg)

![](_page_70_Picture_400.jpeg)

![](_page_70_Figure_8.jpeg)

Fig. 114. Konstruktion des 45°-Winkels im gleichschenklig-rechtwinkligen Dreieck.

Zur Erreichung einer Genauigkeit von 1<sup>0</sup> braucht man also einen Halbkreisdurchmesser von 50 mm, wofür man aber sicherheitshalber etwa 75 mm nehmen wird.

### Fällen einer Senkrechten.

Die Winkel 90<sup>°</sup>, 60<sup>°</sup> und 45<sup>°</sup> sind die einzigen, die sich unmittelbar auf Grund geometrischer Sätze konstruieren lassen. Aus ihnen kann man nun durch Halbie-

rung auch die halben Winkel, also 45<sup>0</sup>, 30<sup>0</sup> und  $22^{1/2}$ , und durch weiter fortgesetzte Halbierung z. B. 15<sup>o</sup>, 7<sup>1</sup>/<sub>2</sub><sup>o</sup> usw. erhalten. Diese Konstruktion kann man nun bei dem 90<sup>0</sup>- und 60<sup>0</sup>-Dreieck auch in der Weise ausführen, daß man mit Hilfe von 900-Lehren in ihnen die Senkrechte fällt (da sie hier identisch mit der Winkelhalbierenden ist).

Dabei kann der rechte Winkel um einen Betrag falsch ausfallen (siehe Fig. 115), den man aus der auf S. 66 entwickelten Formel erhält, wenn man  $L_1 = c/2$  und  $L_2 = h$  setzt. Dann wird der Fehler  $\psi$  des rechten Winkels

![](_page_70_Figure_15.jpeg)

Fig. 115. Fällen der Senkrechten mit Hilfe der 90°-Lehre.

$$
\psi = \pm [206 \cdot 10^3 \cdot (2f_1/c + f_2/h) + 2 \cdot 1030/(c \cdot V)].
$$
  
Setzt man wieder  $f_1 = f_2 = 0, 1$  mm,  $V = 5$ , so wird

$$
\psi = \pm [20.6 \cdot 10^3 \cdot (2/c + 1/h) + 0.412 \cdot 10^3/c] = \pm (41.6/c + 20.6/h) \cdot 10^3.
$$

Ebenso groß wird auch der Fehler des durch die Senkrechte halbierten Winkels. Dazu kommt dann aber im ungünstigsten Falle noch der halbe Betrag *X* des Fehlers, welchen der 90°- oder 60°-Winkel bereits besitzt (siehe Zahlentafel 20 und 21). Es wird somit der Fehler des halben Winkels  $\varphi = \psi + \chi$ .

a) Halbierung des Winkels von 90<sup>°</sup>. Es ist  $h = \sqrt{a^2 - c^2/4} = \sqrt{c^2/2 - c^2/4}$  $= c/2$ ; damit wird  $\varphi = \pm 82.4 \cdot 10^{3}/c + \chi$ .

Für den auf diese Weise bei *0* entstandenen 45°-Winkel ergeben sich die Fehler aus Zahlentafel 23, in deren letzter Spalte auch die Fehler vermerkt sind, die bei unmittelbarer Konstruktion auftreten können.

Zahlentafel 23. Fehler bei der Konstruktion des 45<sup>0</sup>-Winkels durch Fällen der Senkrechten im gleichschenklig-rechtwinkligen Dreieck.

| c<br>mm                                           | ψ<br>min                                       | min                                                      | φ<br>min                                                                                                    | bei direkter<br>Konstruktion (min)                                                                                                    |
|---------------------------------------------------|------------------------------------------------|----------------------------------------------------------|----------------------------------------------------------------------------------------------------|----------------------------------------------------------------------------------------------------|
| 10<br>20<br>30<br>50<br>- 75<br>100<br>150<br>200 | 137<br>68,5<br>46<br>27<br>18<br>14<br>9<br>7. | 207<br>103,5<br>69<br>41,5<br>27,5<br>20,5<br>14<br>10,5 | $344 \sim 6\frac{3}{4}$ <sup>0</sup><br>172 $\sim$ 3°<br>115 $\sim$ 2°<br>$69 \sim 11_{4}^{0}$<br>$46 \sim \frac{3}{4}$<br>$35\sim$<br>$^{1}/_{2}$ <sup>0</sup><br>23<br>18 | $329 \sim 5^{1}/2^{0}$<br>$164 \sim 2^{3}/4^{0}$<br>$110 \sim 1\frac{3}{4}$ <sup>0</sup><br>$66 \sim 10$<br>$\frac{45}{33} \sim \frac{3/4}{1/2}$<br>$^{1}/_{2}^{0}$<br>22<br>16 |
| 250<br>500                                        | 5,5<br>2,5                                     | 8,5<br>4                                                 | 14                                                                                                    | 13                                                                                                    |

Die Fehler, welche bei der Halbierung des 90°-Winkels durch Fällen der Senkrechten entstehen, sind also nur unwesentlich größer als bei unmittelbarer Konstruktion.

b) Halbierung des Winkels von 60<sup>o</sup>. Es ist  $h = \frac{1}{2} \cdot \sqrt{3} = 0.866 h$ ; damit wird  $\varphi = \pm (65.4 \cdot 10^3/c + \chi)$ .

Die Werte von  $\varphi$  für verschiedene Größen von c sind in Zahlentafel 24 enthalten.

Zahlentafel24. Fehler bei der Konstruktion des 300-Winkels durch Fällen der Senkrechten im gleichseitigen Dreieck.

| c<br>mm |                                   | ψ<br>min                                           | min                                  | Φ<br>min                                                                                                    |
|---------|-----------------------------------|----------------------------------------------------|--------------------------------------|----------------------------------------------------------------------------------------------------|
|         | 10<br>20<br>30<br>50<br>75<br>100 | 109<br>54,5<br>36<br>$\overline{22}$<br>14,5<br>11 | 99<br>49,5<br>33<br>20<br>13<br>10,5 | $208 \sim 3^{1/2}$ <sup>0</sup><br>$104 \sim 1\frac{3}{4}$ <sup>0</sup><br>$69 \sim 1^{1/20}$<br>$rac{42}{28} \sim \frac{3/20}{1/20}$<br>$21^{\circ}$ |
|         | 150<br>200<br>250<br>$\cdot$ 500  | 5,5<br>4<br>2                                      | 6,5<br>5<br>4<br>$\overline{2}$      | 14<br>11<br>8                                                                                                    |

Zur Erreichung einer Genauigkeit von 1<sup>0</sup> braucht man also ein gleichseitiges Dreieck von mindestens 50 mm, besser 75 mm Seitenlänge.

### Halbierung eines gegebenen Winkels.

Im allgemeinen Falle nimmt man die Halbierung des gegebenen Winkels so vor, daß man um seinen Scheitel *0* (Fig. 116) einen Kreis mit einem beliebigen Halbmesser schlägt, der seine Schenkel in *A* und *B* schneidet, dann um diese Punkte zwei Kreise (mit wiederum beliebigem Halbmesser) schlägt, die sich in *0'* schneiden, und *C* mit  $O'$  verbindet. Es ist dann Winkel  $ACC' = BCC' = \gamma/2$ .

Tatsächlich werden aber die Strecken *GA* und *0 B* wie auch *A 0'* und *BO'*  nicht einander gleich ausfallen. Es muß also der so entstandene Winkel  $\gamma$ , aus
dem schiefwinkligen Viereck *ACBC'* berechnet werden, in welchem der Winkel  $\gamma$ und die vier Seiten *a* , *b* , *a', b'* als bekannt anzusehen sind. In diesem Falle läßt sich für  $\gamma_1$  kein einfacher geschlossener Ausdruck mehr ableiten; man muß vielmehr die zur Berechnung notwendigen Stücke einzeln ermitteln. Es sei hier auf die teilweise recht umständliche Fehler-

rechnung verzichtet, vielmehr seien nur die Ergebnisse der

Rechnung für bestimmte Fälle in Zahlentafeln angegeben. Dabei ist vorausgesetzt, daß  $AC = AC'$  gewählt, die Konstruktion also gemäß Fig. 117 ausgeführt ist.

a) Halbierung des 90°· Winkels. Obwohl eine Konstruktion des Winkels von 45<sup>0</sup> durch Halbierung des rechten Winkels praktisch nicht in *.4*  ;Frage kommt, da man ihn unmittelbar geometrisch konstruieren kann, soll dieser Fall doch, des Vergleichs mit den anderen Winkeln wegen, betrachtet werden.

Die sich für verschiedene Werte Fig. 116. Halbierung Fig. 117. Halbierung a ergebenden Fehler findet  $\alpha$  ergebenden Fehler findet  $\alpha$  es Winkels  $\gamma$ . AC = AC'). von *a* ergebenden Fehler findet man in Zahlentafel 25.

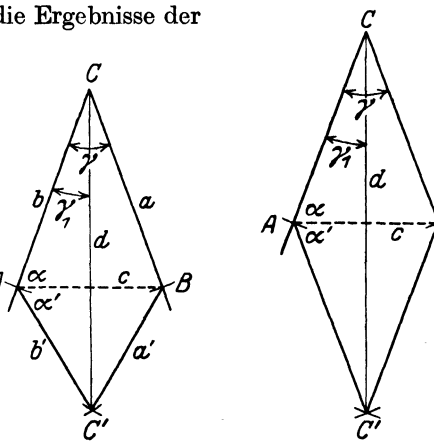

| Zahlentafel 25. Fehler bei der Konstruktion des 45°-Winkels durch |  |                                 |  |  |
|-------------------------------------------------------------------|--|---------------------------------|--|--|
|                                                                   |  | Halbierung des rechten Winkels. |  |  |

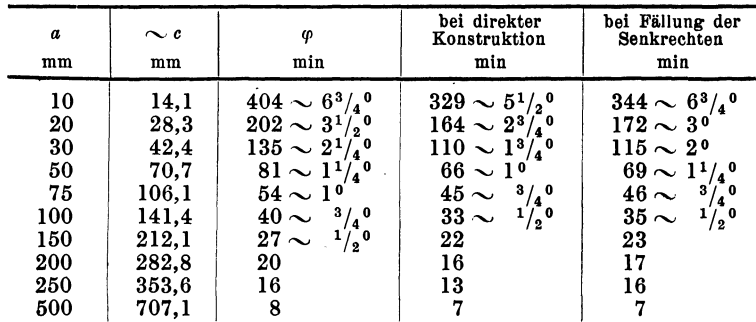

Die Genauigkeit, welche man durch Halbierung des Winkels erreicht, ist demnach noch etwas geringer als beim Fällen der Senkrechten; beide Methoden kommen also nicht an die Genauigkeit der unmittelbaren Konstruktion heran.

b) Halbierung des 60°-Winkels. Die Fehler des so entstandenen Winkels von 30° findet man in Zahlentafel 26.

Zahlentafel 26. Fehler bei der Konstruktion des 300-Winkels (durch Halbierung des 60<sup>o</sup>-Winkels).

| $a = c$                    | ω                                                                                                    | durch Fällen der                                                                                                    | $a = c$                         | ω                                                                                                    | durch Fällen der |
|----------------------------|----------------------------------------------------------------------------------------------------|----------------------------------------------------------------------------------------------------|---------------------------------|----------------------------------------------------------------------------------------------------|------------------|
| $m_{m}$                    | min                                                                                                    | Senkrechten                                                                                                    | mm                              | min                                                                                                    | Senkrechten      |
| 10<br>20<br>30<br>50<br>75 | $545 \sim 9^{\circ}$<br>$273 \sim 4^{1/20}$<br>$182 \sim 3^{\circ}$<br>$109 - 2^{3}/4^{0}$<br>$73 \sim 11^{6}$ | $208 \sim 3^{1}/4^{0}$<br>$104 \sim 1^{3}$ $(0)$<br>$69 \sim 11^{10}$<br>42 $\sim$<br>$\frac{8}{4}$<br>$1/2^0$<br>$28 \sim$ | 100<br>150<br>200<br>250<br>500 | $55 \sim 10$<br>$36 \sim$<br>$^{1}/_{2}$ <sup>0</sup><br>27 $\sim$<br>$^{1}/_{2}$ <sup>0</sup><br>22<br>11 | 21<br>14<br>11   |

Die Fehler bei der Winkelhalbierung sind also fast doppelt so groß wie bei der Konstruktion durch Fällen der Senkrechten.

c) Halbierung des 45<sup>0</sup>-Winkels. Die entsprechenden Fehler sind in Zahlentafel27 angegeben.

| a  | φ                      | $\boldsymbol{a}$ | $\boldsymbol{\omega}$              |
|----|------------------------|------------------|------------------------------------|
| mm | min                    | mm               | min                                |
| 10 | $1530 \sim 15^{1/20}$  | 100              | $153 \sim 2^{1/2}$                 |
| 20 | $715 \sim 12^{\circ}$  | 150              | $102 \sim 1^{3/2}$                 |
| 30 | $510 \sim 8^{1}/2^{0}$ | 200              | $77 \sim 1^{1/4}$ <sup>0</sup>     |
| 50 | $306\sim 5^{\circ}$    | 250              | $61 \sim 10$                       |
| 75 | $204 \sim 3^{1}/e^{0}$ | 500              | $31 \sim \frac{1}{2}$ <sup>0</sup> |

Zahlentafel 27. Fehler des Winkels von 22 $1\!\!/_{\text{2}}$ º (durch Halbierung von 45º).

d) Halbierung des 30°-Winkels. Die entsprechenden Fehler sind aus Zahlentafel28 zu ersehen.

Zahlentafel 28. Fehler des 15<sup>0</sup>-Winkels (durch zweimalige Halbierung von 60<sup>0</sup>).

| a  | φ    | a   | m                    |
|----|------|-----|----------------------|
| mm | min  | mm  | min                  |
| 10 | 8401 | 100 | 840                  |
| 20 | 4201 | 150 | 560                  |
| 30 | 2800 | 200 | $420 \sim 7^{\circ}$ |
| 50 | 1680 | 250 | $360 \sim 6^{\circ}$ |
| 75 | 1120 | 500 | $168 \sim 3^{\circ}$ |

Der Zahlentafel kommt, wie aus den Zahlen hervorgeht, keine reelle Bedeutung mehr zu. Es liegt dies daran, daß die Voraussetzungen der ganzen Rechnung nicht mehr erfüllt sind; daß nämlich die Fehler nur einen geringen Betrag ausmachen, so daß man ihre höheren Potenzen vernachlässigen kann. Das gilt auch schon für die vorhergehende Zahlentafel 27 bei den kleineren Werten von *a* oder *c.* Die hierfür berechneten Zahlen geben also mehr die Größenordnung als den wirklichen Wert. Erst für Fehler von 1<sup>0</sup> und darunter kann man demgemäß die verschiedenen Zahlen als genau ansehen.

Konstruktion des Winkels von 29°.

Für den beim Acme-Trapez-Gewinde vorkommenden Winkel von 29° ergibt sich eine einfache Konstruktion dadurch, daß der Sinus des halben Winkels, also

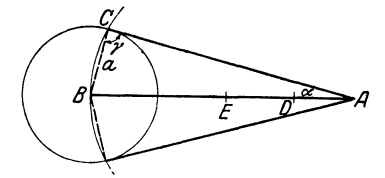

Fig. 118. Konstruktion des Winkels von 29°.

von 141/<sub>2</sub><sup>0</sup>, mit recht großer Annäherung gleich  $\frac{1}{4}$ (genau 0,25038) ist.

 $\left(\begin{array}{c|c}\n\hline\n\end{array}\right)$   $\left(\begin{array}{c|c}\n\hline\n\end{array}\right)$  so daß *AB* gleich 4 · *AD* wird, schlägt um *B* Man trägt dazu (Fig. 118) auf einer Geraden von *A* aus viermal die beliebige Strecke *AD* ab, einen Kreis mit dem Halbmesser *AD* und um den Mittelpunkt *E* von *AB* einen Kreis mit dem Halbmesser *AE,* welcher jenen in *0* und *F*  schneidet. Verbindet man diese beiden Punkte

mit *A,* so ist Winkel *0 AF* gleich 29°. Der Beweis liegt darin, daß das Dreieck *AB 0*  rechtwinklig ist (Winkel im Halbkreis). Somit gilt  $\sin BAC = BC/AB = \frac{1}{4}$ .

Für die Untersuchung der Genauigkeit muß man das Dreieck *ABO* wieder als schiefwinklig betrachten.

Die hiernach sich ergebenden Fehler sind in Zahlentafel29 vermerkt.

| a                          | m                                                                                              | a                               | m                                |
|----------------------------|------------------------------------------------------------------------------------------------|---------------------------------|----------------------------------|
| mm                         | min                                                                                            | mm                              | min                              |
| 10<br>20<br>30<br>50<br>75 | $355 \sim 6^{\circ}$<br>$178 \sim 3^{o}$<br>$118\sim20$<br>$^{71}_{47} \sim \frac{11/4}{3/40}$ | 100<br>150<br>200<br>250<br>500 | $36 \sim 1/20$<br>24<br>18<br>14 |

Zahlentafel 29. Fehler des Winkels von 290.

Der Fehler ist also etwas größer als bei der Konstruktion des 45°-Winkels (siehe Zahlentafel 22).

Konstruktion beliebiger Winkel mit Hilfe des Sinus.

Handelt es sich um die Konstruktion eines beliebigen Winkels (der nicht gerade 90°, 60°, 45°, 300 oder 29° ist), so kann man dies unter Benutzung von Zahlentafeln ausführen, welche die trigonometrischen Funktionen enthalten. Dabei kann man zwei Fälle unterscheiden, je nachdem, ob man vom Sinus oder vom Tangens ausgeht (während die Benutzung des Cosinus oder des Cotangens

mit diesen beiden im Prinzip identisch ist). Die Konstruktion mit Hilfe des Sinus gestaltet sich auf Grund der Beziehung (s. Fig. 119)  $\sin \alpha = a/c$ wie folgt: man sucht in der trigonometrischen Zahlentafel den Wert sin $\alpha = s$  auf, nimmt für  $c$ irgendeinen beliebigen Wert (am besten ein Vielfaches von 10) und berechnet dann *a* aus  $a = c \cdot s (= c \cdot \sin \alpha)$ . The **c. a c. a c. a c. a c. a c. beliebigen** Winkels mit Hilfe

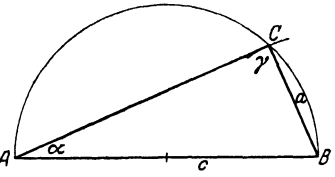

Man konstruiert dann über der Strecke beneugen winder des *AB* = *c* den Halbkreis, schlägt um *B* mit dem

Halbmesser *a* einen Kreis, der den Halbkreis in *0* schneidet, und verbindet *0*  mit *A.* Es ist dann Winkel *A* der gesuchte Winkel *<X.* 

Das Ergebnis der Fehlerrechnung ist für verschiedene Winkel und verschiedene Werte von  $C$  in Zahlentafel 30 zusammengestellt.

| ¢λα | 50  | $10^{\circ}$ | 15° | 20° | 30° | 40° | 45° | 50°  | 60° | 70° | $80^\circ$ |
|-----|-----|--------------|-----|-----|-----|-----|-----|------|-----|-----|------------|
| 10  | 180 | 189          | 201 | 214 | 248 | 296 | 329 | 404  | 492 | 738 | 1475       |
| 20  | 90  | 95           | 100 | 107 | 124 | 148 | 164 | 202  | 246 | 369 | 738        |
| 30  | 60  | 63           | 67  | 71  | 83  | 99  | 110 | l 35 | 164 | 246 | 492        |
| 50  | 36  | 38           | 40  | 43  | 50  | 59  | 66  | 81   | 98  | 148 | 295        |
| 75  | 24  | 25           | 27  | 23  | 33  | 39  | 44  | 54   | 63  | 98  | 197        |
| 100 | 18  | 19           | 20  | 21  | 25  | 30  | 33  | 40   | 49  | 74  | 148        |
| 150 | 12  | 13           | 13  | 14  | 17  | 19  | 22  | 27   | 32  | 49  | 98         |
| 200 | 9   | 9            | 10  | 11  | 12  | 15  | 16  | 20   | 25  | 37  | 74         |
| 250 | 7   | 8            | 8   | 9   | 10  | 12  | 13  | 16   | 20  | 30  | 59         |
| 500 | 4   | 4            | 4   | 4   | 5   | 6   | 6   | 8    | 10  | 15  | 30         |

Zahlentafel30. Fehler (in Minuten) bei der Konstruktion mit Hilfe des Sinus.

Für den Winkel von 45° müssen sich im wesentlichen dieselben Fehler wie bei der unmittelbaren Konstruktion ergeben; daß dieses zutrifft, lehrt ein Ver<sup>g</sup>leich mit Zahlentafel 22. Für den 300-Winkel fällt die Konstruktion aus dem Sinus etwas, wenn auch nur unwesentlich, genaueraus als durch Halbierung des 60°-Winkels (s. Zahlentafel 26), dagegen wird sie für den 290-Winkel beträchtlich genauer als bei der vorher betrachteten Konstruktion. Für den 600-Winkel werden die Fehler aber wesentlich größer als wenn man ein gleichseitiges Dreieck konstruiert (s. Zahlentafel 21). Da bei größeren Winkeln der Fehler immer größer wird (der relative Fehler, d. h. der Quotient aus Fehler und Winkel nimmt aber ab), so verfährt man besser so, daß man bei Winkeln über 45° ihr Komplement (also den Winkel 90 $-\alpha$ ) konstruiert, da man dann auf kleinere Fehler kommt. Konstrujert man also Z; B. den Winkel von 30°, während man seinen Komplementwinkel 600 braucht, so sind die Fehler wesentlich kleiner, bleiben aber immer noch um etwa 50% größer als bei der Konstruktion des gleichseitigen Dreiecks.

## Konstruktion mit Hilfe des Tangens.

Ebenso kann man auch die Konstruktion der Winkels mit Hilfe der Beziehung (s. Fig. 120) tg $\alpha = a/b$  ausführen. Man sucht dazu in der trigonometrischen Zahlentafel den Wert tg $\alpha = t$ , nimmt für *b* eine beliebige Strecke (am besten

*8* wieder ein Vielfaches von 10) und berechnet dann *a* aus  $a = b \cdot t (= b \cdot \text{tg } \alpha)$ .

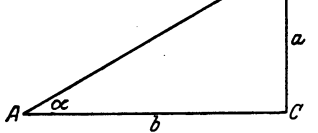

Man zeichnet einen rechten Winkel *0,* trägt auf seinen Schenkeln die Strecken *a* und *b* bis *B* und *A* ab und verbindet diese beiden Punkte; dann ist Winkel  $A = \alpha$ .

Fig. 120. Konstruktion eines beliebigen Winkels mit Hilfe des Tangens.

Die Ergebnisse der Fehlerrechnung sind in Zahlentafel 31 zusammengestellt.

Zahlentafel31. Fehler (in Minuten) bei der Konstruktion mit Hilfe des Tangens.

| àρα  | 50  | 10°        | 15°                     | $20^{\circ}$ | 30° | 40°            | 45° | 50 <sup>°</sup>  | 60° | 70° | 80° |
|------|-----|------------|-------------------------|--------------|-----|----------------|-----|------------------|-----|-----|-----|
| 10   | 176 | . .<br>195 | 212                     | 232          | 280 | 332            | 357 | 382              | 423 | 452 | 463 |
| 20   | 88  | 97         | 106                     | 116          | 140 | 166            | 179 | 191              | 212 | 226 | 232 |
| 30   | 59  | 65         | 71                      | 77           | 93  | 111            | 119 | 127              | 141 | 151 | 154 |
| 50   | 35  | `39        | 42                      | 46           | 56  | 66             | 71  | 76               | 85  | 90  | 93  |
| . 75 | 23  | 26         | 28                      | 31           | 37  | 44             | 48  | 51               | 58  | 60  | 62  |
| 100  | 18  | 19         | 21                      | 23           | 28  | 33             | 36  | 38               | 42  | 45  | 46  |
| 150  | 12  | 13         | 14                      | 16           | 17  | 22             | 24  | 25               | 28  | 30  | 31  |
| 200  | 9   | 10         | 11                      | 12           | 14  | 17             | 18  | 19               | 21  | 23  | 23  |
| 250  | 7   | 8          | 8                       | 9            | 11  | 13             | 14  | 15               | 17  | 18  | 19  |
| 500  | 4   | 4          | $\overline{\mathbf{4}}$ | 5            | 6   | $\blacksquare$ | 7   | $\boldsymbol{8}$ | 8   | 9   | 9   |

Die Werte sind bis 450 nur unwesentlich größer als bei der Konstruktion mit Hilfe des Sinus, weiterhin werden sie bedeutend kleiner. Auch hier kann

man günstigere Verhältnisse erreichen, wenn man für Winkel über  $45^{\circ}$ das Komplement  $90 - \alpha$  konstruiert.

Im allgemeinen ist also die Konstruktion mit Hilfe des Sinus vorzuziehen, zumal man hier auch ohne die 90°-Lehre auskommen kann.

Konstruktion eines beliebigen Winkels mit Hilfe des Sinus des halben Winkels.

Da im gleichschenkligen Dreieck (Fig. 121)  $\sin \alpha/2 =$  $\frac{1}{2} \cdot a/c$  ist, so ergibt sich auch hieraus eine Konstruktion für den Winkel  $\alpha$  mit Hilfe von sin $\alpha/2$ . Man sucht dazu in der trigonometrischen Zahlentafel den Sinus des halben Winkels

auf, nimmt für *c* einen beliebigen Wert (am besten wieder ein Vielfaches von 10) und erhält dann die Dreieckseite *a* aus

 $a=2c\cdot\sin\alpha/2$ .

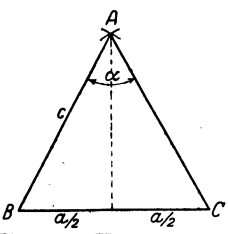

Fig. 121. Konstruktion eines beliebigen Winkels mit Hilfe des Sinus des halben Winkels.

Konstruktion eines beliebigen Winkels mit Hilfe des Sinus des halben Winkels. 75

Die Konstruktion geschieht derart, daß man die Strecke  $\alpha$  abträgt, um ihre Endpunkte B und C mit dem Halbmesser c zwei Kreise schlägt, die sich in  $A$ schneiden, und den Schnittpunkt  $A$  mit  $B$  und  $C$  verbindet. Es ist dann, wie leicht ersichtlich, Winkel  $A = \alpha$ .

Die Ergebnisse der Fehlerrechnung sind in Zahlentafel 32 zusammengestellt.

Zahlentafel 32. Fehler (in Minuten) bei der Konstruktion aus dem Sinus des halben Winkels.

| đφ  | 50  | 10 <sup>o</sup> | 15° | 20 <sup>o</sup> | $30^{\circ}$ | 40° | 45° | 50° | 60° | 70° | 80° | 90° |
|-----|-----|-----------------|-----|-----------------|--------------|-----|-----|-----|-----|-----|-----|-----|
| 10  | 358 | 375             | 392 | 409             | 447          | 490 | 514 | 539 | 594 | 659 | 736 | 829 |
| 20  | 179 | 187             | 196 | 205             | 224          | 245 | 257 | 269 | 297 | 330 | 368 | 424 |
| 30  | 119 | 125             | 131 | 36              | 149          | 163 | 171 | 180 | 198 | 220 | 245 | 276 |
| 50  | 72  | 75              | 78  | 82              | 89           | 98  | 103 | 108 | 119 | 132 | 147 | 166 |
| 75  | 48  | 50              | 52  | 54              | 56           | 65  | 69  | 72  | 79  | 88  | 98  | 111 |
| 100 | 36  | 37              | 39  | 41              | 45           | 49  | 51  | 54  | 59  | 66  | 74  | 83  |
| 150 | 24  | 25              | 26  | 27              | 30           | 33  | 34  | 36  | 40  | 44  | 49  | 55  |
| 200 | 18  | 19              | 20  | 20              | 22           | 25  | 26  | 27  | 30  | 33  | 37  | 42  |
| 250 | 14  | 15              | 16  | 16              | 18           | 20  | 21  | 22  | 24  | 26  | 29  | 33  |
| 500 |     |                 | 8   | 8               | 9            | 10  | 10  | 11  | 12  | 13  | 15  | 17  |

Beim Vergleich mit der Genauigkeit der anderen Konstruktionen ist aber zu beachten, daß diese auf c als Grundlinie bezogen sind und daß den in Zahlentafel 32 angenommenen Werten von  $a$  die in Zahlentafel 33 vermerkten Werte von c entsprechen.

Zahlentafel 33. Werte der Dreieckseite c für verschiedene Grundlinien  $a$  und Winkel  $\alpha$ .

| α∖α | 50   | $10^{\circ}$ | 15°  | 20 <sup>0</sup> | 80° | 40° | 45° | 50° | 60° | $70^{\circ}$ | 80 <sup>3</sup> | 90° |
|-----|------|--------------|------|-----------------|-----|-----|-----|-----|-----|--------------|-----------------|-----|
| 10  | 115  | 57           | 38   | 29              | 19  | 15  | 13  | 12  | 10  | 9            | 8               |     |
| 20  | 229  | 115          | 77   | 58              | 39  | 29  | 26  | 24  | 20  | 17           | 16              | 14  |
| 30  | 344  | 172          | 115  | 86              | 58  | 44  | 39  | 35  | 30  | 26           | 23              | 21  |
| 50  | 573  | 287          | 192  | 144             | 97  | 73  | 66  | 59  | 50  | 44           | 39              | 36  |
| 75  | 860  | 431          | 288  | 216             | 145 | 120 | 99  | 89  | 75  | 66           | 59              | 54  |
| 100 | 1146 | 574          | 383  | 288             | 193 | 146 | 131 | 118 | 100 | 87           | 78              | 71  |
| 150 | 1719 | 861          | 575  | 432             | 290 | 219 | 197 | 177 | 150 | 131          | 117             | 107 |
| 200 | 2293 | 1147         | 766  | 576             | 386 | 292 | 261 | 237 | 200 | 174          | 156             | 141 |
| 250 | 2866 | 1434         | 958  | 720             | 483 | 365 | 327 | 296 | 250 | 218          | 195             | 177 |
| 500 | 5731 | 2868         | 1915 | 1440            | 966 | 731 | 653 | 592 | 500 | 436          | 389             | 354 |

Selbst ohne Berücksichtigung des Umstandes, daß c hier andere und bei Winkeln unter 60° größere Werte hat, als bei den früheren Methoden angenommen wurden, ist die Konstruktion mit dem Sinus des halben Winkels, wie durch Vergleich mit Zahlentafel 30 folgt, wesentlich ungenauer.

Das allgemeine Ergebnis lautet also dahin, daß, wenn keine feste Lehre vorhanden ist und es sich nicht um die aus dem gleichschenklig-rechtwinkligen bzw. gleichseitigen Dreieck leicht zu konstruierenden Winkel von 90°, 45° bzw. 60° handelt, man am besten vom Sinus ausgeht, wobei man noch bei Werten über 45° den Komplementwinkel konstruiert.

Bei Winkeln über 90<sup>°</sup> konstruiert man unter Berücksichtigung dieser Gesichtspunkte den Supplementwinkel  $180 - \alpha$ .

## WERKSTATTBÜCHER FÜR BETRIEBSBEAMTE, VOR- UND FACHARBEITER **HERAUSGEGEBEN VON EUGEN SIMON, BERLIN**

In Vorbereitung befinden sich:

Gußeisen. Von Johann Mehrtens. Festigkeit und Formänderung. Von H. Winkel. Fräser. Von P. Zieting. Einrichten von Automaten I. Von K. Sachse. Einrichten von Automaten II. Von Ph. Kelle, A. Kreil, E. Gothe. Gesenkschmiede. Von P.H. Schweißguth. Prüfen und Aufstellen von Werkzeugmaschinen. Von W. Mitan. Werkzeuge für Revolverbänke. Von K. Sauer. Einbau und Behandlung der Kugellager. Von H. Behr. Haupt- und Schaltgetriebe der Werkzeugmaschinen. Von Walther Storck. Frisen. Von W. Birtel. Kaltsägeblätter. Von A.Stotz. Herstellung der Lehren. Von A. Stich. Beizen und Entrosten. Von Otto Vogel.

Die Gewinde, ihre Entwicklung, ihre Messung und ihre Toleranzen. Im Auf-<br>trage der Ludw. Loewe & Co. A.-G., Berlin, bearbeitet von Professor Dr. G. Berndt. Mit 395 Abbildungen im Text und 286 Tabellen. Erscheint Ende 1924.

Grundlagen und Geräte technischer Längenmessungen. von Prof. Dr. G. Berndt und Dr. H. Schulz, Privatdozenten an der Technischen Hochschule Charlottenburg. Mit 218 Textfiguren. (222 S.) 1921.

7.35 Goldmark; gebunden 9 Goldmark

Der praktische Maschinenbauer. Ein Lehrbuch für Lehrlinge und Gehilfen, ein Nachschlagebuch für den Meister. Herausgegeben von Dipl.-Ing. H. Winkel. Erster Band: Werkstattausbildung. Von August Laufer, Meister der Württemb.<br>Staatseisenbahn. Mit 100 Textfiguren. (214 S.) 1921. Gebunden 4 Goldmark Zweiter Band: Die wissenschaftliche Ausbildung. 1. Teil: Mathematik und Naturwissenschaft. Bearbeitet von R. Kramm, K. Rüegg und H. Winkel. Mit 369 Textfiguren. (388 S.) 1923. Mit 369 Textfiguren. (388 S.) 1920.<br>2. Teil: Fachzeichnen, Maschinenteile, Technologie. Bearbeitet von<br>W. Bender, H. Frey, K. Gotthold und H. Guttwein. Mit 887 Textfiguren. (420 S.)<br>Gebunden 8 Goldmark Gebunden 7 Goldmark

Dritter Band: Kraftmaschinen, Elektrotechnik, Werkstatt-Förderwesen. Bearbeitet von W. Gruhl, H. Frey, R. Hänchen. Mit etwa 850 Textabhildungen. Erscheint Ende 1924.

Der vierte Band wird die Betriebsführung behandeln.